**UNIVERSIDAD DE SAN CARLOS DE GUATEMALA**

**FACULTAD DE AGRONOMÍA**

**ÁREA INTEGRADA**

# **TRABAJO DE GRADUACIÓN**

OLINA

ASPIC

 $\lambda$ 

**IMPLEMENTACIÓN DEL MODELO HIDROLÓGICO SWAT (Soil & Water Assessment Tool) EN LA SIMULACIÓN DEL BALANCE HÍDRICO EN LA CUENCA DEL RÍO SAMALÁ, DIAGNÓSTICO Y SERVICIOS PRESTADOS, GUATEMALA, C.A.**

**JOSÉ RICARDO RIVAS ESTRADA**

**GUATEMALA, MARZO DE 2016**

ii

**UNIVERSIDAD DE SAN CARLOS DE GUATEMALA**

**FACULTAD DE AGRONOMÍA**

**ÁREA INTEGRADA**

**TRABAJO DE GRADUACION**

**IMPLEMENTACIÓN DEL MODELO HIDROLÓGICO SWAT (Soil & Water Assessment Tool), EN LA SIMULACIÓN DEL BALANCE HÍDRICO EN LA CUENCA DEL RÍO SAMALÁ, DIAGNÓSTICO Y SERVICIOS PRESTADOS, GUATEMALA, C.A.**

**PRESENTADO A LA HONORABLE JUNTA DIRECTIVA DE LA FACULTAD DE AGRONOMÍA DE LA UNIVERSIDAD DE SAN CARLOS DE GUATEMALA**

**POR:**

**JOSÉ RICARDO RIVAS ESTRADA**

**EN EL ACTO DE INVESTIDURA COMO**

**INGENIERO AGRÓNOMO**

**EN**

### **RECURSOS NATURALES RENOVABLES EN EL GRADO ACADÉMICO DE LICENCIADO**

**GUATEMALA, MARZO DE 2016**

iv

UNIVERSIDAD DE SAN CARLOS DE GUATEMALA FACULTAD DE AGRONOMÍA

# RECTOR MAGNÍFICO Dr. CARLOS GUILLERMO ALVARADO CEREZO

# JUNTA DIRECTIVA DE LA FACULTAD DE AGRONOMÍA

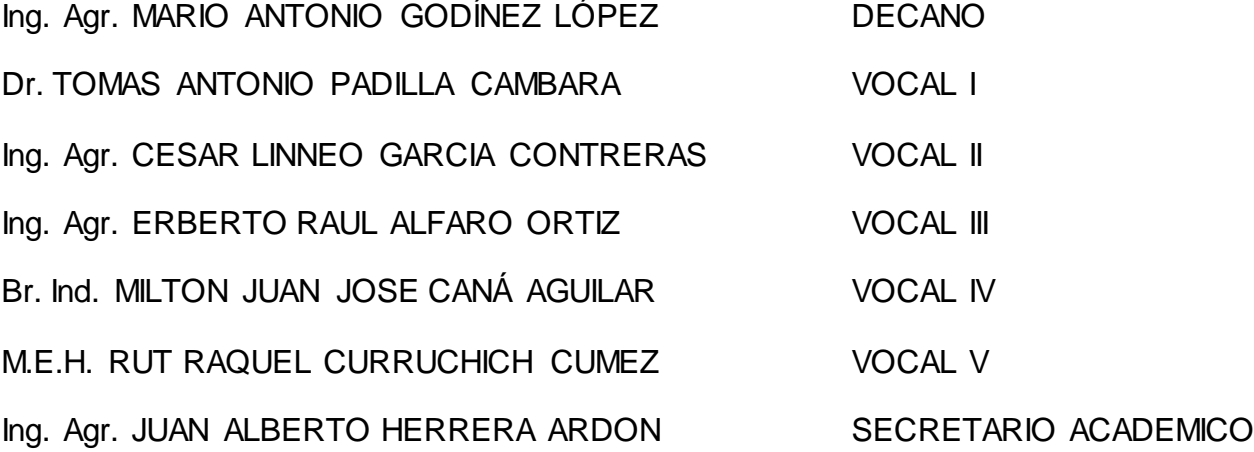

GUATEMALA, MARZO DE 2016

vi

#### Guatemala, marzo de 2016

Honorable Junta Directiva

Honorable Tribunal Examinador

Facultad de Agronomía

Universidad de San Carlos de Guatemala

Honorables miembros:

De conformidad con las normas establecidas por la Ley Orgánica de la Universidad de San Carlos de Guatemala, tengo el honor de someter a vuestra consideración, el trabajo de Graduación: "**Implementación del modelo hidrológico SWAT (Soil & Water Assessment Tool), en la simulación del balance hídrico en la cuenca del río Samalá,**  Diagnóstico y Servicios prestados, Guatemala, C.A", como requisito previo a optar al título de Ingeniero Agrónomo en Recursos Naturales Renovables, en el grado académico de Licenciado.

Esperando que el mismo llene los requisitos necesarios para su aprobación, me es grato suscribirme,

Atentamente,

"ID Y ENSEÑAD A TODOS"

José Ricardo Rivas Estrada

### ACTO QUE DEDICO

A DIOS por su misericordia hacia mi vida, porque gracias a Él hoy se cumple una de las tantas promesas que tiene preparadas para mí, por ser mi luz y soporte.

A MI MADRE Ericka Susana Estrada García, por ser esa mujer luchadora, que me dio la vida, que me enseñó a esforzarme, que me ha ayudado siempre y a quien le debo todo lo que soy, gracias por tus oraciones; hoy te puedo decir este logro es tuyo.

A MI ABUELITO Felipe Nery Estrada Castellanos (Q.E.P.D.), por ser esa figura de hombre luchador y de entregar todo lo que pudiste en vida por tu familia; Jorge González Muñoz, por haber llegado a mi vida y llegar a ocupar un vacío muy grande que había en ella, gracias por tu apoyo, consejos y enseñanzas brindadas. Jesús Ricardo Rivas Cifuentes porque aunque no te conocí sé que de alguna u otra manera me inspiraste a ser la persona que ahora soy.

A MIS ABUELITOS, por ser ese ejemplo para mí de personas trabajadoras y por enseñarme a luchar por lo que uno quiere y aunque la mayoría están en el cielo sé que desde allá me han cuidado.

A MIS HERMANOS Swue Rivas y Xavier González, por los momentos buenos y malos, por siempre estar allí, por ser mis amigos y confidentes, porque a pesar de todo han sabido salir adelante y a quienes admiro mucho por eso.

A MIS SOBRINOS Erick Ricardo, Daniel Alejandro, Jorge Samuel y Camila por darme tantos momentos de felicidad y alegrías, los quiero mucho.

A SUCELY RIVERA por ser esa persona tan especial, por compartir conmigo tan bonitos momentos, por darme tu amor, comprensión y cariño, gracias por ayudarme a confiar en mí mismo y por ayudarme a concluir este proceso, te amo.

A MI FAMILIA TÍOS Y PRIMOS gracias por su apoyo y confianza.

x

#### AGRADECIMIENTOS

A la Universidad de San Carlos de Guatemala, especialmente a la Facultad de Agronomía por brindarme los conocimientos necesarios para poderme desarrollar como un profesional y persona de éxito.

Al Instituto Adolfo V. Hall Central por enseñarme a conducirme en la vida con principios y valores, por enseñarme lo que es el honor y la ciencia y por hacerlos una parte fundamental en mí.

A ARNC, S.A. en especial al Ing. Agr. Artemio Ramírez por abrirme las puertas en tan importante empresa, la cual me permitió dar mis primeros pasos en el ámbito de mi carrera profesional.

A CATHALAC por haberme permitido realizar mi EPS en tan reconocida Organización, por las capacidades que crearon en mí y por el apoyo brindado.

Al MARN delegación departamental de Retalhuleu José Manuel González, Jenner Soto, Erick Cifuentes, Luis Rodríguez, Gabriela Barrios y Nancy por todo su hospitalidad, por los buenos momentos compartidos y por enseñarme que el trabajo en equipo es algo muy importante para lograr alcanzar todos nuestros objetivos.

A mis supervisores y asesores Pedro Peláez, Tomás Padilla, Horacio Ramírez, Octavio Smith, Betzy Hernández, Gabriel Gamboa; por sus consejos, recomendaciones, observaciones y apoyo en el transcurso de este proceso.

A mis compañeros Edson, Juan Pablo, José Miguel, Onelia, Sindy, Katy, Wendy, Marlyn, Ana, Linda Paola, Rául, Mauro, por su apoyo y compañía durante el transcurso en la Facultad de Agronomía.

A mis amigos tanto de la infancia, del glorioso Instituto Adolfo V. Hall Central y a todos los presentes por compartir conmigo tan importante momento.

xii

# ÍNDICE GENERAL

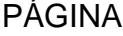

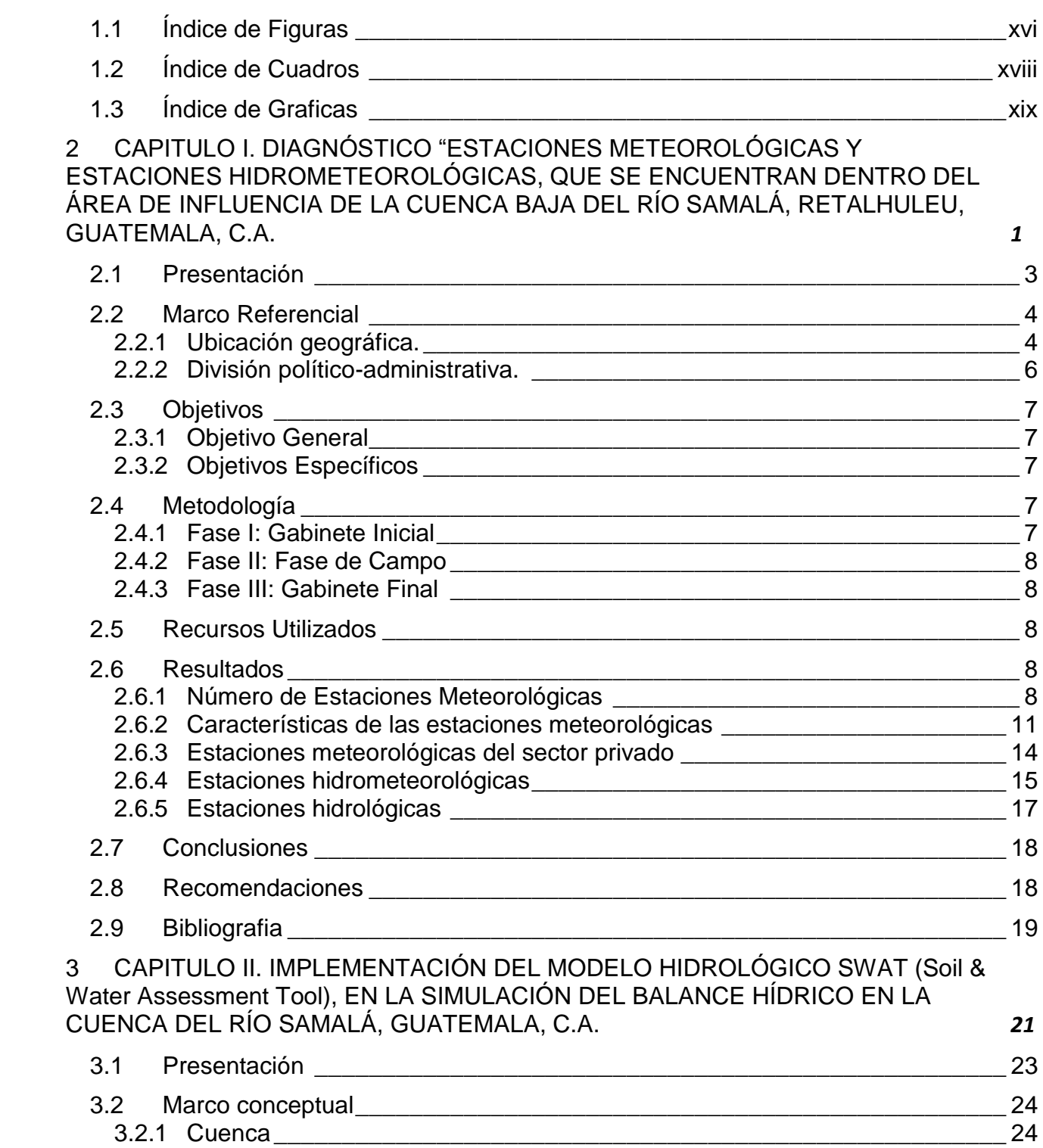

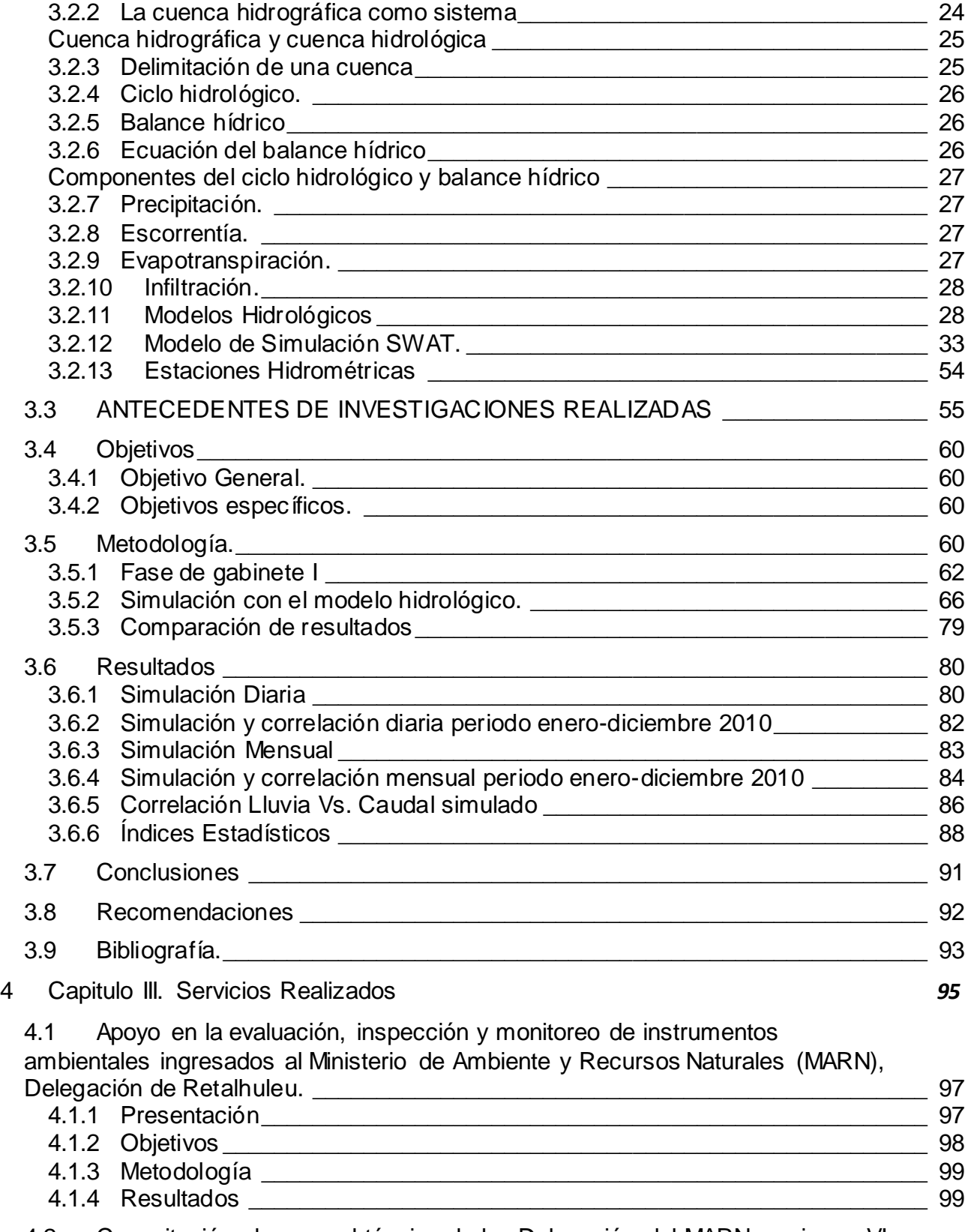

4.2 [Capacitación al personal técnico de las Delegación del MARN, regiones VI y](#page-129-0)  [VI-a y varias municipalidades para el manejo de los Sistemas de información](#page-129-0) 

Geográfica utilizando la plataforma Quantum Gis y el manejo del GPS de navegación. 2008 estableceu el control de la control de la control de la control de la control de la control de

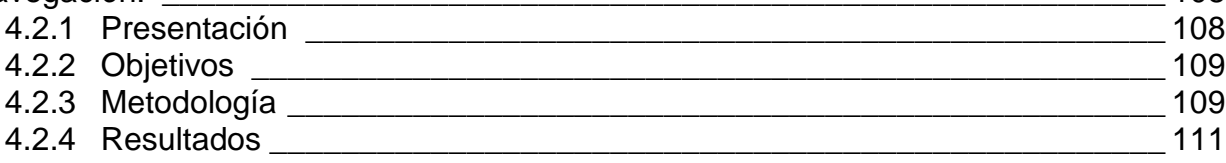

4.3 Apoyo en el requerimiento de información de CATHALAC, en el marco del proyecto "Seguridad Hídrica y Cambio Climático para América Central y el Caribe". 118

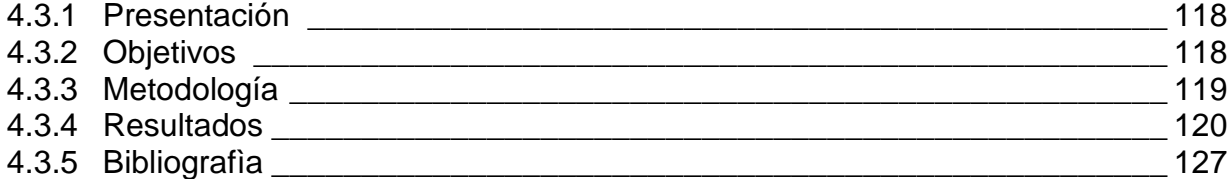

# 1.1 Índice de Figuras

# CONTENIDO PAGINA

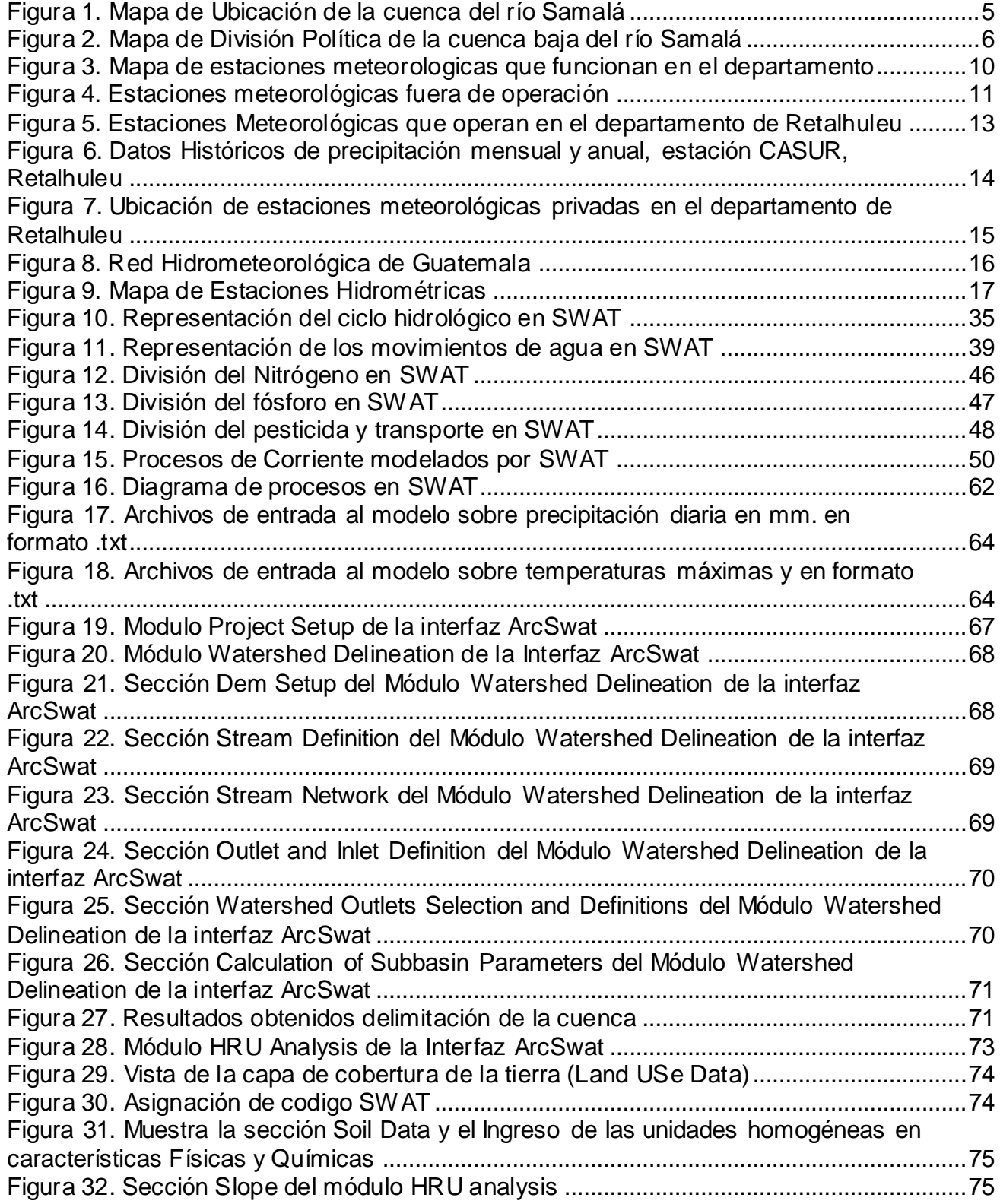

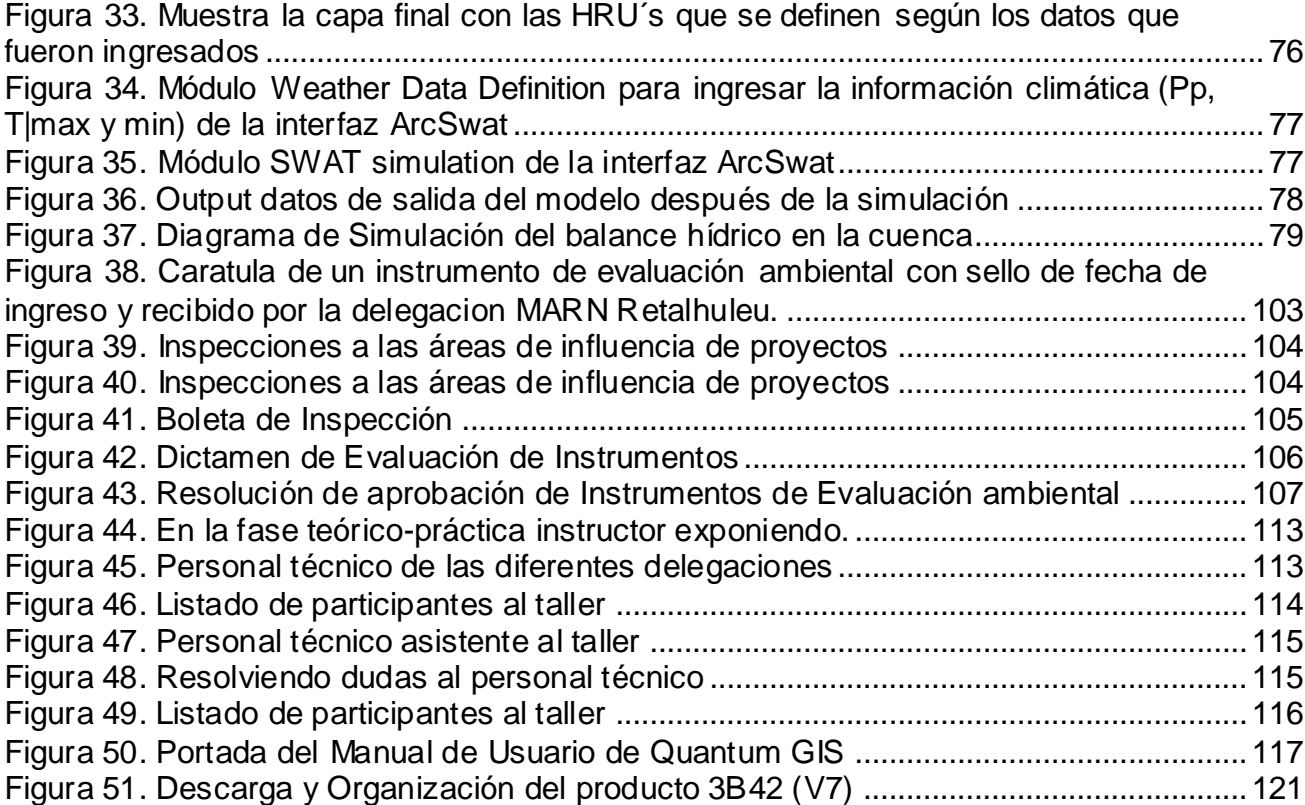

xvii

# 1.2 Índice de Cuadros CONTENIDO PAGINA

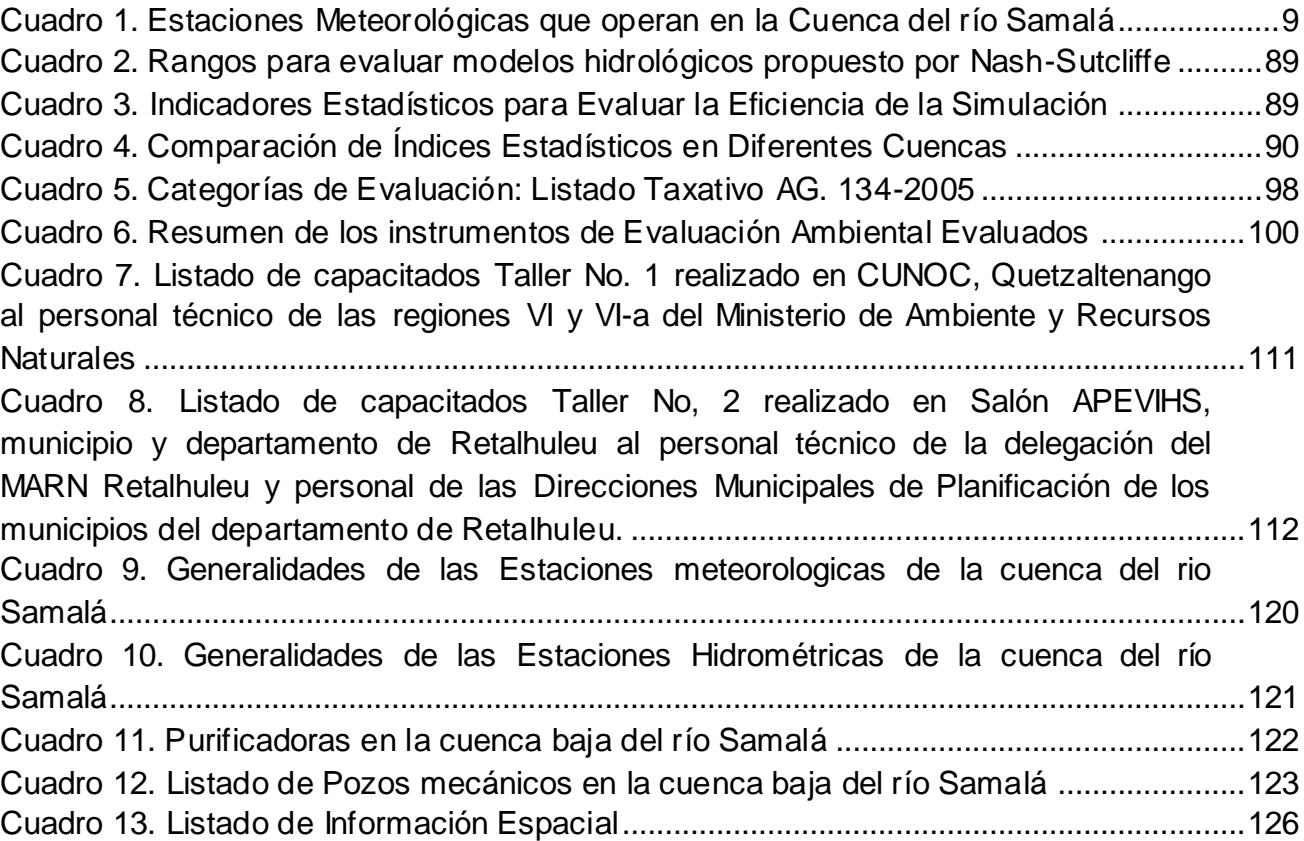

# 1.3 Índice de Graficas CONTENIDO PAGINA

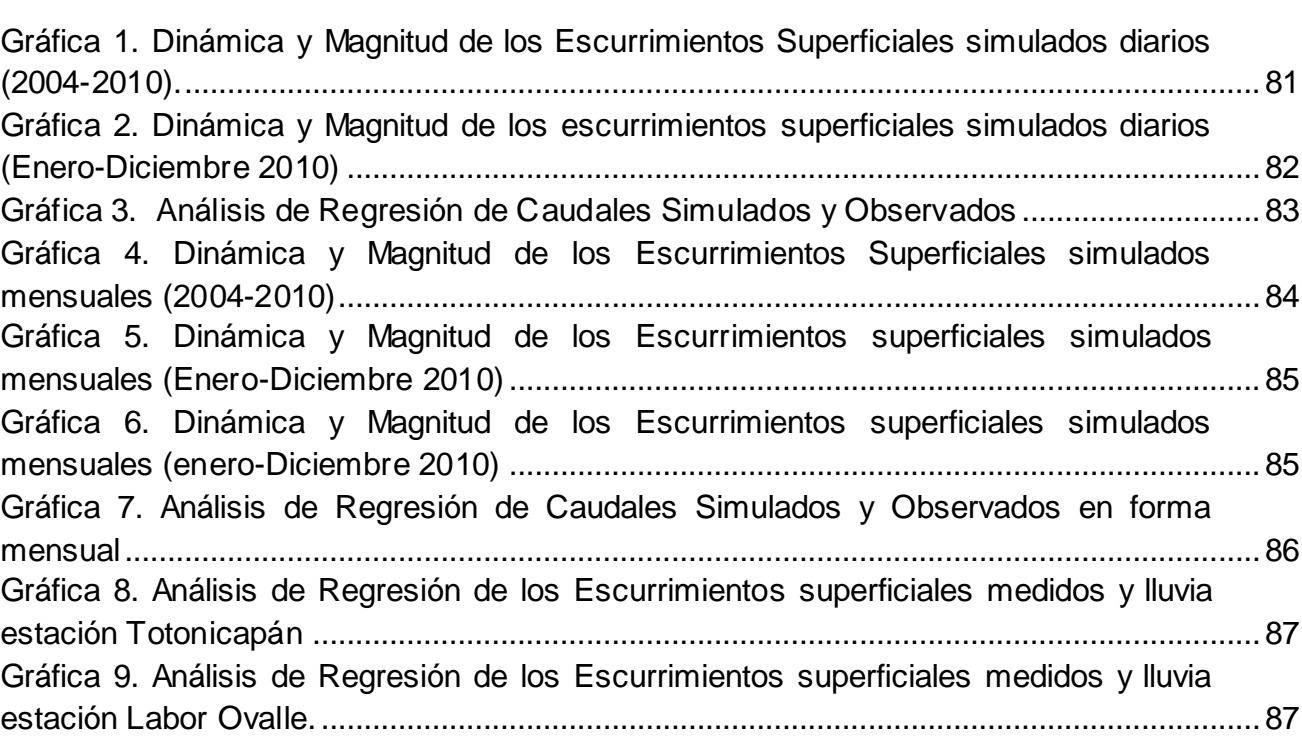

xx

#### **RESUMEN**

CATHALAC, financiado por el Centro Internacional de Investigaciones para el Desarrollo – IDRC- de Canadá, se encuentra desarrollando el proyecto "Seguridad Hídrica y Cambio Climático para América Central y el Caribe", con la finalidad de mejorar la toma de acciones, sobre adaptación al cambio climático en materia de recursos hídricos en la región; motivo por el cual seleccionaron tres cuencas pilotos entre ellas la cuenca del río Samalá por Guatemala y como el referente para América Central, así mismo la cuenca Yaqué del sur en República Dominicana, como el referente para el Caribe y la cuenca Santa María en Panamá.

En el diagnóstico se identificaron las estaciones meteorológicas e hidrométricas pertenecientes a la cuenca baja del río Samalá; estas cuentan con información base para realizar la modelación hidrológica; en el área de influencia se encuentran ubicadas dos estaciones pertenecientes a INSIVUMEH y dos del sector privado (CENGICAÑA y ANACAFE); estaciones hidrométricas no existen en funcionamiento en el área de influencia.

En la Investigación, se evaluó la aplicabilidad del modelo hidrológico SWAT para la cuenca del río Samalá, para ello se cuenta con registros de 10 años consecutivos de precipitación diaria y temperaturas máximas y mínimas, esto con la finalidad de definir que tanto correlacionaban los datos históricos de caudales de las estaciones hidrométricas en comparación con los datos de caudales simulados con la herramienta.

Se determinó que los valores obtenidos y evaluados en las simulaciones diarias y mensuales presentan coeficientes de correlación y de Nash Sutcliffe que se ubican en el rango de satisfactorio y muy buenos respectivamente, por lo se concluye que la modelación hidrológica a una temporalidad de datos mensuales presentan mejores resultados y se asemejan más a los calculados por estaciones hidrométricas en campo.

Se prestaron tres servicios, el primero consistió en la evaluación de instrumentos de impacto ambiental en apoyo a la delegación del departamento de Retalhuleu del Ministerio de Ambiente y Recursos Naturales –MARN-; el segundo servicio consistió en la capacitación para el personal técnico de las regiones VI y VI-a del MARN, así como al personal de las Direcciones Municipales de Planificación (DMP) de los nueve municipios que conforman el departamento de Retalhuleu, en el manejo de los Sistemas de Información Geográfica (SIG), utilizando la plataforma de Quantum GIS® software libre y el manejo de GPS de navegación, el tercer servicio, consistió en el desarrollo de una base de datos de información histórica de temperaturas máximas y mínimas, precipitación diaria y caudales diarios, definiéndose las fuentes de información a ser utilizadas para la modelación hidrológica de la cuenca del río Samalá.

xxii

2 CAPITULO I. DIAGNÓSTICO "ESTACIONES METEOROLÓGICAS Y ESTACIONES HIDROMETEOROLÓGICAS, QUE SE ENCUENTRAN DENTRO DEL ÁREA DE INFLUENCIA DE LA CUENCA BAJA DEL RÍO SAMALÁ, RETALHULEU, GUATEMALA, C.A.

#### 2.1 Presentación

En el presente diagnostico se realizó la recopilación de información base como lo son los registros históricos de precipitación pluvial diaria en milímetros, temperaturas máximas y mínimas diarias en grados Celsius y datos de caudales diarios en metros cúbicos por segundo, así mismo se realizó un inventario de estaciones meteorológicas e hidrométricas pertenecientes a la cuenca baja del río Samalá; se determinaron las estaciones que en algún momento operaron como las que se encuentran en funcionamiento en el área de influencia; se determinó temporalidad de años de registro, tiempo de funcionamiento, tipo de estación coordenadas y si contaban con el registro de la información necesaria para realizar modelación hidrológica. Se determinó que dentro del área de la cuenca existen estaciones pertencientes a INSIVUMEH y algunas del sector privado con lo es CENGICAÑA y ANACAFE; las estaciones del sector meteorológicas del sector privado no presentan disponibilidad de los registros históricos, caso contrario de las estaciones pertenecientes a INSIVUMEH las cuales si tienen disponible la información al público; en el caso de las estaciones hidrométricas en la cuenca baja del río Samalá no se tiene registros de alguna ya que en esta área no se cuenta con ninguna estación.

#### 2.2 Marco Referencial

#### 2.2.1 Ubicación geográfica.

La cuenca del río Samalá (1,500 km<sup>2</sup> de superficie), pertenece a la Vertiente del Pacífico de Guatemala, a cual se caracteriza por presentar ríos de longitudes cortas (promedio 110 km), que se originan a una altitud promedio de 3,000 metros sobre el nivel del mar y presentan pendientes fuertes en las partes altas (10 a 20%); cambiando bruscamente a pendientes menores en la planicie costera, lo cual genera grandes zonas susceptibles a inundación, crecidas instantáneas de gran magnitud y corta duración, así como tiempos de concentración muy cortos (INSIVUMEH, publicación interna).

Tiene un radio de bifurcación (Rb) de 3.9375, el cual corresponde a aquellas vertientes en las cuales las estructuras geológicas no deforman el patrón de drenaje, y un radio de elongación (Re) de 0.24, que indica una morfología de relieves fuertes y laderas muy inclinadas (Acajabón, 1973).

La cuenca del río Samalá está formada por una red hidrográfica semi-dendrítica, en los alrededores de Quetzaltenango y paralela hacia la parte baja, con una densidad de drenaje moderada de 2.142 km/km<sup>2</sup> (Acajabón, 1973). Hacia la parte alta, la hidrografía está formada por corrientes de 2do. a 3er. Orden, como el riachuelo San Diego, río Chacap, río Xalcatá río Sigüilá y otros; mientras que hacia la parte media y baja, las corrientes son de orden superior, como los ríos Nimá I, Nimá II, El Tambor, Ixpatz, Mezá, Oc y Samalá (Acajabón, 1973; INSIVUMEH, 1988).

Las precipitaciones máximas anuales registradas en 148 estaciones de toda la República, durante el período 1961 a 1997 (MAGA, 2001), definen un régimen de lluvias máximas en la parte media de la cuenca (a la altura de San Felipe, Retalhuleu), con valores de hasta 6,000 mm, mientras que en las partes altas y zona costera, los valores máximos anuales no rebasan los 2,000 mm. El comportamiento de la lluvia entre estas dos regiones, es claramente gradual. En el caso de las temperaturas medias anuales, muestran un patrón lógico con valores de 12ºC en la parte alta (Quetzaltenango y Totonicapán), 20-25ºC en la parte media (San Sebastián y Retalhuleu) y 27ºC en la costa (MAGA, 2001).

La cuenca del río Samalá en su mayoría, está comprendida por los departamentos de Retalhuleu y Quetzaltenango, y en una menor parte, por los departamentos de Totonicapán, Suchitepéquez y Sololá, con una longitud máxima de 100 km, y un ancho máximo de 35 km. Se encuentra comprendida entre las coordenadas 91°10' y 91°50', de longitud oeste y 14°10'y 15°05' de latitud norte.

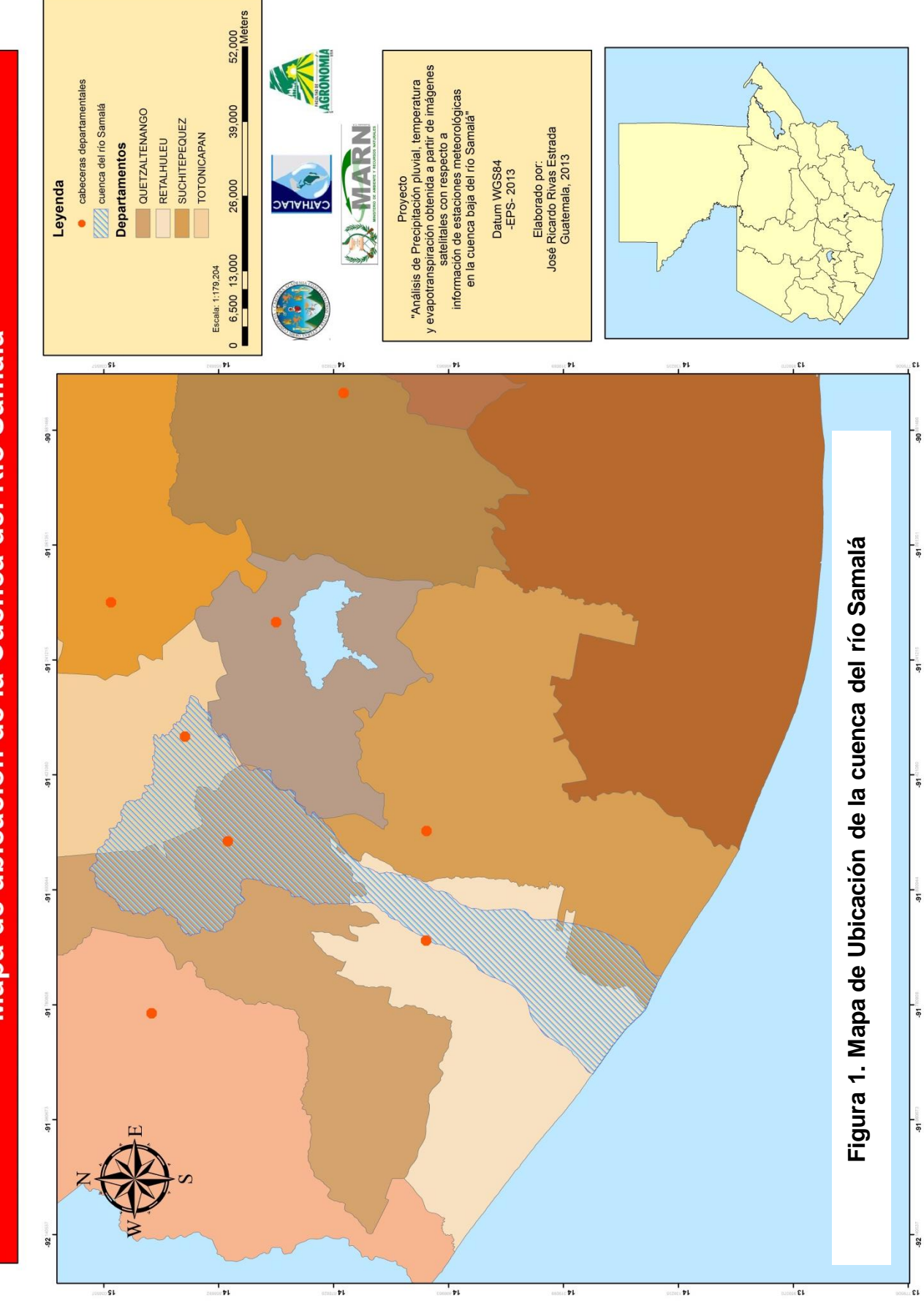

Mapa de ubicacion de la Cuenca del Río Samalá

#### 2.2.2 División político-administrativa.

En su jurisdicción están ubicadas las cabeceras departamentales de Quetzaltenango, Totonicapán y otros municipios importantes, como lo son San Sebastián, Santa Cruz Muluá, El Palmar, Zunil, Cantel y Almolónga, por lo que se estima que la población que se encuentran dentro de la cuenca, es aproximadamente 350,000 personas.

En la Figura 2, se presenta la localización de dichos municipios por departamento y en la tabla adjunta, los municipios circunscritos en esos departamentos.

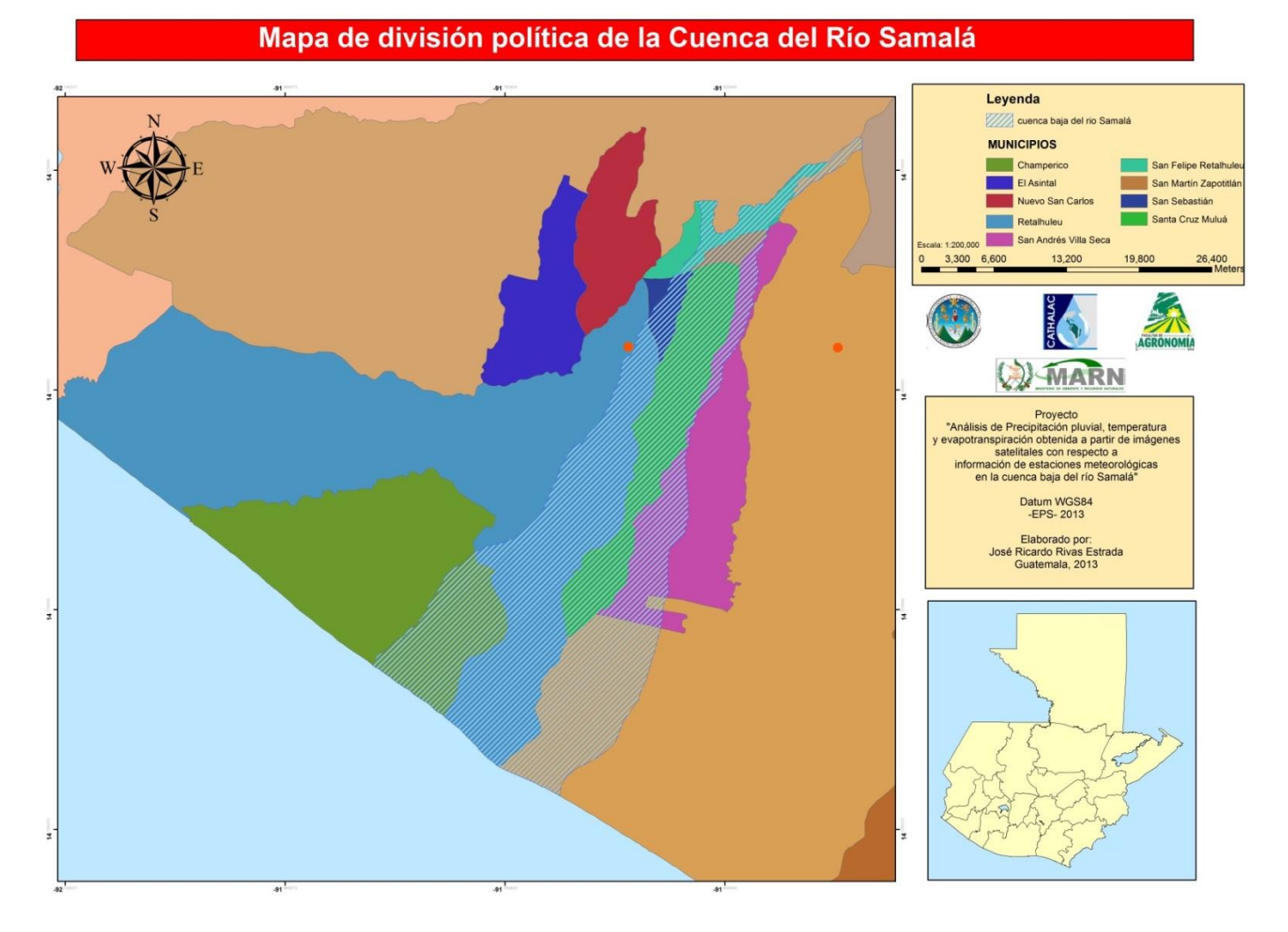

**Figura 2. Mapa de División Política de la cuenca baja del río Samalá**

#### 2.3 Objetivos

#### 2.3.1 Objetivo General

 Elaborar un diagnóstico sobre las estaciones meteorológicas e hidrometeorológicas, que se encuentran en el departamento de Retalhuleu, en la parte baja de la cuenca del río Samalá.

#### 2.3.2 Objetivos Específicos

- Conocer el número de estaciones meteorológicas e hidrometeorológicas, presentes en la parte baja de la cuenca de río Samalá.
- Determinar con qué tipo de estaciones se cuenta.
- Determinar índices climáticos a los cuales se les lleva control.
- Ubicar tanto las estaciones meteorológicas como Hidrometeorológicas, con respecto al área de influencia a la que hace referencia la cuenca baja del río Samalá.
- Evaluar la información generada o registros climáticos.

#### 2.4 Metodología

2.4.1 Fase I: Gabinete Inicial

Se procedió a la recopilación de información por medio de revisiones bibliográficas, tanto en fuentes primarias como fuentes secundarias; en primer lugar se definió que es una estación meteorológica, que es una estación hidrometeorológica, se establecieron sus diferencias y se procedió a la búsqueda y ubicación de las mismas, dentro del área de influencia.

Se procedió a realizar entrevistas, por vía personal y vía telefónica, así como también se procedió a consultas por medio de correo electrónico a personal de las diversas instituciones que manejan información en la cuenca.

#### 2.4.2 Fase II: Fase de Campo

Se llevaron a cabo visitas de campo a las instalaciones de las estaciones meteorológicas encontradas y a las cuales fuera posible el acceso; así como también se visitó el Instituto Nacional de Sismología, Vulcanología, Meteorología e Hidrología (INSIVUMEH), ubicado en ciudad Capital.

#### 2.4.3 Fase III: Gabinete Final

Se procedió al ordenamiento, síntesis y análisis de la información recopilada.

#### 2.5 Recursos Utilizados

- Libreta de campo
- Lapicero
- Cámara
- Computadora
- Memoria USB
- $\bullet$  Pick-up

#### 2.6 Resultados

#### 2.6.1 Número de Estaciones Meteorológicas

De la información recopilada a partir de datos de lluvia de estaciones del Instituto Nacional de Sismología, Vulcanología e Hidrología –INSIVUMEH-, y del Instituto nacional de Electrificación –INDE-, Centro Guatemalteco de Investigación y Capacitación de la Caña de Azúcar –CENGICAÑA- y otras fuentes, como fincas privadas, se contabilizaron un total de 92 estaciones que operaron y otras que aún operan en el área de influencia de la cuenca del río Samalá. De este total, 47 pertenecen a la cuenca y las 45 restantes, pertenecen a las cuencas de los ríos Nahualate, Naranjo, Ocosito, Salinas y Sis-Icán.

Actualmente se tiene información de 9 estaciones que se encuentran operando, de las cuales 7 dentro de la cuenca del río Samalá y 2 en la cuenca del río Ocosito.

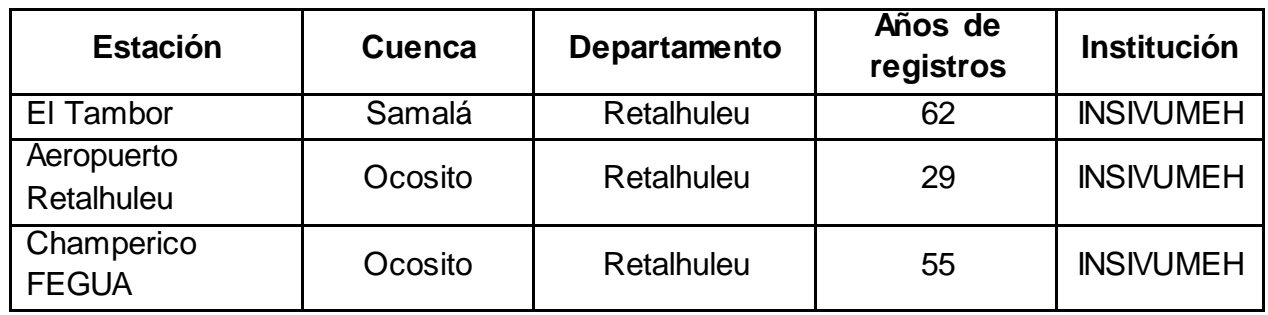

<span id="page-30-0"></span>Cuadro 1. Estaciones meteorológicas que operan en la cuenca del río Samalá

Fuente: INSIVUMEH

Según la información recopilada, existen dos sectores donde se pueden encontrar estaciones meteorológicas, siendo estas del sector público y privado.

Las estaciones de sector público están formadas por estaciones meteorológicas establecidas por el Estado (INSIVUMEH). Esta institución está encargada de velar por que se lleve un control estricto, de la situación climática como meteorológica del país.

Las estaciones del sector privado lo conforman las estaciones meteorológicas ubicadas en el sector azucarero, establecidas en esta área con fines de investigación.

Las estaciones meteorológicas establecidas por el sector público y que funcionan, dentro del área que comprende el departamento de Retalhuleu, se muestran en la figura 3.

<span id="page-31-0"></span>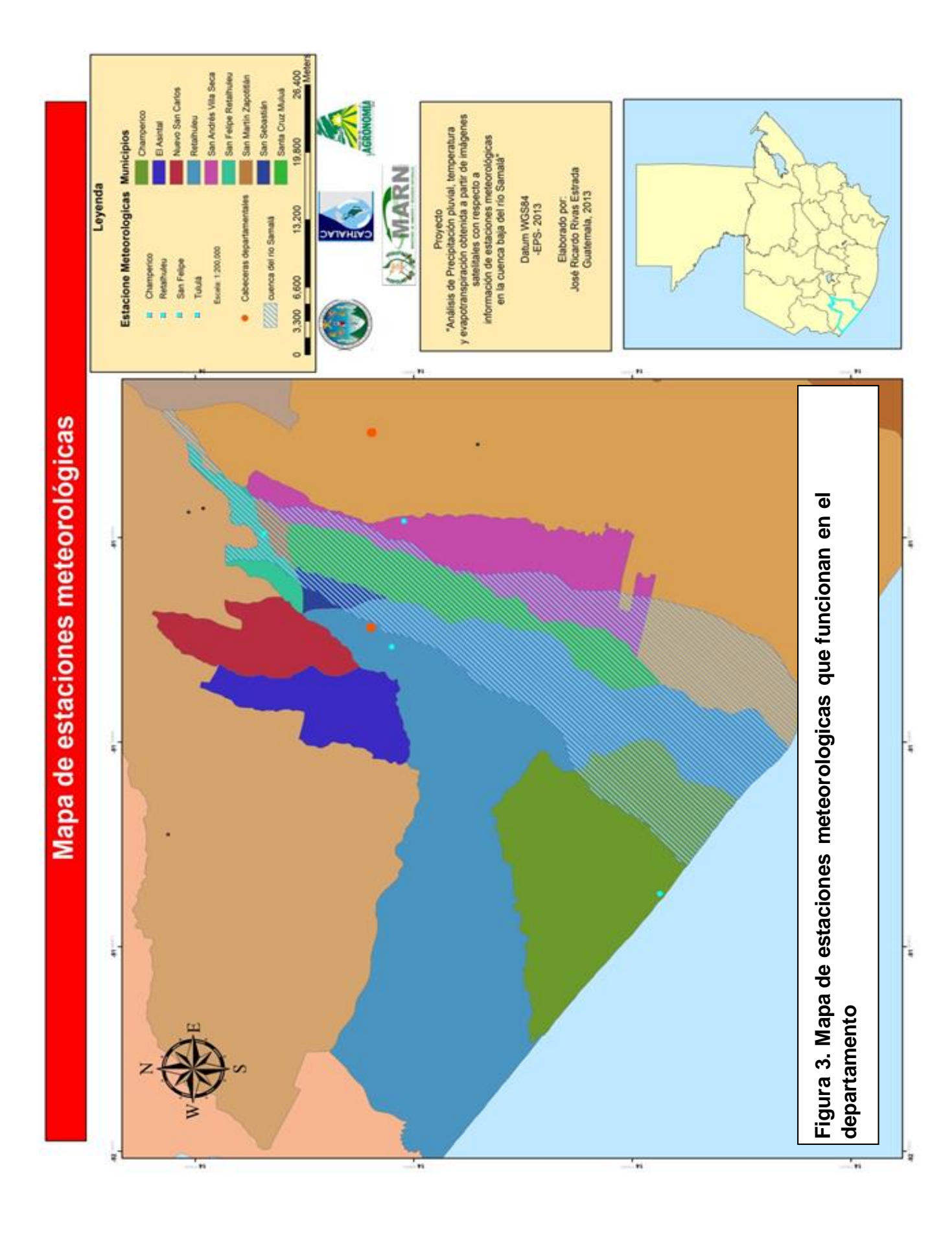

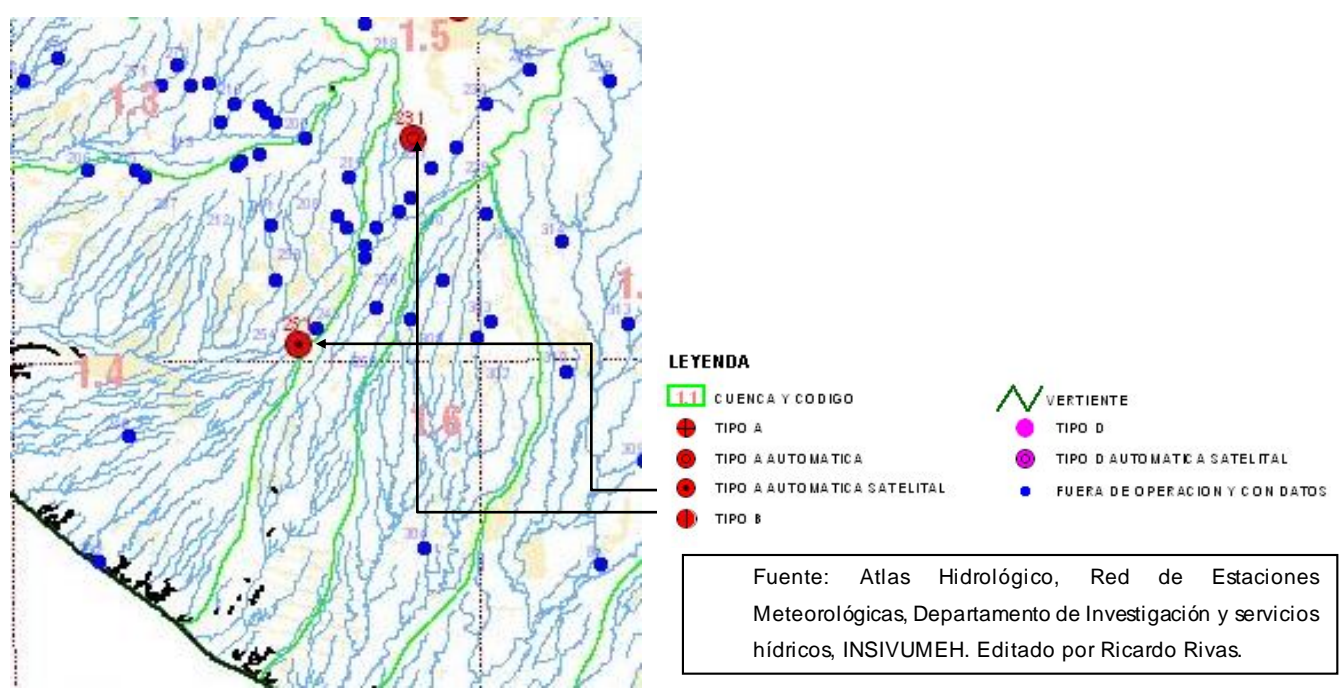

**Figura 4. Estaciones meteorológicas fuera de operación**

- 2.6.2 Características de las estaciones meteorológicas
- A. Estación Meteorológica Sinóptica "Aeropuerto Retalhuleu", ubicada en Comando Aéreo del Sur, municipio y Departamento de Retalhuleu, Guatemala, C.A.

Se denomina estación sinóptica, porque son estaciones especiales que trabajan en conjunto con el sistema de aeronáutica civil o aviación guatemalteca, quienes llevan controles establecidos y de importancia para la circulación aérea, en el departamento de Retalhuleu. En esta estación, se elaboran reportes por hora sobre los fenómenos de velocidad del viento, nubosidad, etc., que pudieran afectar la navegación aérea.

#### Tiempo de Funcionamiento

No se tiene un dato exacto de la fecha en que fue inaugurada o puesta en funcionamiento esta estación, pero ha reportado desde los años 1984 al 2002, con 15 años de registros y 84 tormentas.

#### Observación Meteorológica

En la estación meteorológica sinóptica se cuenta con instrumentos especiales para determinar:

- Presión Atmosférica
- Temperatura
- Precipitación
- Humedad relativa
- Tensión de vapor
- Temperatura del punto de rocío
- Velocidad y dirección del viento
- Nubosidad
- Y otros fenómenos atmosféricos

Instrumentos de Observación:

La estación meteorológica sinóptica cuenta con los siguientes instrumentos de medición:

- Abrigos meteorológicos
- Termohigrógrafo
- Psicómetro con ventilador
- Barómetro normal
- Pluviógrafo
- Pluviómetro
- Tanque de evaporación
- Veleta y anemómetro

# Personal y horarios

La estación meteorológica sinóptica cuenta con un equipo de trabajo, conformado por dos personas, quienes han sido capacitadas para el uso y lectura de los instrumentos, que en ella se encuentran.

El personal labora en la estación en horarios de 6:00 horas a 18:30 horas, tiempo durante el cual realizan las lecturas correspondientes a los instrumentos y elaboran sus reportes a la dirección de aeronáutica civil y a la torre de control, ubicada en Aeropuerto Nacional "La Aurora"; así como también elaboran los registros diarios, que son enviados al INSIVUMEH para su digitalización y análisis.

Los horarios de tomas de datos y lecturas son:

- 7:00 horas
- 13:00 horas
- 18:00 horas

Como se mencionó anteriormente, debido a que es una estación sinóptica, se deben elaborar reportes a cada hora, para el debido control del espacio aéreo.

# B. Estación Meteorológica "Champerico FEGUA" INSIVUMEH

En esta segunda estación climática, se toma una menor cantidad de fenómenos atmosféricos, contando con una sola persona, quien es la encargada de la lectura de aparatos; es muy importante hacer mención de esta situación, ya esta estación no cuenta con personal que labore de forma permanente dentro de la misma, siendo el trabajo de forma temporal y llega el operador, solamente al momento de realizar la toma de datos y lecturas, siendo estas a las 7:00, 13:00 y 18:00 horas.

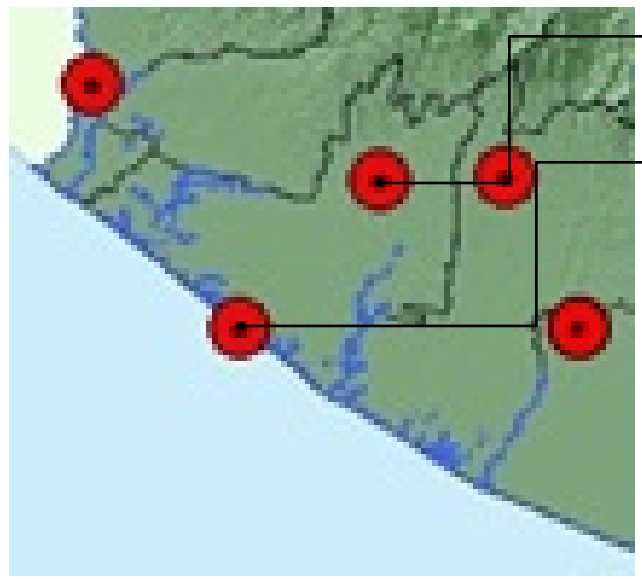

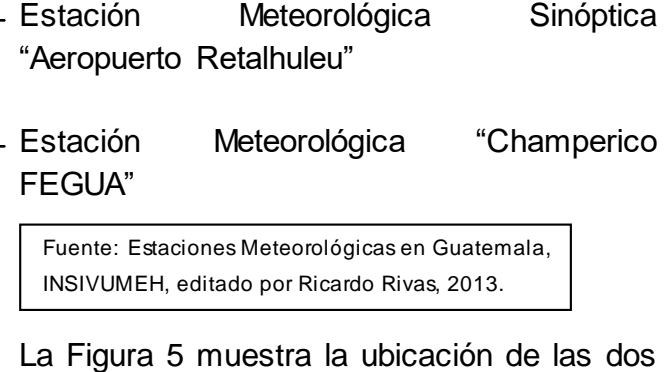

estaciones meteorológicas, que se encuentran operando y que proporcionan información a las oficinas de INSIVUMEH, para su análisis y digitalización.

**Figura 5. Estaciones Meteorológicas que operan en el departamento de Retalhuleu**

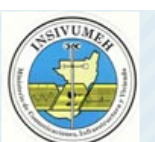

# **INSIVUMEH**

#### Instituto Nacional de Sismología Vulcanología Meteorología e Hidrología

#### Ministerio de Comunicaciones Infraestructura y Vivienda **GUATEMALA C.A.**

#### ESTACION: RETALHULEU UBICADA EN LA BASE MILITAR, RETALHULEU ACUMULADOS MENSUALES Y ANUALES DE PRECIPITACION EN MILIMETROS EN (mm)

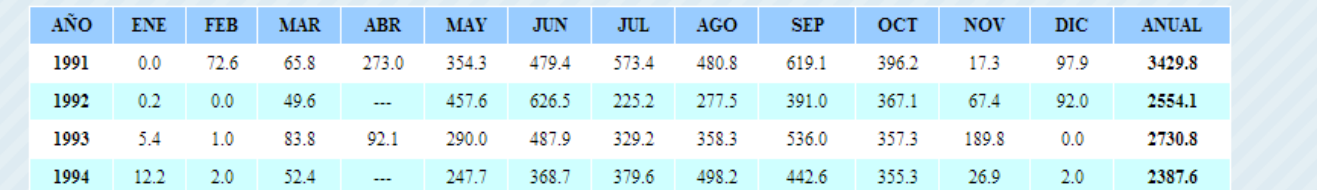

### **Figura 6. Datos Históricos de precipitación mensual y anual, estación CASUR, Retalhuleu**

Fuente: INSIVUMEH.

2.6.3 Estaciones meteorológicas del sector privado

Listado de Estaciones Base del departamento de Retalhuleu "Centro Guatemalteco de Investigación y Capacitación de la Caña de Azúcar (CENGICAÑA)".

- **Buena Vista R**
- **Los Brillantes**
- **El Asintal**
- Retalhuleu
- **El Establo**
- San José la granja
- **San Caralampio**
- **Tululá 15**
En la Figura 7, se muestra la ubicación de las estaciones meteorológicas que operan dentro de fincas privadas y que proporcionan información al Centro de Investigación y Capacitación de la Caña de Azúcar.

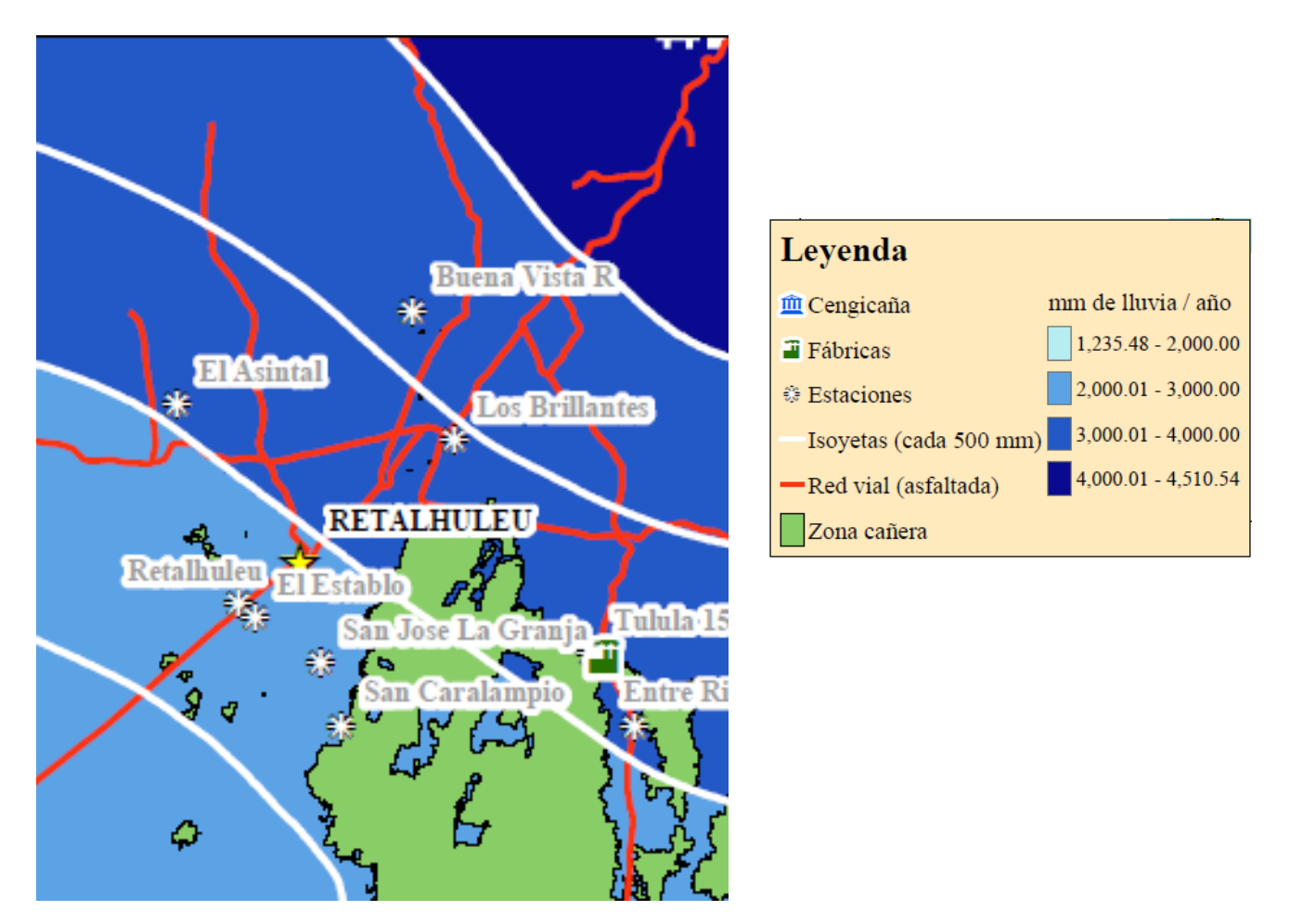

Figura 7. Ubicación de estaciones meteorológicas privadas en el departamento de Retalhuleu

No se cuentan con registros del establecimiento de estaciones Hidrometeorológicas, dentro del departamento de Retalhuleu o bien en el área de influencia, de la cuenca baja del río Samalá.

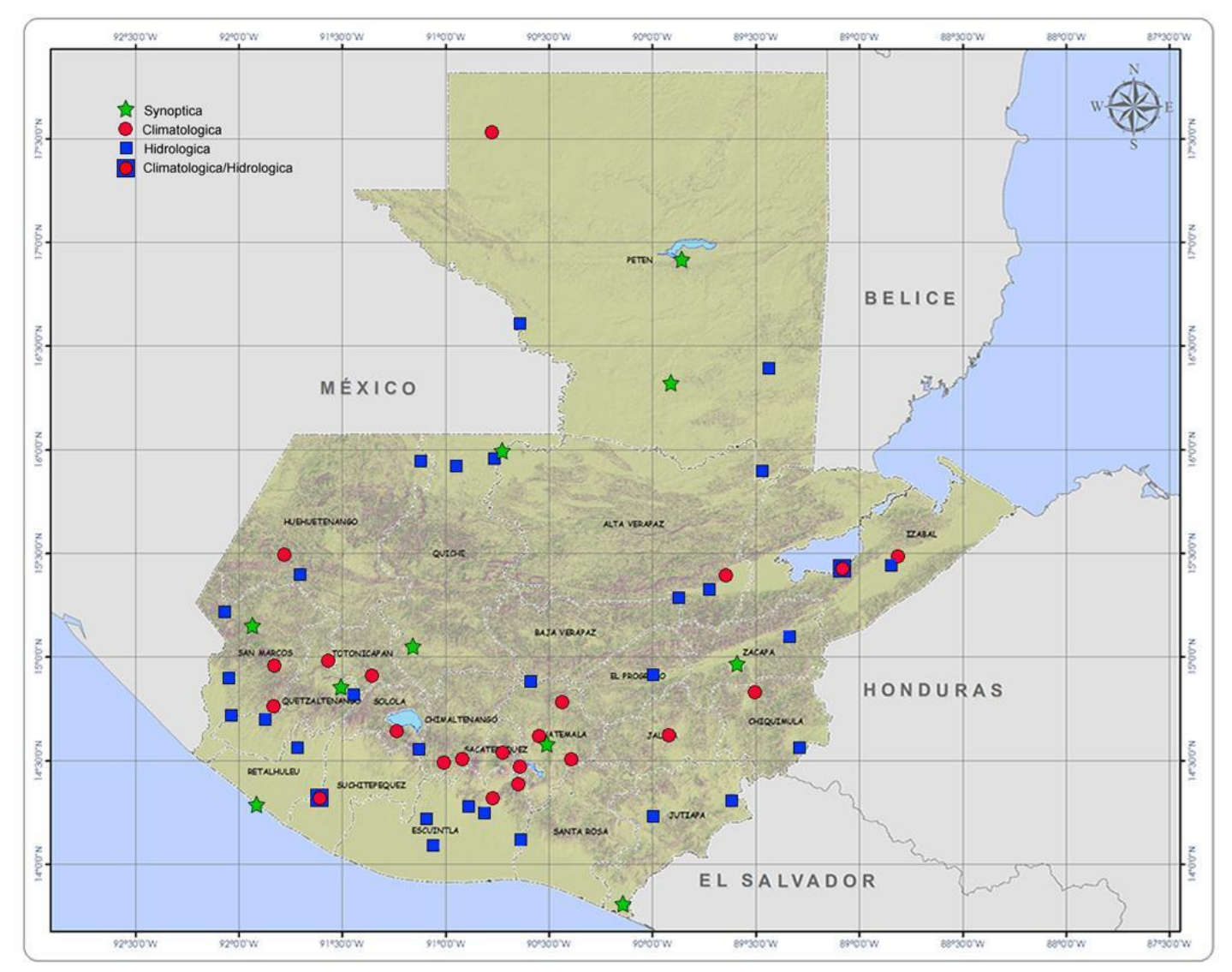

Fuente: INSIVUMEH. **Figura 8. Red Hidrometeorológica de Guatemala**

En el mapa mostrado en la Figura 8, se puede observar como dentro del área del departamento de Retalhuleu, solamente se cuenta con una estación climática y una estación meteorológica sinóptica. Asimismo, se logró identificar que la estación hidrometeorológica más cercana, se encuentra en el municipio de Cuyotenango, departamento de Suchitepéquez, con el nombre de "La Máquina".

## 2.6.5 Estaciones hidrológicas

No se cuentan con registros del establecimiento de estaciones hidrológicas dentro del departamento de Retalhuleu, o bien en el área de influencia de la cuenca baja del río Samalá.

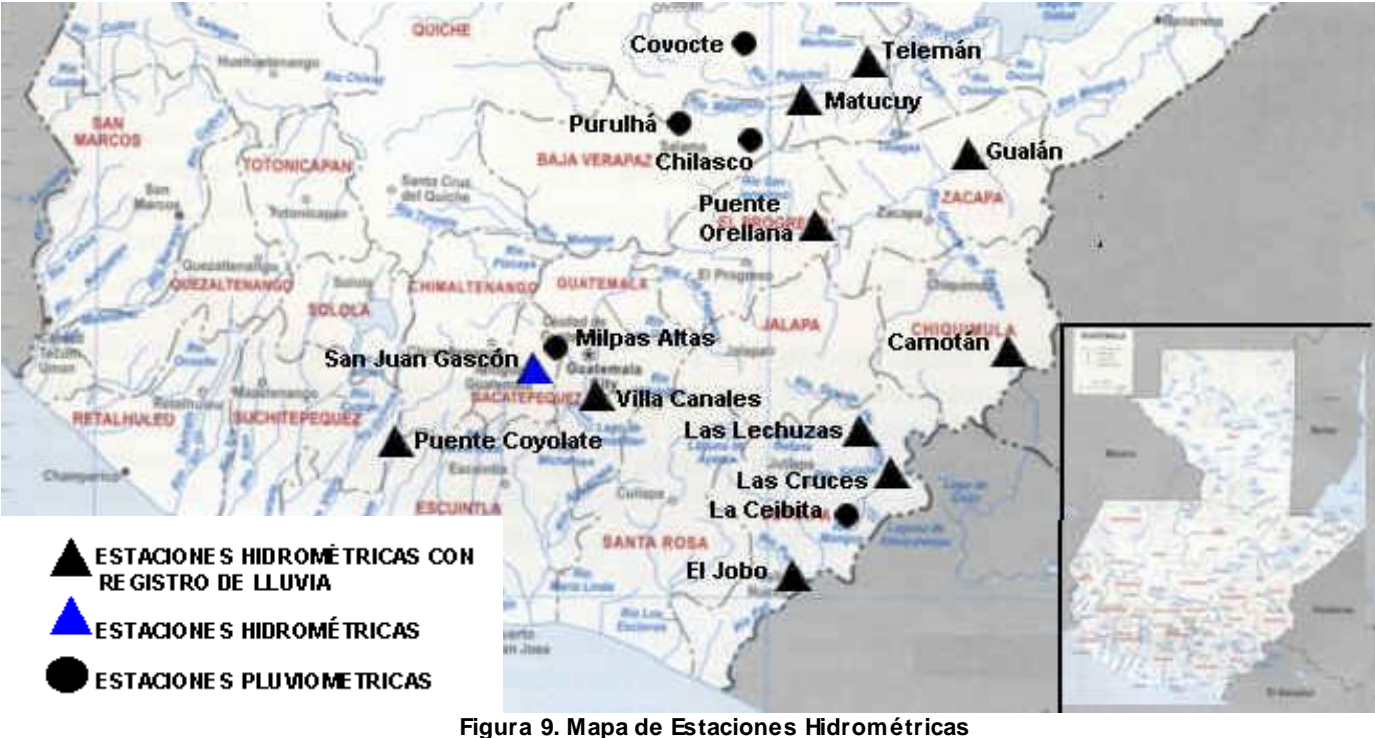

Fuente: INSIVUMEH. Editado por Ricardo Rivas, 2013.

En el mapa que se muestra en la Figura 9, se puede apreciar que aproximadamente en toda la zona costera, no se encuentra ninguna estación hidrológica, especialmente en el departamento de Retalhuleu.

## 2.7 Conclusiones

- Dentro del departamento de Retalhuleu operan 4 estaciones meteorológicas. Una estación sinóptica y la otra climatológica, la estación meteorológica sinóptica "Aeropuerto Retalhuleu" y la estación meteorológica climática "Champerico FEGUA" respectivamente. Así también se encuentra, la estación Tulula 15 de CENGICANA y otra ubicada en el municipio de San Felipe Retalhuleu, que es propiedad de ANACAFE.
- Los registros de la Estación Meteorológica Sinóptica "Aeropuerto Retalhuleu", ubicada dentro del Comando Aéreo del Sur, Retalhuleu, es una estación tipo "A", La estación meteorológica "Champerico FEGUA", ubicada en Champerico es una estación tipo "D", no cuenta con personal permanente realizando lecturas solo de precipitación y temperatura.
- Las estaciones meteorológicas anteriores son las únicas que permiten el acceso a la información, pero se encuentran ubicadas en la cuenca del río Ocosito; No se cuenta dentro del área de influencia de la cuenca baja con estaciones hidrológicas, como hidrometeorológicas.
- Las estaciones meteorológicas: "Aeropuerto Retalhuleu" y Champerico FEGUA, presentan registros de 29 y 55 años de antigüedad; la primera estación, para el 2002 presento 15 años de registros, entre los cuales se contabilizaban 84 tormentas. INSIVUMEH cuenta con registros ya analizados de promedios diarios y mensuales;

Los registros diarios solamente están disponibles en físico (papel).

## 2.8 Recomendaciones

- $\triangleright$  Se recomienda el correcto mantenimiento y uso del equipo de medición, para que las estaciones meteorológicas se conserven en buen estado y continúen operando.
- $\triangleright$  Se recomienda la utilización de estaciones meteorológicas automatizadas para una correcta obtención de toma lectura y toma de datos.
- Es recomendable el establecimiento de estaciones hidrológicas dentro del departamento de Retalhuleu, ya que es una zona costera y esta información puede servir para prevenir inundaciones.

Es recomendable el establecimiento de estaciones hidrometeorológicas dentro del departamento de Retalhuleu, ya que esta información puede servir para el estudio de los ríos, crecidas y fenómenos atmosféricos y climatológicos.

#### 2.9 Bibliografía

- Acajabón Mendoza, A 1973. Estudio hidrológico básico de la cuenca del río Samalá. Tesis Ing. Civil. Guatemala, USAC, Facultad de Ingeniería. 56 p.
- $2<sub>1</sub>$ ANACAFE (Asociación Nacional del Café, GT). 2013. Red de estaciones meteorológicas (en línea). Guatemala. Consultado 5 abr 2013. Disponible en: http://meteorologia.anacafe.org/estaciones/
- INSIVUMEH (Instituto Nacional de Sismología, Vulcanología, Meteorología e 3. Hidrología, GT). 2013a. Atlas hidrológico (en linea). Guatemala. Consultado 15 abr 2013. Disponible en http://www.insivumeh.gob.gt/hidrologia/ATLAS HIDROMETEOROLOGICO/Atlas hid ro.htm
- 4. 2013b. Atlas hidrológico: mapa red hidrometeorológica (en línea). Gustemala. Consultado 15 abr 2013. Disponible en http://www.insivumeh.gob.gt/hidrologia/ATLAS\_HIDROMETEOROLOGICO/Atlas\_Hid rologica/esthidro.jpg
- 5. 2013c. Atlas hidrológico: red de estaciones meteorológicas (en linea). Guatemala. Consultado 15 abr 2013. Disponible en http://www.insivumeh.gob.gt/hidrologia/ATLAS\_HIDROMETEOROLOGICO/Atlas\_Hid rologica/estmet.jpg
- Rosal del Cid, CR. 1982. Caracterización preliminar de la cuenca del río Samalá. 6. Tesis Ing. Agr. Guatemala, USAC, Facultad de Agronomia. 155 p.
- Suarez, JA; Sánchez, J. 2007. Memoria técnica mapas de precipitación histórica de 7. la zona cañera del sur de la república de Guatemala (en línea). Consultado 17 abr 2013. Disponible http://www.cengicana.org/es/mapas-zona-canera/funcen startdown/460/.
- 8. Suárez Urrutia, JA 2005. Caracterización de lluvias del río Samalá. Tesis Ing. Agr. Guatemala, USAC, Facultad de Agronomía. 106 p.

 $k$ olands  $\beta$ amos

3 CAPITULO II. IMPLEMENTACIÓN DEL MODELO HIDROLÓGICO SWAT (Soil & Water Assessment Tool), EN LA SIMULACIÓN DEL BALANCE HÍDRICO EN LA CUENCA DEL RÍO SAMALÁ, GUATEMALA, C.A.

CHAPTER II. IMPLEMENTATION OF HYDROLOGIC MODEL SWAT (Soil & Water Assessment Tool), SIMULATION ON WATER BALANCE IN RIVER BASIN SAMALÁ, GUATEMALA. C.A.

#### 3.1 Presentación

Para efectos de esta investigación, se simuló el balance hídrico superficial de la cuenca del río Samalá, utilizando el modelo hidrológico SWAT, siendo este la herramienta de evaluación del suelo y agua y permite simular caudales en grandes cuencas; SWAT requiere variables climáticas, topográficas y de suelos para poder realizar una simulación del balance hídrico; se recopiló información climática de precipitación pluvial y temperaturas, así como datos de uso y cobertura de la tierra, tipos de suelos y caudales.

Para efectos de la evaluación de la aplicabilidad de la herramienta se efectuaron dos simulaciones del balance hídrico superficial en la cuenca: la primera de frecuencia de de registros diarios y la segunda con frecuencia de registros mensual, en la cual por medio de índices estadísticos, se comprobó si el modelo es aplicable y si existe relación entre los caudales observados en las estaciones hidrométricas, en comparación de los caudales simulados.

Se realizaron las simulaciones para una temporalidad de once años de registros históricos de precipitación diaria y temperaturas máximas y mínimas, obteniendo resultados satisfactorios para la simulación diaria según los índices de evaluación de modelos hidrológicos y muy buenos resultados en la simulación de frecuencia mensual.

#### 3.2 Marco conceptual

#### 3.2.1 Cuenca

Es la unidad del territorio, diferenciada de otras unidades, normalmente delimitada por un parte aguas o líneas divisorias de las aguas, que aporta sus aguas de escorrentías aun mismo punto de desagüe o punto de cierre (WorldVision, 2004).

Según Aparicio (1992), una cuenca es una zona de superficie terrestre en donde las gotas de lluvia que caen sobre ellas, tienden a ser drenadas por el sistema de corrientes hacia un mismo punto de salida.

Según WorldVision (2004), el manual de manejo de cuencas 2004, es el espacio de territorio delimitado por la línea divisoria de las aguas, conformado por un sistema hídrico que conducen sus aguas a un río principal, a un río más grande, a un lago o a un mar.

#### 3.2.2 La cuenca hidrográfica como sistema

Para comprender por qué la cuenca hidrográfica es un sistema, es necesario explicar que:

- a) En la cuenca hidrográfica existen entradas y salidas.
- b) En la cuenca hidrográfica se producen interacciones entre sus elementos. (WorldVision, 2004).

El sistema de la cuenca hidrográfica, a su vez está integrado por los subsistemas siguientes:

a) Biológico: que integran esencialmente la flora, fauna, y los elementos cultivados por el hombre.

- b) Físico: integrado por el suelo, subsuelo, geología, recursos hídricos y clima (temperatura, radiación, evaporación, entre otros).
- c) Económico: integrado por todas las actividades productivas que realiza el hombre, en agricultura, recursos naturales, ganadería, industria, servicios (caminos, carreteras, energía, asentamientos y ciudades).
- d) Social: integrado por los elementos demográficos, institucionales, tenencia de la tierra, salud, educación, vivienda, culturales, organizacionales, políticos y legal (WorldVision, 2004).

Cuenca hidrográfica y cuenca hidrológica

Según el concepto de ciclo hidrológico, toda gota de lluvia que cae al suelo, continua en forma de escurrimiento e infiltración, luego va a lugares de concentración, allí parte se evapora y vuelve al espacio para formar el ciclo. Luego que la gota de lluvia se infiltra, satura el suelo, pasa a percolación profunda y recarga los acuíferos. En este desplazamiento vertical, el agua se puede encontrar con estratos impermeables (rocas duras), que movilizarán las partículas de agua, dependiendo de la forma y tipo de rasgos geológicos.

Cuando el relieve y fisiografía, tienen una forma y simetría diferente a la configuración geológica de la cuenca, se puede decir que existe una cuenca subterránea, que cambia la dirección del flujo sub-superficial, para alimentar a otra cuenca hidrográfica. A ésta configuración se denomina cuenca hidrológica, la cual adquiere importancia cuando se tiene que realizar el balance hidrológico (WorldVision, 2004).

#### 3.2.3 Delimitación de una cuenca

La cuenca hidrográfica puede dividirse en espacios definidos por la relación entre el drenaje superficial y la importancia que tiene con el curso principal. El trazo de la red hídrica, es fundamental para delimitar los espacios en que se puede dividir la cuenca. A un curso principal llega un afluente secundario, este comprende una sub-cuenca. Luego al curso principal de una sub-cuenca, llega un afluente terciario, este comprende una microcuenca, además están las quebradas que son cauces menores. (WorldVision, 2004).

El primer paso para realizar los estudios de unidades hidrográficas, es la ubicación y delimitación de la cuenca de estudio. Esta parte del estudio consiste en realizar el trazado

de la línea imaginaria que la delimita, comúnmente conocida como parte aguas. Esta línea imaginaria, está formada por los puntos de mayor nivel topográfico y que separa la cuenca de interés de las cuencas vecinas (WorldVision, 2004).

#### 3.2.4 Ciclo hidrológico.

El agua en la naturaleza está en movimiento constante, describiendo un circuito cerrado que se denomina ciclo hidrológico. La radiación solar produce la evaporación del agua existente. Por procesos atmosféricos (enfriamiento), el vapor de agua se condensa y luego se precipita en forma de lluvia. (Ayala, 2001).

#### 3.2.5 Balance hídrico

El estudio del balance hídrico se basa en la aplicación del principio de conservación de masas, también conocido por nosotros como ecuación de la continuidad. Esta establece que, para cualquier volumen arbitrario y durante cualquier período de tiempo, la diferencia entre las entradas y salidas estará condicionada por la variación del volumen de agua almacenada (Sokolov y Chapman, 1981).

En el balance hídrico de cuencas hidrográficas, las entradas son generalmente por precipitación y las salidas por evapotranspiración, infiltración a fuentes subterráneas, demandas de usuarios y exportaciones de agua. Esta diferencia de entradas y salidas, proporciona información básica para la planificación del recurso agua y generalmente se realiza, para conocer la oferta de agua superficial en cuencas y para poder incrementar el aprovechamiento de este recurso, sin utilizar más agua de la que puede renovarse (Sokolov y Chapman, 1981).

#### 3.2.6 Ecuación del balance hídrico

La ecuación del balance hídrico, para cualquier zona o cuenca natural, indica los valores relativos de entrada y salida de flujo y la variación del volumen de agua almacenada en la zona o masa de agua. Las entradas de agua a la cuenca hidrográfica comprenden las precipitaciones (P), en forma de lluvia o nieve, recibida en la superficie del suelo y las aguas superficiales (QSI); y subterráneas (QUI) recibidas dentro de la cuenca o masa de

agua desde fuera. Las salidas en la ecuación incluyen la evaporación desde la superficie de la masa de agua (E) y la salida de corrientes de agua superficial (QSO); y subterránea (QUO) desde la cuenca o masa de agua considerada. Cuando las entradas superan a las salidas, el volumen de agua almacenada (ΔS), aumenta y cuando ocurre lo contrario disminuye. Todos los componentes del balance hídrico están sujetos a errores de medida o estimación y la ecuación del balance, deberá incluir, por tanto, un término residual o de diferencia (V) (Sokolov y Chapman, 1981).

Por tanto, el balance hídrico para cualquier masa de agua y cualquier intervalo de tiempo, en su forma más general vendrá representado por la siguiente ecuación:

$$
P + Q_{SI} + Q_{UI} - E - Q_{SO} - Q_{U0} - \Delta S - V = 0
$$

Componentes del ciclo hidrológico y balance hídrico

#### 3.2.7 Precipitación.

Se define como el paso del agua de la atmósfera a la superficie. En el concepto de precipitación, se incluye todo tipo de agua que cae o se deposita sobre la superficie terrestre, ya sea en forma líquida o sólida (Ayala, 2001).

## 3.2.8 Escorrentía.

De la precipitación, parte de esta se evapora directamente, otra se retiene en la tierra pudiendo pasar a zonas internas (aguas subterráneas). La parte no retenida se denomina escorrentía y es la que produce las corrientes hidráulicas (ríos) (Ayala, 2001).

## 3.2.9 Evapotranspiración.

Se denomina evapotranspiración a la evaporación en superficies cubiertas de vegetales, unida a la transpiración de estos vegetales. La transpiración o evaporación de agua por las plantas, se debe a la necesidad de agua que tienen las plantas para incorporarla a su estructura celular, en donde gran parte del agua se evapora por las hojas (Ayala, 2001).

3.2.10 Infiltración.

Proceso por el cual el agua superficial se introduce en las capas internas del suelo. Este proceso de infiltración, es debido básicamente a las fuerzas gravitatorias, pero en el intervienen fuerzas capilares o químicas. Esta agua infiltrada puede llegar a los acuíferos, ríos, lagos o al mar o bien, puede volver a la superficie por capilaridad y evaporarse (Ayala, 2001).

## 3.2.11 Modelos Hidrológicos

Son representaciones simplificadas de los sistemas hidrológicos reales, a partir de los cuales se estudia la relación causa-efecto de una cuenca, a través de datos de entrada y salida, que permiten la simulación ciclo hidrológico de una cuenca (Sánchez, 2010).

López (2009), define como modelos hidrológicos, a la representación simplificada de un sistema real complejo, bajo forma física o matemática. De tal manera un modelo matemático ayuda a tomar decisiones en materia de hidrología, por lo que es necesario tener conocimiento de entradas y salidas del sistema.

En otras palabras un modelo hidrológico es una simplificación de la realidad, a partir de la cual se puede estudiar la relación causa-efecto de una cuenca, a través de los datos de entrada y salida, con los cuales se logra un mejor entendimiento de los procesos físicos hidrológicos, que tienen lugar dentro de la cuenca (Ven Ten Chow, Larry W. Mays, David Maidment, 1994).

# A. Objetivos de un modelo hidrológico

Sánchez (2010), destaca que los objetivos de los modelos hidrológicos es la determinación con eficiencia y precisión, de los componentes del ciclo hidrológico en una cuenca, para estimar el comportamiento y la magnitud del agua.

#### B. Clasificación de modelos de cuenca

Los modelos de cuenca pueden ser agrupados en dos categorías generales:

- **a** Material
- **b** Matemático o Formal

#### a Modelo material

Un modelo material es una representación física del prototipo, más simple en estructura, pero con propiedades que reúnen las del prototipo. Los ejemplos de modelos de cuencas materiales, son simuladores de lluvia y cuencas experimentales (Sanchez, 2010)

b Modelo matemático o formal

Son representaciones simplificadas de los sistemas hidrológicos reales, a partir de los cuales se estudia la relación causa-efecto de una cuenca, a través de datos de entrada y salida, que permiten la simulación del ciclo hidrológico de una cuenca (Sanchez, 2010).

Los modelos matemáticos que se usan con la ayuda de una computadora, se denominan modelos computacionales. Muchos modelos computacionales de cuenca han sido desarrollados a lo largo de las últimas tres décadas (Sanchez, 2010).

Los modelos materiales de cuenca son caros y de aplicabilidad limitada. Por el contrario, los modelos formales están rápidamente disponibles, son altamente flexibles y comparativamente económicos para utilizar (Sanchez, 2010).

i. Clasificación de los modelos matemáticos o formales

Un modelo matemático puede ser de tres tipos:

- Teórico
- Conceptual
- Empírico

En suma, un modelo matemático puede ser determinístico o probabilístico, lineal o no lineal, invariable en el tiempo o variable en el tiempo, global o distribuido, continúo o discreto, analítico o numérico, evento guiado o proceso continuo.

En la práctica del modelado de cuenca, cinco tipos generales de modelos matemáticos se reconocen comúnmente:

- Determinísticos
- Probabilísticos
- Conceptuales
- Paramétricos
- Sistemáticos

## Modelos Determinísticos

Sánchez (2010), describe los modelos determinísticos como aquellos modelos que tienden a establecer relaciones cuantitativas de causa-efecto entre las entradas y salidas, utilizando una relación directa para obtener una respuesta debida a un requerimiento, sea por medio de una ecuación empírica, o mediante el uso de los métodos de regresión simple.

Un modelo determinístico no considera aleatoriedad; una entrada produce siempre una misma salida. Por ejemplo, pueden desarrollarse modelos determinísticos razonablemente buenos, para calcular la evaporación diaria en un lugar dado, usando información sobre energía disponible y transporte de vapor (Ven Ten Chow, Larry W. Mays, David Maidment, 1994).

Este tipo de modelo se utiliza cuando se dispone de poca información; caso frecuente de las obras de ingeniería rural e hidráulica, en los cuales se tiende a reconstruir indirectamente la evolución de los escurrimientos y flujos superficiales, a partir del conocimiento de los eventos de lluvia diaria, de los cuales se dispone a menudo de grandes series de datos (Sanchez, 2010).

## Modelos Probabilísticos

Un modelo probabilístico se formula siguiendo las leyes del azar o probabilidad. Los modelos probabilísticos son de dos tipos:

- Estadísticos
- Estocásticos
- Modelos estadísticos

Los modelos estadísticos, de tipo inductivo, se basan en los métodos y las técnicas estadísticas para hacer notar sus relaciones de entradas y salida. El uso de estos modelos, permite la exportación racional de la información disponible a corto y mediano plazo. Su uso es posible cuando se dispone de series suficientemente grandes de información.

Los modelos estadísticos propiamente dichos se clasifican en modelos de regresión y corrección, en modelos probabilísticos y en modelos estocásticos.

En los modelos de regresión y corrección, se desarrollan relaciones numéricas funcionales, mediante el tratamiento estadístico de los datos experimentales y los transforma o cuantifican, en términos de coeficiente de corrección, límite de confianza y pruebas de significancia (Sanchez, 2010).

Modelos estocásticos

Los modelos estocásticos se basan en la estructura del azar observada en ciertas series hidrológicas temporales. El desarrollo de modelos estadísticos, requieren invariablemente el uso de datos; los modelos estocásticos enfatizan sobre las características estocásticas de los procesos hidrológicos (Sanchez, 2010).

## Modelos conceptuales

Los modelos conceptuales son representaciones simplificadas de los procesos físicos, usualmente recaen sobre descripciones matemáticas (ya sean en forma algebraica o por ecuaciones diferenciales ordinarias), que simulan procesos complejos basándose en unas pocas claves de parámetros conceptuales. El uso extensivo de los modelos conceptuales en la ingeniería hidrológica, refleja la complejidad inherente del fenómeno y la incapacidad práctica de considerar los componentes determinísticos en todas las instancias. De allí que los modelos conceptuales son sustitutos útiles y prácticos para los modelos determinísticos (Sanchez, 2010).

## Modelos paramétricos

Los modelos paramétricos (esto es: empírico, o caja negra), son los más simples de todas las propuestas de modelado. Como su nombre indica, el énfasis de los modelos paramétricos, está en los parámetros empíricos en los que está basada la solución. Usualmente, un modelo paramétrico consiste en una ecuación (o ecuaciones) algebraica, que contiene uno o más parámetros a ser determinados, por el análisis de datos u otro medio empírico. La aplicabilidad de los modelos paramétricos, está restringida al rango de datos utilizados en la determinación de los valores de los parámetros. Los modelos paramétricos son útiles cuando los modelos conceptuales, determinísticos o probabilísticos, no son prácticos o son demasiado caros (Sanchez, 2010).

## Modelos de sistemas

Se define como la habilidad de seccionar un número de alternativas posibles, a partir de un conjunto particular de acciones y posibilidades, para alcanzar ciertos objetivos, bajo condiciones y restricciones legales, éticas económicas, políticas y sociales, así como las leyes que rigen el ambiente. Los tres componentes de los modelos de sistemas son: la teoría de la decisión, el análisis de sistemas y la investigación operacional (Sanchez, 2010).

3.2.12 Modelo de Simulación SWAT.

SWAT es la continuación de un esfuerzo a largo plazo, de un modelamiento de contaminación de fuente no-puntual, con el USDA-Agricultural Research Service (ARS).

El modelo de simulación hidrológica SWAT (Soil and Water Assessment Tool), opera con periodos de tiempo diario. El objetivo en el desarrollo del modelo era el de predecir el impacto en el manejo del agua, sedimentos y rendimientos de químicos agrícolas en grandes cuencas.

Para satisfacer el objetivo, el modelo:

- a) Está basado físicamente,
- b) Usa datos de entrada prontamente disponibles,

c) Es computacionalmente eficiente para operar en grandes cuencas en tiempo razonable.

d) Es de tiempo continuo y capaz de simular grandes periodos, para computar los efectos de los cambios en manejo.

El SWAT usa una estructura de comando para dirigir el escurrimiento y los químicos a través de una salida aguas, parecido a la estructura del HYMO (Williams y Hann 1973). Los comandos son incluidos para dirigir los flujos a través de cauces y reservorios, adicionando flujos, introduciendo datos medidos o fuentes puntuales. Usando un comando de lenguaje direccionante, el modelo puede simular una cuenca subdividida en celdas cuadriculadas o sub-salidas de agua. Comandos adicionales han sido desarrollados para permitir el ingreso de datos medidos y de fuente puntual al modelo y dirigidos con un flujo simulado. También los resultados de un modelo de simulación, pueden ser datos de ingreso para otro modelo en SWAT.

Usando el comando de transferencia, el agua puede ser transferida de cualquier toma o reservorio a otra dentro de la cuenca. El usuario puede especificar la fracción de flujo a desviar, el flujo mínimo restante en el canal o reservorio o monto diario a desviar. El usuario también puede aplicar agua directamente a una sub-cuenca para riego. De todas formas, el modelo opera con periodos de tiempo diario y es suficientemente eficiente para correr por muchos años, estando diseñado como un modelo de producción de largo periodo y no es competente, para un solo evento detallado de direccionamiento de flujo (Ayala, 2001).

#### A. Descripción general del proceso

SWAT permite varios procesos físicos diferentes para ser simulados en una cuenca hidrográfica. Para procesos de simulación la cuenca es dividida en un número de subvertientes o sub-cuencas. El uso de las sub-cuencas en la simulación es muy útil, particularmente cuando hay diversas áreas de la misma cuenca, que se ven afectadas por el uso de suelos o suelos bastante desiguales de tal forma, que impactan grandemente la hidrología del sector. Al dividir la cuenca hidrográfica en sub-cuencas, el usuario puede referirse a diversas áreas de la vertiente de acuerdo al espacio. La información de entrada para cada sub-vertiente, es agrupada u organizada en las categorías siguientes: clima, unidades de respuesta hidrológica o HRU´s; estanques/humedales, agua subterránea, canal principal y drenado de la sub-cuenca. Las unidades de respuesta hidrológica son áreas de tierra dentro de la sub-cuenca, que corresponden a todas las únicas posibles combinaciones de cobertura de tierra, suelo y pendiente de la cuenca (Uribe, 2010).

La simulación hidrológica de la cuenca puede ser separada en dos divisiones mayores. La primera división es la **Fase Terrestre del Ciclo Hidrológico** (Figura 10); esta fase controla la cantidad de agua, sedimentos, las cargas de alimento nutritivo y de pesticida al canal principal en cada sub-cuenca; la segunda división es la **Fase de Enrutamiento del Ciclo Hidrológico,** la cual define el movimiento de aguas, sedimentos, etc. A través de la red de canales de la cuenca hidrográfica hacia el vertedero (Uribe, 2010).

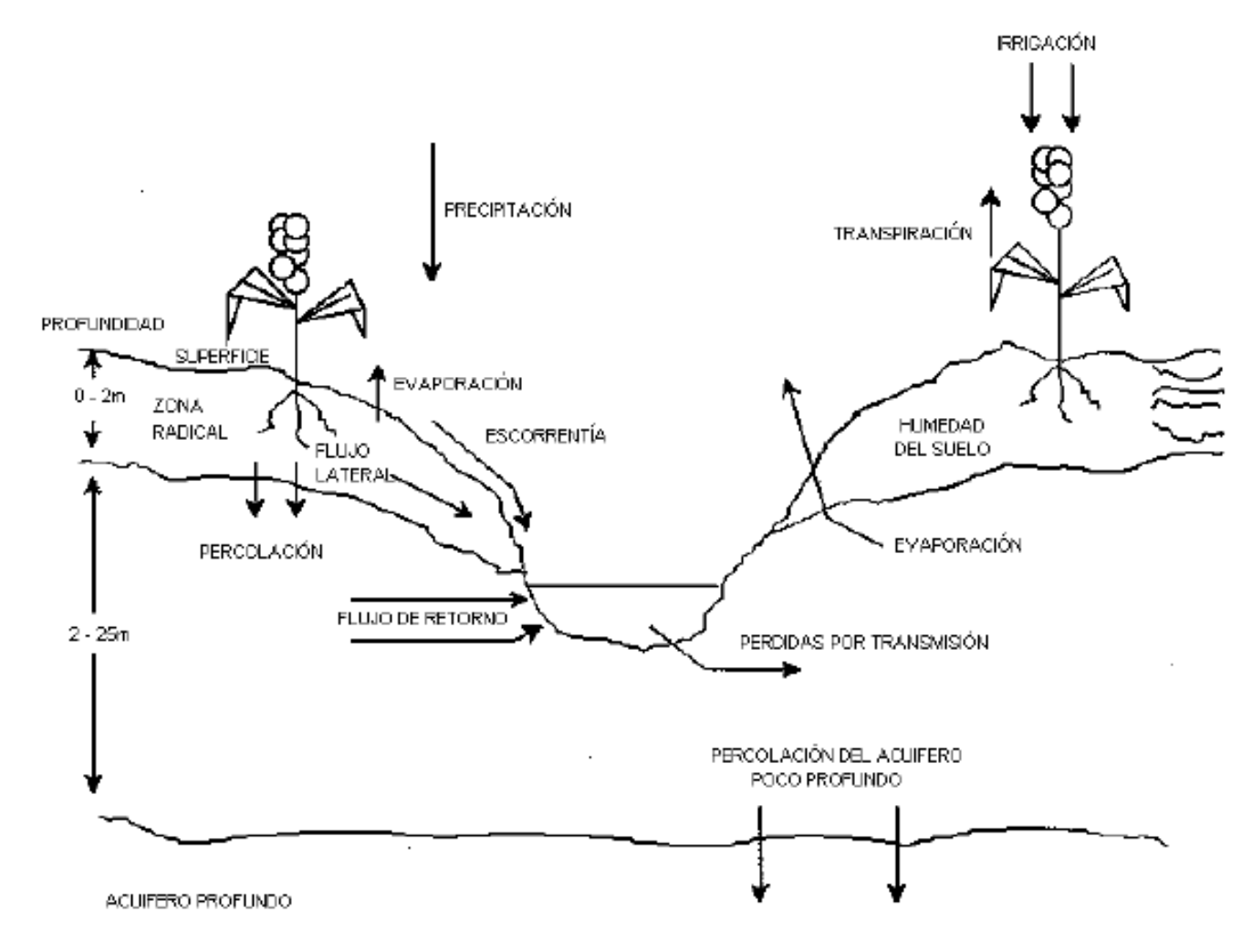

35

```
Fuente: Uribe (2010).
```
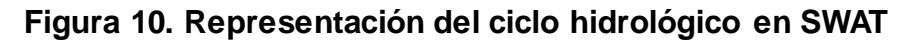

B. Fase Terrestre del Ciclo Hidrológico

El ciclo hidrológico es simulado por SWAT basado en la ecuación del equilibrio del agua:

$$
SW_t = SWO + \sum (Rday\text{-}Qsurf\text{-}Ea-Wseep\text{-}Qqw)
$$

En donde:

- SW<sub>t</sub> es el contenido final de agua en el suelo (H<sub>2</sub>O mm);
- $-$  SW0 es el contenido inicial de agua en un día  $i$  (H<sub>2</sub>O mm);
- $-$  Rday es la cantidad de precipitación en un día *i* (H<sub>2</sub>O mm);
- Qsurf es la cantidad de escorrentía en la superficie en un día *i* (H<sub>2</sub>O mm);
- Ea es la cantidad de evapotranspiración en un día *i* (H<sub>2</sub>O mm);
- Wseep es la cantidad de agua que percola en el perfil del suelo en un día *i* (H2O mm);
- Qgw es la cantidad el flujo de retorno en un día *i* (H<sub>2</sub>O mm).

La subdivisión de la cuenca permite al modelo reflejar las diferencias en la evapotranspiración, para varias cosechas y suelos. Las escorrentías son predichas separadamente para cada HRU y dirigidas, para obtener las escorrentías totales para la cuenca. Esto aumenta la certeza y da una mejor descripción física del equilibrio del agua. Las diferentes entradas y procesos implicados en esta fase del ciclo hidrológico, son resumidos en las secciones siguientes:

## a Clima

El clima de una cuenca proporciona las entradas de humedad y energía, que controlan el equilibrio de agua y determinan la importancia relativa de los diferentes componentes del ciclo hidrológico. Las variables climáticas necesarias para SWAT consisten en precipitación diaria, temperatura aérea máxima y mínima, radiación solar, velocidad del viento y humedad relativa. El modelo permite valores para la precipitación diaria, temperaturas aéreas máximas y mínimas, radiación solar, velocidad del viento y humedad relativa, para ser ingresados por registros de datos observados o generados durante la simulación (Uribe, 2010).

# i. Generador de clima

Los valores diarios para el clima son generados del promedio de valores mensuales. El modelo genera un conjunto de datos del tiempo para cada sub-cuenca. Los valores para cada sub-cuenca, serán generadas independientemente y no habrá correlación espacial, de valores generados entre las diferentes sub-cuencas (Uribe, 2010).

## ii. Precipitación generada

SWAT utiliza el modelo generado por Nicks (1974), para generar precipitación diaria para simulaciones que no leen datos medidos. Este modelo de precipitación también es utilizado para llenar los datos faltantes, en los registros medidos. El generador de la precipitación utiliza un modelo de cadena de primer orden de Markov, para definir un día como húmedo o seco, comparando un numero al azar (0.0 – 1.0) generado por el modelo a probabilidades húmedo-secas mensuales ingresadas por el usuario. Si el día se clasifica como húmedo, la cantidad de precipitación se genera de una distribución sesgada o una distribución exponencial modificada (Uribe, 2010).

## iii. Patrones de lluvia sub-diaria

Si bien los valores sub-diarios de precipitación necesitan una doble función exponencial, esta se utiliza para representar los patrones de intensidad dentro de una tormenta. Con la doble distribución exponencial, la intensidad aumenta de manera exponencial con tiempo al máximo, o pico de la intensidad. Una vez que la intensidad máxima es alcanzada, la intensidad de lluvia disminuye de manera exponencial con el tiempo, hasta el fin de la tormenta (Uribe, 2010).

# iv. Temperatura aérea generada y radiación solar

Las mínimas y máximas temperaturas aéreas y la radiación solar, son generadas de una distribución normal. Una ecuación de la continuidad es integrada en el generador, para justificar variaciones de temperatura y radiación causadas por condiciones secas vs lluviosas. La temperatura máxima y la radiación solar se ajustan hacia abajo, al simular condiciones lluviosas y al simular hacia arriba condiciones secas. Los ajustes son hechos para que los valores generados a largo plazo, de un promedio de temperatura máxima mensual y radiación solar mensual, concuerden con los promedios de entrada (Uribe, 2010).

## v. Velocidad del viento generada

Una ecuación exponencial modificada es utilizada para generar una medida de viento diario, dando la media mensual de la velocidad del viento (Uribe, 2010).

#### vi. Humedad relativa generada

El modelo genera la humedad relativa utilizando una distribución triangular, para simular la humedad relativa, media y diaria del promedio mensual. Al igual que con temperatura y radiación, la media de humedad relativa es ajustada para justificar efectos de día húmedo y seco (Uribe, 2010).

## vii. Temperatura del suelo

La temperatura del suelo impacta el movimiento de agua y la tasa de decrecimiento del residuo en la tierra. La temperatura diaria promedio del suelo, se calcula en la superficie del suelo y el centro de cada capa de suelo. La temperatura de superficie es una función de la cobertura nieve, cobertura de planta y cobertura de residuo, la temperatura en la superficie descubierta de suelo, y la temperatura del día anterior. La temperatura de una capa suelo, es una función de la temperatura media anual aérea en la superficie y la profundidad en el suelo, en la cual se da una variación en la temperatura, debido a los cambios en las condiciones climáticas que ya no ocurren. Esta profundidad, referida como la profundidad húmeda, es dependiente sobre la densidad bruta y el contenido de agua en el suelo (Uribe, 2010).

## b Hidrología

Cuando la precipitación desciende, puede ser interceptada y puede ser contenida en el dosel de la vegetación o caer a la superficie del suelo. El agua en la superficie del suelo, se infiltrara en el perfil de la tierra o fluirá sobre el terreno como escorrentía. La escorrentía se mueve relativamente rápido hacia un canal de corriente y contribuye en un corto plazo en la corriente. El agua infiltrada puede ser contenida en el suelo y evapotranspirada posteriormente, o puede avanzar lentamente al sistema de agua-superficie, a través de pasos subterráneos. Los conductos potenciales de movimiento de agua simulados por SWAT, en las HRU son ilustradas en la Figura 11 (Uribe, 2010).

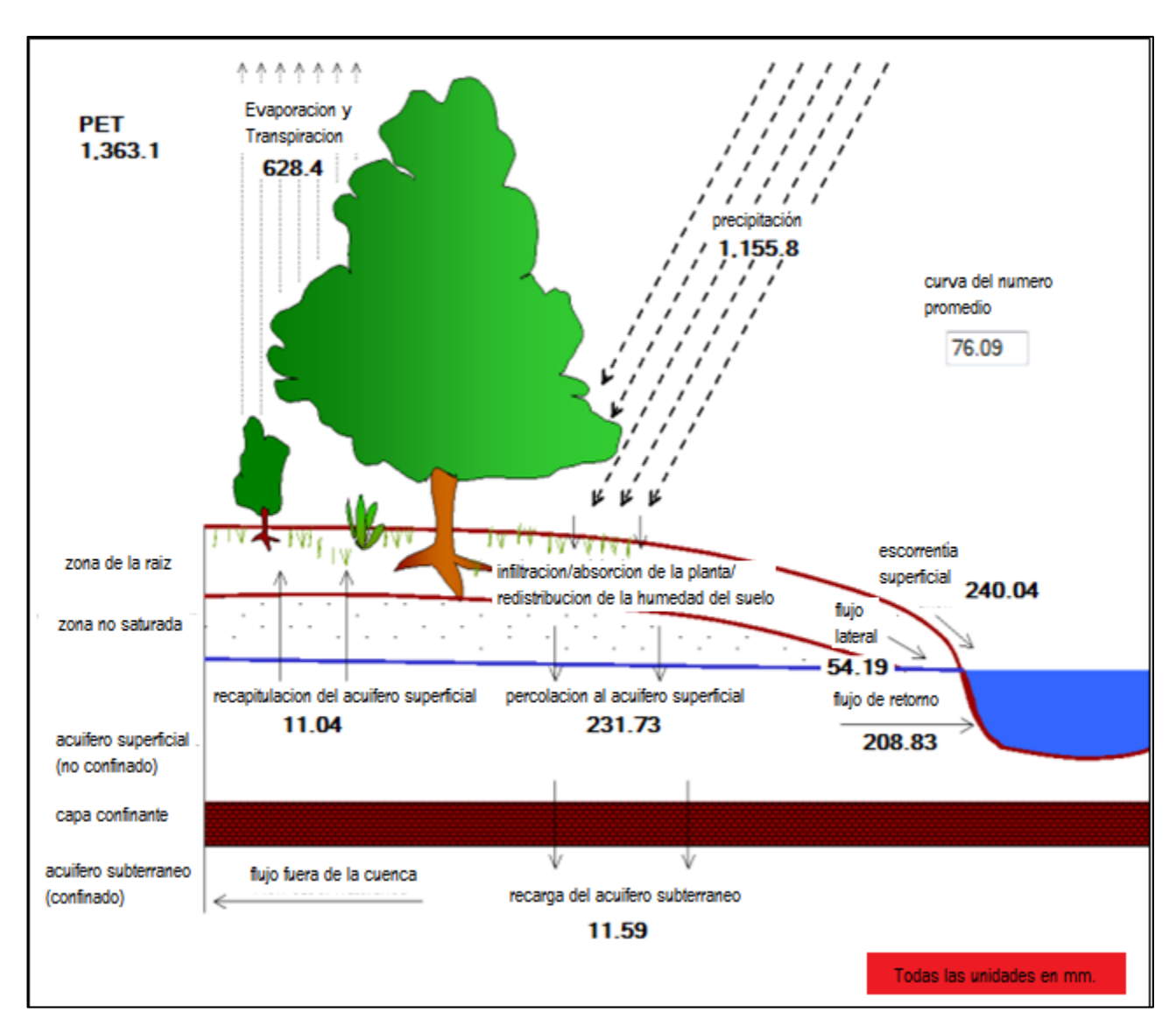

Fuente: Uribe (2010).

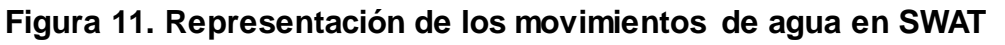

# i. Almacenamiento de dosel

El almacenamiento de dosel es el agua interceptada por superficies vegetativas (el dosel), donde se mantiene y hace disponible para la evaporación. Cuando se usa el método de curva numérica CN, para computar escorrentía de superficie, el almacenamiento de dosel se toma en cuenta en los cálculos de superficie de escorrentía. Sin embargo, si los métodos como Green & Ampt, se usan para modelar infiltración y escorrentías, el almacenamiento debe ser modelado separadamente. SWAT permite al usuario ingresar la cantidad máxima de agua, que puede ser almacenada en el dosel y en el índice máximo

de área de hoja para la cobertura de tierra. Este valor y el índice del área de la hoja, son utilizados por el modelo para computar el almacenamiento máximo en tiempo, en el ciclo de desarrollo de la cobertura de tierra/cosecha. Cuando la evaporación es computada, el agua primero se remueve del almacenamiento al dosel (Uribe, 2010).

#### ii. Infiltración

La infiltración se refiere a la entrada de agua en un perfil de suelo de la superficie terrestre. Cuando la infiltración continua, la tierra llega a ser cada vez más húmeda, causando que el promedio de infiltración disminuya con el tiempo hasta que alcance un valor constante. La tasa inicial de infiltración depende del contenido de humedad de la tierra, antes de la introducción de agua en la superficie terrestre. La tasa final de infiltración equivale a la conductividad hidráulica saturada de la tierra. La cantidad de agua entra en el perfil de la tierra, se calcula como la diferencia entre la cantidad de lluvia y la cantidad de escorrentía de superficie. El método de infiltración Green & Ampt modela directamente la infiltración, pero requiere los datos de precipitación en incrementos más pequeños de tiempo (Uribe, 2010).

## iii. Redistribución

La redistribución se refiere al movimiento continuo de agua por un perfil de tierra, después de la entrada del agua (a través de precipitación o irrigación). La redistribución es causada por diferencias en el contenido de agua en el perfil. Una vez que el contenido de agua a través del perfil entero es uniforme, la redistribución cesará. El componente de la redistribución de SWAT, usa un almacenamiento que dirige la técnica para predecir el flujo por cada capa tierra en la zona principal. El flujo hacia abajo, o la filtración, ocurre cuando la capacidad de espacio de una capa tierra es excedida y la capa debajo no está saturada. La tasa del flujo es gobernada por la conductividad saturada de la capa de la tierra. La redistribución es afectada por la temperatura del suelo. Si la temperatura es una capa particular es de 0°C o debajo, ninguna redistribución es permitida en esta capa (Uribe, 2010).

## iv. Evapotranspiración

La evapotranspiración es un término colectivo para todos los procesos, en el que el agua en fase liquida o sólida o cerca de la superficie terrestre, se convierte en vapor atmosférico. La evapotranspiración incluye evaporación de ríos y lagos, suelo descubierto, y superficies vegetativas; evaporación de dentro de las hojas de las plantas (transpiración); y la sublimación de superficies de hielo y nieve. El modelo computa la evaporación de suelos y plantas separadamente descritos por Ritchie (1972). La evaporación verdadera del agua en el suelo, se estima utilizando funciones exponenciales de profundidad del suelo y contenido de agua. La transpiración de la planta se simula como una función lineal de la evapotranspiración potencial e índice de área de hoja (Uribe, 2010).

# v. Evapotranspiración potencial

La evapotranspiración potencial es la proporción en la cual la evapotranspiración, ocurriría en una gran área cubierta uniformemente y completamente con vegetación creciente, que tiene acceso a un suministro ilimitado de agua terrestre. Esta proporción se asume para ser no afectada por efectos micro-climáticos, de procesos como advección o calor de almacenamiento. El modelo SWAT ofrece tres opciones para estimar la evapotranspiración potencial: Hargreaves, Priestley-Taylor y Penman-Monteith (Uribe, 2010).

## vi. Flujo subterráneo lateral

El flujo o inter-flujo subterráneo lateral, es una contribución de la corriente de flujo que se origina debajo de la superficie, pero por encima de la zona donde las piedras están saturadas con agua. El flujo subterráneo lateral en el perfil del suelo (0-2m), se calcula simultáneamente con redistribución. Un modelo cinemático del almacenamiento se utiliza para predecir el flujo lateral en cada capa de tierra (Uribe, 2010).

#### vii. Escorrentías de superficie

Las escorrentías en la superficie o flujo terrestre, es el flujo que ocurre a lo largo de una superficie inclinada. Utilizando las cantidades diarias o sub-diarias de lluvia, el SWAT simula volúmenes de superficie de escorrentías y promedios máximos de escorrentías para cada HRU. Este es computado, utilizando una modificación del método de curva numérica del SCS (Servicio de Conservación del Suelo del USDA, 1972), o el método de infiltración de Green & Ampt (Green & Ampt, 1911). En el método de curva numérica, la curva varía no-linealmente con el contenido de humedad del suelo. La curva numérica baja si el suelo se acerca al punto de marchitez y aumenta hasta cerca de 100, al acercarse el suelo a la saturación (Uribe, 2010).

El método de Green & Ampt, requiere los datos sub-diarios de precipitación y calcula la infiltración como una función del frente potencial mátrico húmedo anterior y conductividad hidráulica efectiva. El agua que no se infiltra, se convierte en escorrentía de superficie. El SWAT incluye una provisión para estimar escorrentías del suelo congelado, donde un suelo se define como congelado, si la temperatura en la primera capa es menos de 0°C (Uribe, 2010).

## viii. Estanques

Los estanques son estructuras de almacenamiento de agua situados dentro de una subcuenca, que intercepta escorrentías de superficie. El almacenamiento del agua del estanque es una función del estanque, afluencias y desagües diarios, la infiltración y la evaporación. Las entradas necesarias son la capacidad de almacenaje y el área del estanque cuando se llena a su capacidad. El área debajo de la capacidad se estima como una función no lineal de almacenamiento (Uribe, 2010).

## ix. Pérdidas de transmisión

Las pérdidas de transmisión son perdidas de flujo de superficie a través de la lixiviación por el cauce. Este tipo de perdida ocurre en corrientes efímeras o intermitentes, donde la contribución del agua subterránea ocurre solo en cierto tiempo del año, o del todo en absoluto. El SWAT utiliza el método Lane, descrito en el capítulo 19 de la Guía de Hidrología del SCS, para estimar la transmisión de pérdidas. Las pérdidas de agua del canal son una función del ancho del canal y la duración de longitud y flujo. Tanto la

proporción de volumen como la proporción máxima, se ajustan cuando las pérdidas de transmisión ocurren en canales tributarios (Uribe, 2010).

#### x. Flujo de Retorno

El flujo de retorno o flujo base, es el volumen de agua subterránea originado en el manto freático. El SWAT divide el agua subterránea en dos sistemas acuíferos: un acuífero superficial y libre, que contribuye el flujo de regreso a las corrientes dentro de la cuenca hidrográfica y un acuífero profundo y limitado, que contribuye al flujo de regreso a las corrientes fuera de la cuenca. El agua que filtra más allá del fondo de la zona de raíz se divide en dos fracciones; cada fracción se convierte en recarga para cada uno de los acuíferos. Además de retornar al flujo, el agua almacenada en el acuífero superficial puede abastecer de nuevo humedad, en el perfil del suelo en condiciones muy secas o es absorbido directamente de la planta (Uribe, 2010).

## c Cobertura de Tierra/Crecimiento de planta

El SWAT utiliza un solo modelo de crecimiento de plantas, para simular toda clase de coberturas de tierra. El modelo puede diferenciar entre plantas anuales y perennes. Las plantas anuales crecen de la fecha de plantación a la fecha de cosecha o hasta que las unidades de calor acumuladas igualen las unidades potenciales de calor para la planta. Las plantas perennes mantienen sus sistemas de raíz a través del año, llegando a ser inactiva en los meses de invierno. Ellas reanudan el crecimiento, cuando el promedio de temperatura aérea diaria excede el mínimo, o la base, la temperatura requerida. El modelo del crecimiento de la planta es utilizado para valorar la eliminación de agua y nutrientes de la zona de raíz, transpiración y producción de biomasa (Uribe, 2010).

#### d Crecimiento potencial

El crecimiento potencial de la biomasa en la planta, en un día dado es definido como el aumento en la biomasa bajo condiciones ideales de crecimiento. El aumento potencial en la biomasa por un día, es una función de la energía interceptada y la eficiencia de la planta, para convertir energía hacia la biomasa. La intercepción de la energía es estimada

como una función de la radiación solar e índice del área de la hoja de la planta (Uribe, 2010).

# e Transpiración Actual y Potencial

El proceso usado para calcular la transpiración de las plantas, es descrita en la sección de la evapotranspiración. La transpiración verdadera es una función de la transpiración potencial y disponibilidad de agua en la tierra (Uribe, 2010).

## f Absorción de nutrientes

El uso de nitrógeno y fosforo en las plantas se estima con un enfoque de oferta y demanda, donde el nitrógeno diario de la planta y demandas de fosforo, son calculados por la diferencia entre la concentración verdadera del elemento en la planta y la concentración óptima. La concentración óptima de los elementos varía con la etapa de crecimiento, así como es descrito por Jones en 1983 (Uribe, 2010).

## i. Limite/Restricción de crecimiento

El crecimiento potencial de la planta y el rendimiento, generalmente no son logrados debido a limitaciones impuestas por el ambiente. El modelo estima presión ocasionada por el agua, los nutrientes y la temperatura (Uribe, 2010).

## ii. Erosión

La producción de erosión y sedimento se estima para cada HRU, con la ecuación modificada de pérdida universal de suelo (MUSLE). Mientras las USLE utilizan como un indicador de energía erosiva, MUSLE utiliza la cantidad de pérdidas para simular la producción de erosión y sedimento.

$$
Sed = 11.8^{\ast} (Q_{\text{surf}} \cdot q_{\text{peak}} \cdot \text{area}_{\text{hru}})^{0.56} \cdot K_{\text{USLE}} \cdot C_{\text{USLE}} \cdot P_{\text{USLE}} \cdot LS_{\text{USLE}} \cdot CFRG
$$

En donde:

*sed*: producción de sedimentos en un día dado (toneladas métricas) Q<sub>surf</sub>: volumen de superficie de escorrentía qpeak: escorrentía máxima areahru: área de HRU Kusle: factor de erodabilidad del suelo C<sub>usle</sub>: factor de cobertura y gestión de USLE P<sub>usle</sub>: factor de prácticas de conservación del USLE LS<sub>usle</sub>: factor topográfico CFRG: factor fragmento macro

La sustitución tiene como resultado varios beneficios: la certeza de predicción del modelo se incremente, la necesidad para una proporción de entrega se elimina, y una sola tormenta de producción de sedimento pueden ser calculadas. El modelo en la parte de la hidrología suministra estimaciones de volumen de escorrentía y una tasa máxima de escorrentía, que con el área de la sub-cuenca se utiliza, para calcular la energía variable erosiva de escorrentía. El factor de manejo de cosecha, se calcula nuevamente cada día que la escorrentía ocurre. Es una función de la biomasa en la superficie, el residuo del suelo en la superficie y el factor C mínimo para las plantas (Uribe, 2010).

# g Nutrientes

El SWAT rastrea el movimiento y la transformación de las diversas formas de nitrógeno y fósforo en las cuencas. En el suelo la transformación de nitrógeno de una forma u otra es regida por el ciclo del nitrógeno, como se representa en la figura 12. La transformación del fosforó en el suelo es controlado por el ciclo del fosforo mostrado en la figura 13. Los nutrientes pueden ser introducidos a los canales principales y transportados río abajo, por escorrentía y flujo superficial o subterráneo lateral.

## i. Nitrógeno

Los diferentes procesos modelados por SWAT en las HRU´s y las varias piscinas de nitrógeno en la tierra, son representados en la figura 12. El uso de nitrógeno por las plantas, se estima utilizando el enfoque de oferta y demanda, descrito en la sección en el crecimiento de plantas. Adicionalmente el uso de las plantas, el nitrato y el N orgánico pueden ser removidos de la tierra a través del flujo masivo del agua. Las cantidades de NO3-N contenido en las escorrentías, flujo lateral y filtración, son estimados como productos del volumen de agua y la concentración de nitrato en la capa. El transporte del N orgánico con sedimento, es calculado, con una función de la carga desarrollada por McElroy et Al. (1976) y modificado por William y Hann (1978), para la aplicación a acontecimientos individuales de escorrentías. La función de la carga estima la perdida diaria de escorrentías del N orgánico, basada en la concentración del N orgánico en la primera capa del suelo, en la producción de sedimento y en la producción de enriquecimiento. La proporción del enriquecimiento es la concentración del N orgánico en el sedimento dividido por eso en el suelo (Uribe, 2010).

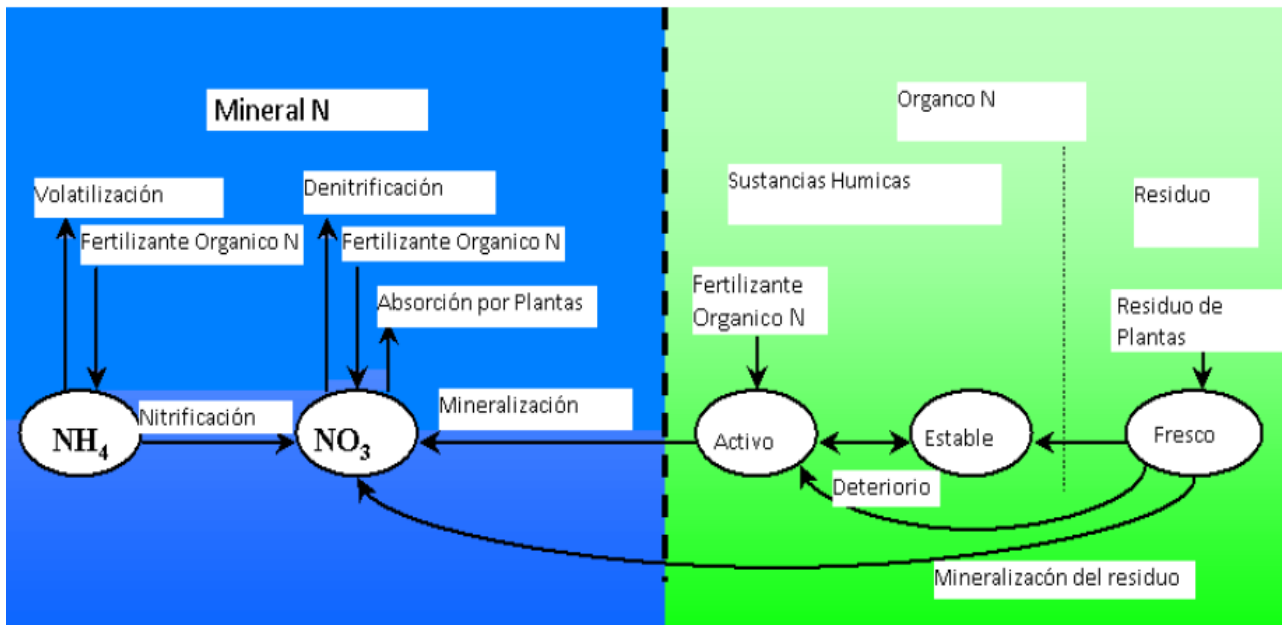

Fuente: Uribe, 2010.

**Figura 12. División del Nitrógeno en SWAT**

# ii. Fosforo

El uso del fosforo para las plantas se estima utilizando el enfoque de oferta y demanda, descrito en la sección en el crecimiento de planta. Adicionalmente al uso por las plantas el fosforo soluble y P orgánico pueden ser removidos de la tierra a través del flujo masivo de agua. El fosforo no es un nutriente móvil y la interacción entre escorrentías de superficie con solución P, en los primeros 10 mm de suelos no serán completos. La cantidad de P soluble removido en las escorrentías, se predice utilizando la concentración de solución P en los primeros 10 mm de suelo, el volumen de escorrentías más un factor de división (Uribe, 2010).

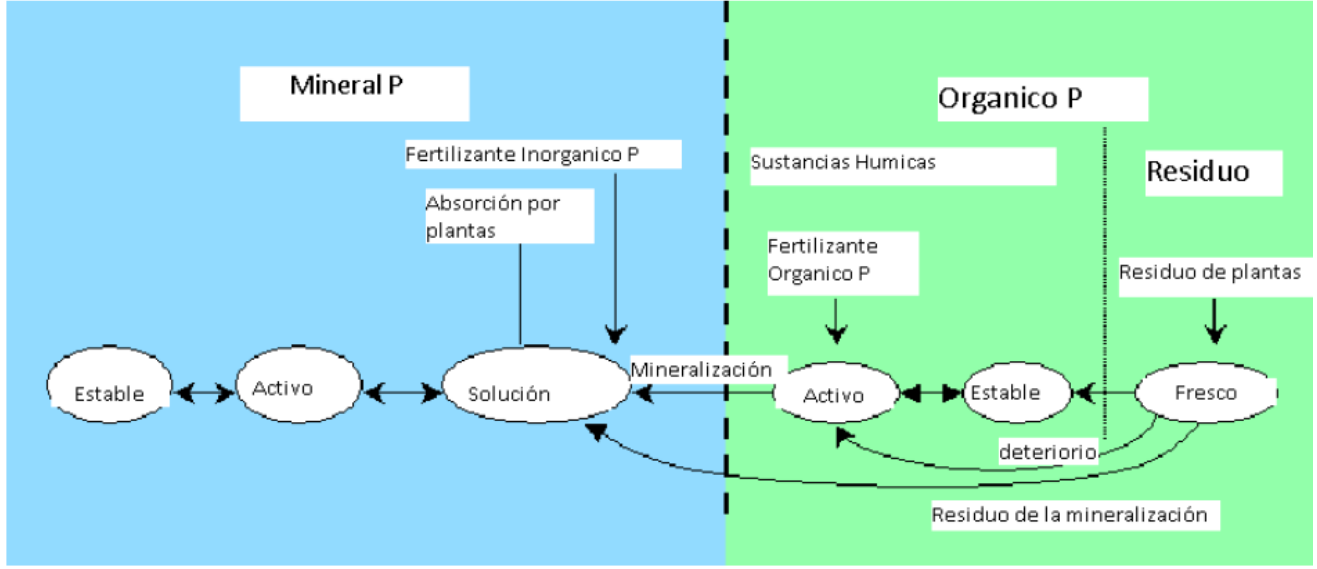

Fuente: Uribe, 2010.

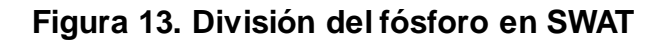

## h Pesticidas

Aunque SWAT no simule la presión ocasionada en el crecimiento de una planta, debido a la presencia de hierbas, daño por insectos y otras pestes, los pesticidas pueden ser aplicados a un HRU para estudiar el movimiento de la sustancia química en la cuenca. SWAT simula el movimiento de pesticidas en la red de corrientes, a través de la vía de escorrentía de superficie (en solución y absorción al sedimento transportado por las escorrentías), hacia el perfil del suelo y acuífero por filtración (en la solución). Las ecuaciones usadas para simular el movimiento del pesticida, en la fase del suelo del ciclo hidrológico fueron adaptadas por GLEAMS. El movimiento del pesticida es controlado por su solubilidad, degradación de media-vida y coeficiente de absorción de carbón orgánico en el suelo. El pesticida en el follaje de la planta y en el suelo se degrada de manera exponencial, según la media-vida apropiada. El transporte del pesticida por agua y sedimento, se calcula para cada acontecimiento escorrentía y se estima para cada capa de suelo cuando ocurre filtración (Uribe, 2010).

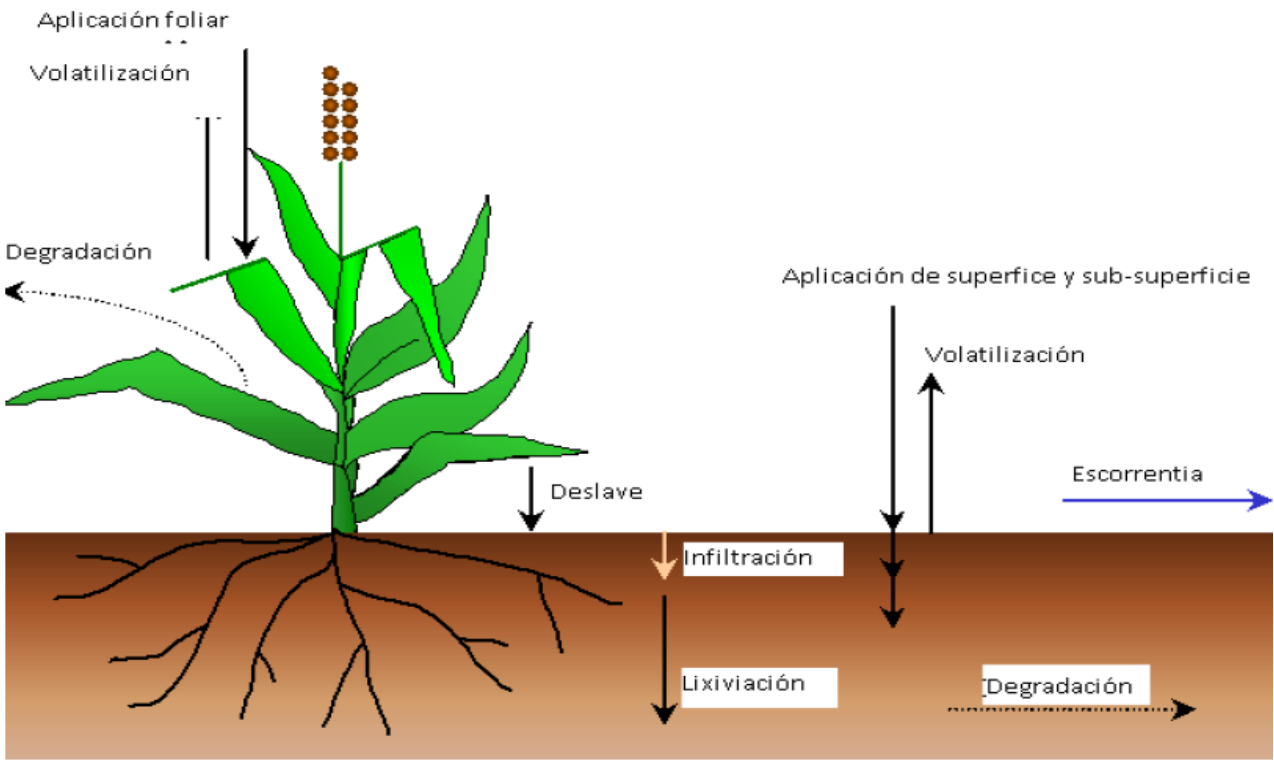

Fuente: Uribe, 2010.

# **Figura 14. División del pesticida y transporte en SWAT**

#### i Manejo

SWAT permite al usuario definir las prácticas de manejo que suceden en cada HRU. El usuario puede definir el principio y la conclusión de la época de cultivo, especificando tiempo y cantidades de abono, aplicaciones de pesticida e irrigación, así como el tiempo de operación del cultivo. Al final de la época de cultivo, la biomasa puede ser removida por la HRU como rendimiento o colocada en la superficie como residuo. Adicionalmente, a estas prácticas básicas de gestión, las operaciones como aplicaciones automatizadas de abono y agua y la incorporación de cada opción concebible de gestión, para el uso de agua están disponibles. Las últimas mejoras, fueron para el manejo de suelos y la incorporación de rutinas, para calcular las cargas de sedimento y alimentos nutrientes de áreas urbanas (Uribe, 2010).

#### j Rotaciones

Una rotación en SWAT, se refiere a un cambio en las prácticas de manejo de un año al próximo. No hay límite al número de años de diferentes operaciones de gestión, especificado en una rotación. SWAT también no limita el número de cobertura/cosechas desarrolladas en un año en el HRU. Sin embargo, solo una cobertura de tierra puede desarrollarse en cada ocasión (Uribe, 2010).

## k Uso del agua

Los dos más típicos usos del agua, son para aplicación a terrenos o como el abastecimiento de agua de una ciudad. El SWAT permite que el agua pueda ser aplicada en un HRU, de cualquier fuente de agua de adentro o fuera de la cuenca. El agua puede también transferirse entre depósitos, alcances y sub-cuencas así como exportarla de la cuenca (Uribe, 2010).

C. Fase de enrutamiento del ciclo hidrológico

Una vez que SWAT determina las cargas de agua, sedimento, nutrientes y pesticidas hacia el canal principal, las cargas son dirigidas por la red de corrientes de la cuenca, usando una estructura de orden semejante a la HYMO. Adicionalmente al seguimiento del flujo masivo en el canal, SWAT modela la transformación de sustancias químicas en la corriente y cauce. La figura 15 ilustra los diferentes procesos en-corriente modelados por SWAT.

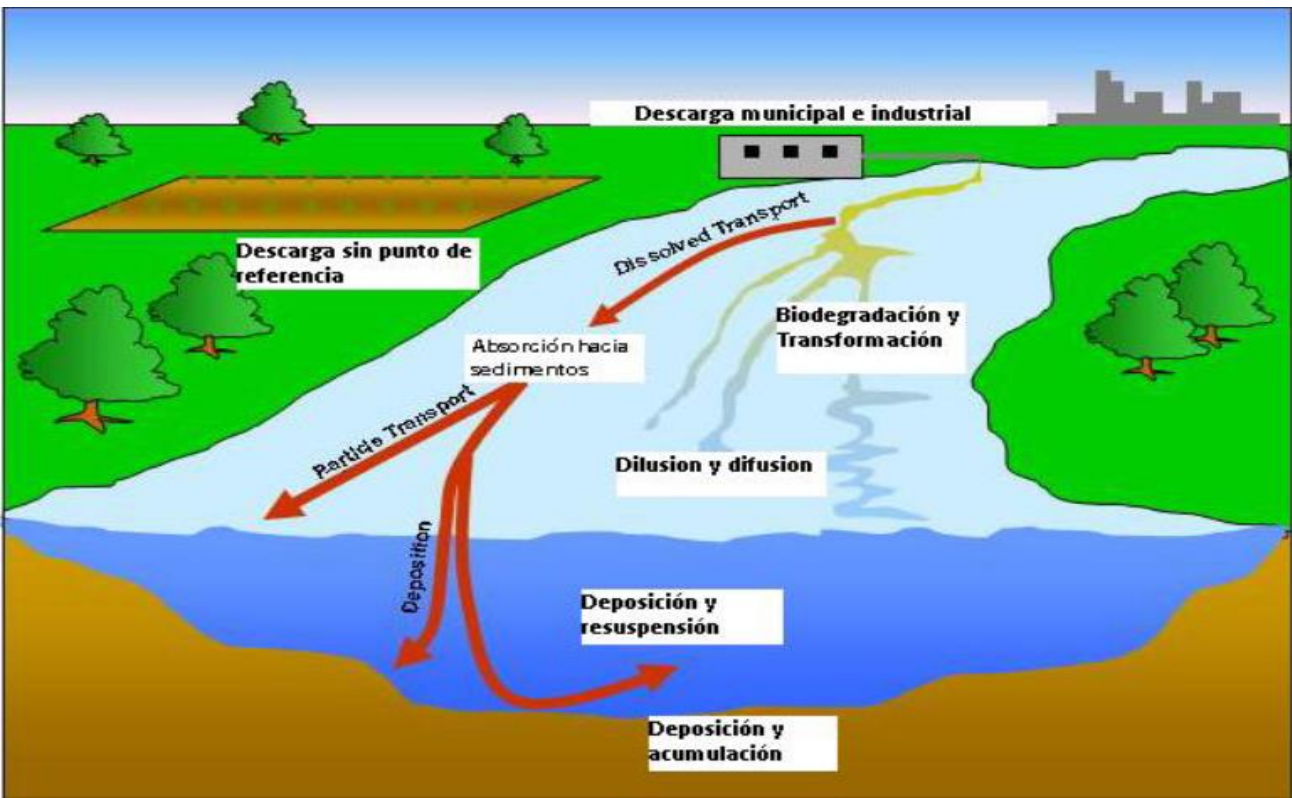

Fuente: Uribe, 2010

# **Figura 15. Procesos de Corriente modelados por SWAT**

# a Enrutamiento en el canal principal o alcance

El enrutamiento en el canal principal puede ser dividido en cuatro componentes: agua, sedimento, nutrientes y sustancias químicas orgánicas.

b Enrutamiento del flujo

Cuando el agua fluye rio abajo, una porción debe perderse debido a la evaporación y transmisión por la capa del canal. Otra perdida potencial es la eliminación de agua del canal para el uso agrícola o humano. El flujo puede ser suplementado por la lluvia directamente en el canal y/o adicionado de aguas de descargas del punto de la fuente. El flujo es dirigido con el canal que utiliza un método variable de coeficiente de almacenamiento, desarrollado por William (1969) o el método de enrutamiento de Muskingum (Uribe, 2010).
#### c Enrutamiento del sedimento

El transporte del sedimento hacia el canal es controlado por la operación simultánea de dos procesos, deposición y degradación. Las versiones anteriores de SWAT usaron la fuerza de la corriente, para estimar deposición/degradación en los canales, definiendo la fuerza de la corriente como el producto de la densidad de agua proporcionada del flujo y pendiente de la superficie del agua. William (1980), usó la definición de Bagnold de la fuerza de la corriente para desarrollar un método, para determinar la degradación con la función de la pendiente del canal y velocidad. Las ecuaciones han sido simplificadas y la cantidad máxima de sedimento, que puede ser transportado de un segmento de alcance, es una función de la velocidad máxima del canal (Uribe, 2010).

## d Enrutamiento de nutrientes

La transformación de nutrientes en la corriente es controlada por el componente de calidad de agua en-corriente del modelo. La cinética de la corriente usada en SWAT para dirigir los nutrientes es adaptada de QUAL2E.

El modelo rastrea nutrientes disueltos y absorbidos del sedimento. Los nutrientes disueltos son transportados con el agua, mientras son absorbidos de los sedimentos se depositan con el sedimento en la capa del canal (Uribe, 2010).

## e Enrutamiento del pesticida al canal

Mientras un número ilimitado de pesticidas puede ser aplicado con los HRU´s, solo un pesticida puede ser dirigido por la red de canales de la cuenca debido a la complejidad de los procesos simulados. Al igual que con los nutrientes, la carga total de pesticida en el canal es dividida en disueltos y componentes de sedimentos-adheridos. Los mayores procesos en-corriente simulados por el modelo son asentamiento, entierro, re-suspensión, volatilización, difusión y transformación (Uribe, 2010).

#### f Enrutamiento en los depósitos/Reserva

El equilibrio de agua para depósitos incluye afluencia, desagüe, lluvia en la superficie, evaporación, infiltración del fondo del depósito y diversidad.

## g Desagüe del depósito

El modelo ofrece tres alternativas para estimar el depósito del desagüe. La primera opción permite al usuario ingresar desagüe medido. La segunda opción, está diseñado para los pequeños depósitos incontrolados, requiere que los usuarios especifiquen una proporción de la liberación de agua. Cuando el volumen del depósito excede el almacenamiento principal, el agua extra es evacuada en la proporción especificada. El volumen que excede el vertedero de emergencia es evacuado en un día. La tercera opción, está diseñada para depósitos más grandes y manejados, pide al usuario especificar los volúmenes mensuales para el depósito (Uribe, 2010).

## h Enrutamiento del sedimento

La afluencia del sedimento puede originarse del transporte, a través de los alcances río arriba o de escorrentías de superficie dentro de la sub-cuenca. La concentración de sedimento en el depósito, es estimada utilizando una ecuación sencilla de continuidad basada en el volumen y la concentración de afluencia, desagüe, y del agua retenida en el depósito. El asentamiento del sedimento en el depósito, es regido por una concentración de sedimento en equilibrio y la media del tamaño de la partícula del sedimento. La cantidad de sedimento en el desagüe de los depósitos, es el producto del volumen de fluidez del agua fuera del depósito y la concentración suspendida del sedimento, en el depósito en el momento de la liberación (Uribe, 2010).

## i Nutrientes en depósitos/Reservas

Un modelo sencillo para el nitrógeno y equilibrio de la masa del fosforo fue tomado de Chapra (1997). El modelo asume: 1) el lago está completamente mezclado; 2) el fosforo es el alimento nutritivo restrictivo; 3) fosforo total es una medida del estatus trófico del lago. La primera suposición ignora estratificación del lago e intensificación de fitoplancton en el epilimnon. La segunda suposición es generalmente válida, cuando fuentes de nopunto dominan; y la tercera suposición, implica que una relación existe entre fosforo y biomasa total. La ecuación del equilibrio de la masa del fosforo incluye la concentración en el lago, afluencia, desagüe y la tasa general de pérdida (Uribe, 2010).

## j Pesticidas en el depósito

El modelo del equilibrio del pesticida del lago es tomado de Chapra (1997), y asume condiciones bien combinadas. El sistema es dividido en agua bien mezclada, de superficie estratificada, subyacido por una capa bien mezclada de sedimento. El pesticida se divide en disuelto y fases de partícula, en las capas de agua y sedimento. Los mayores procesos simulados por el modelo son la carga, desagüe, transformación, volatilización, asentamiento, difusión, re-suspensión y entierro (Uribe, 2010).

## D. Bondades del Modelo SWAT:

El modelo SWAT, es un modelo matemático, el cual consiste en la representación de una situación idealizada que tiene propiedades estructurales importantes de un sistema real, a través de las ecuaciones que expresan relaciones entre variables y parámetros (Woolhiser y Brakensiek, 1982).

El objetivo del modelo es predecir el impacto del manejo del agua, sedimentos y carga de químicos agrícolas (dimensiones), en grandes cuencas sin estaciones de monitoreo. Para satisfacer este objetivo el modelo presenta las siguientes características:

- Se basa en procesos físicos (su calibración no es posible en microcuencas sin estaciones de monitoreo).
- Usa información disponible (actual).
- Es eficiente desde el punto de vista computacional, para operar grandes cuencas en un tiempo razonable.

 Es continuo y capaz de simular largos períodos, para evaluar los efectos de los cambios en el manejo del agua, sedimentos y carga de químicos agrícolas.

El modelo SWAT realiza una división de la cuenca en sub-cuencas, la cual permite al modelo reflejar las diferencias en evapotranspiración por varios cultivos y suelos. El escurrimiento superficial se predice en forma separada por Unidad de Respuesta Hidrológica (URH) y se utiliza para obtener el escurrimiento total de la cuenca.

## 3.2.13 Estaciones Hidrométricas

Las estaciones hidrométricas son un lugar fijo en una sección del río, donde se realizan un conjunto de operaciones que permitan determinar el caudal circulante en momento y tiempo determinado (Vera, 2000).

Esta estaciones deben ser ubicadas en zonas de fácil acceso, en zonas donde el lecho del río sea estable; es decir, que no se erosione, sedimente o inunde fácilmente y donde el tramo sea lo más recto posible (50 metros aguas arriba y aguas debajo de la estación), y así evitar distorsión en la información obtenida (Vera, 2000).

La clasificación de una estación hidrométrica, está basada en función de la instrumentación e implementación con que cuenta cada una de las estaciones hidrométricas (Vera, 2000).

Si la estación cuenta con limnímetro se le denomina **estación limnimétrica** y si la estación cuenta además de limnímetro con un limnigrafo, se le denomina **estación limnigráfica** (Vera, 2000).

#### 3.3 ANTECEDENTES DE INVESTIGACIONES REALIZADAS

En la actualidad, los recursos hídricos de la cuenca del rio Samalá son aprovechados ampliamente en toda la cuenca, destacando el uso industrial y doméstico en la parte alta; y principalmente riego desde la parte media alta hasta la parte baja. Se puede mencionar también el aprovechamiento del recurso hídrico por parte de las hidroeléctricas, ya que en ella se pueden encontrar funcionando 8 hidroeléctricas; así mismo el aprovechamiento del recurso para agua potable y usos recreativos de parte de la población, que se encuentra dentro de la cuenca y en algunas comunidades adyacentes.

Según estudios realizados hasta la fecha, Guatemala cuenta con escasa información hidrométrica, que esté disponible o es de difícil acceso. Por ello, se puede suponer que no se cuenta con registros suficientes de caudales, de los ríos más importantes de Guatemala. Esta es una de las razones por las cuales las entidades destinadas a la gestión del agua, se les dificulta proponer y dar seguimiento a proyectos, de aprovechamiento y manejo adecuado del recurso hídrico.

Para la presente investigación, se realizó una recopilación de estudios relacionados, a los cuales se realizó un resumen y se muestran a continuación:

## **Simulación y Modelamiento de los recursos hídricos de la cuenca del rio Khenko Mayu por el Ingeniero Jaime Ayala Arnez, Cochabamba, Bolivia, 2001.**

Sacaba está conectada geográficamente con el límite Este del valle central de Cochabamba. Sin tomar en cuenta las serranías circundantes, tiene una extensión aproximada de 647 km<sup>2</sup>. Concentra el 19% de la población total regional, 30% de la industria fabril y una parte importante de la agricultura. Es la primera sección municipal de la provincia Chapare. Con un centro urbano de 18,000 habitantes y con la población difundida llega 23,000 habitantes. Limita al Norte con Villa Tunari, al Este con Colomi, al Sur con San Benito y Tolata y al Oeste con Cochabamba y Tiquipaya. La temperatura promedio es de 19ºC. Ocupa el extremo de la media luna que forma el valle bajo de Cochabamba.

Por la proximidad de Sacaba a la ciudad de Cochabamba (12 km), la mayoría de las actividades económicas están articuladas a la demanda urbana. Los *cultivos* de maíz, cebada y hortalizas; las granjas avícolas y la producción lechera; los talleres artesanales y las industrias de cerámica, plásticos y aserraderos, entre otras, tienen su mercado principal en la ciudad de Cochabamba. Existen muchos factores limitantes para la producción agrícola. Sin embargo, sus potenciales agrícolas están limitados

esencialmente por la falta de recursos hídricos. La construcción de represas en las alturas y el proyecto múltiple de Misicuni, podrían mejorar su infraestructura de riego.

En la actualidad, los recursos hídricos de la cuenca del rio Khenko Mayu son parcialmente aprovechados, para el riego de una parte del valle de Sacaba y para dotar de agua potable, al pueblo mismo de Sacaba y algunas comunidades adyacentes.

Según los estudios hidrológicos realizados hasta la fecha, es de suponer que los caudales de la zona de influencia del valle de Sacaba no son suficientes, para abastecer totalmente la demanda de agua potable más un sistema de riego ampliado. Aunque la derivación de caudales de cuencas cercanas da una solución al problema, todavía persiste el problema de prever el futuro aporte de esas cuencas por trasvase.

Debido a la problemática, de cómo prever el aporte de caudal de la presas en un futuro funcionamiento (embalses que actualmente están en construcción en la cuenca), así como el aporte natural de la cuenca Khenko Mayu, fue necesaria la realización de un estudio en el aspecto con el que se pudo concluir cual sería el caudal futuro de aporte al sistema de riego de Sacaba (para este propósito se usó el programa de simulación SWAT).

Actualmente se van realizando largadas desde la presa en construcción (que tiene un volumen aproximado de 0.5 hectómetros cúbicos), el aporte natural de la cuenca y el aporte de varias lagunas que se encuentran en la cuenca. Para tener una mejor idea del funcionamiento del programa de modelación hidrológica (SWAT), se realizó la modelación de la cuenca en una condición previa (es decir sin proyecto, sin la realización de ninguna obra). Esto sirvió a su vez para poder verificar la aproximación del modelo a la condición real.

Las obras implicaron el mejoramiento del sistema existente y la construcción de todo un nuevo sistema, como ser captaciones, canales y embalses. El modelamiento dio como resultado información que dio una mejor perspectiva del funcionamiento del sistema en el futuro, esto posibilitará prever soluciones a problemas que podrían presentarse.

**Estimación de caudales y sedimentos en la cuenca del rio Chaguana, mediante el modelo matemático AVSWAT por J. Bonini; E. Guzman; D. Matamoros; Ecuador, 2004.**

La finalidad de este trabajo es presentar una herramienta de apoyo que ayudará a determinar caudales y sedimentos en una cuenca hidrográfica, los cuales son de mucha importancia en un proyecto hidráulico. Además, este modelo hidrológico fue seleccionado ya que puede ayudar a predecir posibles impactos en una cuenca debido al uso de suelo y aporte de sedimentos a un cauce. Teniendo en cuenta la carencia de datos que existen en el país como son precipitaciones diarias, caudales medidos y otros parámetros hidrológicos los resultados en este estudio son bastantes alentadores en el uso del SWAT.

El caso de estudio es la cuenca del río Chaguana, sub-cuenca del río pagua al norte de la provincia de el oro.

# **Implementación del modelo hidrológico SWAT: Modelación y Simulación multitemporal de la variación de escorrentía en la cuenca del lago de Cuitzeo por A. Ortíz; M. Mendoza; M. Bravo; Morelia, Michoacán, México, 2010.**

Casi todos los países vienen reconociendo a las grandes cuencas hidrográficas, como los territorios más apropiados para conducir los procesos de manejo, aprovechamiento, planeación y administración del agua. Una herramienta que se utiliza para apoyar estos procesos, son programas de modelación hidrológica que utilizan variables temporales y espaciales, para simular el flujo de agua, así como las entradas y salidas de un área determinada y que a su vez están integrados en sistemas de información geográfica. Se simularon cinco años de cambio, comprendidos entre 1975 y el 2008. Además de generar posibles escenarios bajo diferentes cambios de cobertura y uso del terreno, así como el efecto de la precipitación sobre estos. Si bien los parámetros del modelo SWAT no fueron calibrados, ni se realizó una análisis de sensibilidad para conocer cuales parámetros son más sensibles a cambios pequeños, el funcionamiento de un modelo sin calibración es un importante indicador de que tan bien funciona el modelo cuando no hay datos de aforo, como es el caso de muchos países. Esto es particularmente útil para el modelo SWAT, porque su uso está recomendado para cuencas que no cuentan con registros de aforo.

## **Modelización hidrológica de las cuencas de los ríos Múrtigas y Caliente (Huelva, España). Calidad de los datos de aforos. Por L. Galvan; M. Olías, 2010.**

La modelización hidrológica del río Odiel a través del programa SWAT (Evaluación de Suelo y Agua Tool), reveló la necesidad de estaciones de flujo de calibre en la parte norte de la cuenca. Esto se debe a los materiales con diferente comportamiento hidrológico, de las del resto de la cuenca del afloramiento en esta área. Por esa razón este trabajo se desarrolla un modelo de los ríos Múrtigas y Caliente; cuencas fluviales adyacentes al ala norte de la cuenca del río Odiel y con características hidrológicas similares. Los valores mensuales de la NSE (Nash Sutcliffe y eficiencia), obtenidos para el período de validación son -0,73 para el río Múrtigas y 0,73 para el río Caliente. La razón para estos valores bajos, es que los datos de las mediciones de flujo de corriente son a menudo inexactos. La calidad de los datos es especialmente mala en la estación de flujo de calibre del río

Múrtigas, actualmente la única en funcionamiento. Debido a la necesidad de datos precisos para la calibración de los modelos hidrológicos, y el hecho de que la calidad de la información obtenida de las mediciones de flujo de corriente de las estaciones fluviales en los ríos Múrtigas y Caliente es muy baja, no es posible calibrar correctamente el modelo. Ésta, por lo tanto, argumentó que la fiabilidad de las estaciones de flujo de calibre en esta área debe ser mejorada.

# **Desarrollo de un Modelo de Sistema de Información Geográfica y Modelación Hidrológica de las Cuencas de Captación de las Presas Potrerillos y Ciénega de Galvanes, por E. Benites; E. Mejía; J. Cortés; E. Palacios; A. García; O. Ramirez, Jalisco, México, 2012.**

En el caso particular de describir un entorno natural, donde se desarrollan todas las actividades del ser humano, su estudio demanda de un enfoque holístico e interdisciplinario, que permita la convergencia de diversas disciplinas y técnicas, para evaluar todas las interacciones presentes. El primer aspecto fundamental para iniciar una caracterización de esta naturaleza es definir la unidad de estudio; esta unidad básica es la cuenca.

En la actualidad a través de los Sistemas de Información Geográfica, se pueden producir diferentes escenarios de manejo. El usuario puede analizar los escenarios y producir diferentes alternativas antes de seleccionar la más adecuada. Los sistemas de percepción remota, sistemas de información geográficos, modelos topográficos digitales y sistemas de posicionamiento global son herramientas útiles que proporcionan información básica para el reconocimiento, evaluación y planeación de los recursos naturales y socioeconómicos. Además proporcionan información multi-temporal y multi-espacial, en una amplia gama de resoluciones. El usuario debe elegir cuál es la más adecuada para su aplicación en particular. Todos estos sistemas son herramientas, y están diseñados para complementar, ayudar, o reducir el trabajo de campo y no para tomar su lugar (Avery, 1978). En el caso del presente estudio empleando un Sistema de Información Geográfica (ARCSWAT), se realizó un balance hidrológico de las Cuencas de captación de las presas Potrerillos y Ciénega de Galvanes, pertenecientes a la Cuenca del Río Turbio, con la finalidad de obtener de manera rápida y lo más precisa posible la distribución del agua de lluvia en los diversos fenómenos hídricos que se presentan al interior de una cuenca.

**Modelación de la respuesta hidrológica al cambio climático: experiencias de dos cuencas de la zona centro-sur de Chile, por A. Stehr; P. Debels; J. Arumi; H. Alcayaga; F. Romero. 2010**

Durante los últimos años se ha observado un cambio progresivo de las condiciones climáticas a nivel mundial, que ha traído como consecuencia aumentos de la frecuencia y severidad de fenómenos, como inundaciones y sequías. Por lo anterior, es necesario contar con herramientas que permitan tomar decisiones en forma informada. Actualmente una forma de evaluar el efecto del cambio climático, sobre la hidrología de una cuenca es utilizar un modelo hidrológico distribuido, el cual una vez calibrado y validado, es perturbado con cambios (% variación precipitación y de cambio en la temperatura) obtenidos de distintos escenarios climáticos futuros. El objetivo de este trabajo consiste en cuantificar a partir de simulaciones, realizadas mediante un modelo matemático, la sensibilidad de la hidrología de dos sub-cuencas del Río Biobío frente a un amplio set de plausibles escenarios de cambio climático. Además de analizar la amplitud en la respuesta del modelo hidrológico, obtenido a partir de los distintos escenarios derivados directamente de diferentes Modelos de Circulación Global (GCM), también se evalúa el impacto de usar señales de cambio derivados, a partir de la aplicación de métodos más avanzados de regionalización. Los resultados indican que para la mayor parte de los escenarios de cambio climático modelados, se producirá una reducción en la magnitud de los caudales medios mensuales y anuales, siendo esta variación mayor en las épocas de primavera y verano. Permitiendo estos resultados realizar una primera interpretación cualitativa de los potenciales impactos del cambio climático, en la disponibilidad de los recursos hídricos en la cuenca del río Biobío.

## 3.4 Objetivos

## 3.4.1 Objetivo General.

 Evaluar la aplicabilidad del modelo hidrológico SWAT en la simulación de caudales, en la cuenca del río Samalá, Guatemala, Centro América.

## 3.4.2 Objetivos específicos.

- Utilizar el modelo hidrológico SWAT para la simulación de caudales de la cuenca del río Samalá.
- Realizar la simulación de caudales con frecuencia diaria y mensual, para evaluar por medio del índice estadístico coeficiente de correlación  $(R^2)$ , la relación existente entre los caudales observados versus caudales simulados con el modelo SWAT.
- Realizar la simulación de caudales con frecuencia diaria y mensual, para evaluar por medio del índice estadístico coeficiente Nash-Sutcliffe (NSE), la relación existente entre los caudales observados versus caudales simulados con el modelo SWAT.
- 3.5 Metodología.

El modelo hidrológico SWAT toma en cuenta las siguientes variables de entrada:

Bases de datos alfanuméricas para SWAT:

- Precipitación en mm
- Temperatura máxima y mínima en grados centígrados
- Radiación solar, velocidad del viento y humedad relativa (Opcional)
- La base de datos de suelos y agua (opcional), se pueden incluir variables físicas y químicas.

Los datos climáticos pueden ser agregados en formato (.dbf) organizados en mes, día y año, o bien en formato ASCII organizados en año, mes y día.

Las variables físicas y químicas del suelo y agua, deben de ser agregadas a la base de datos de ARCSWAT.

Base de datos espacial para SWAT

- Uso y cobertura de la tierra (grid) Clasificación USGS y NLCD
- Tipo de suelos (grid)
- Modelo de elevación digital (grid)
- Corrientes (opcional)
- Cuenca (opcional)
- Mascara para cortar el DEM (vector o raster opcional)
- Localización de las estaciones meteorológicas (vector).
- Punto de descarga o estación hidrométrica (vector), con información en la base de datos sobre caudal. Pero en caso existan datos de características físicas y químicas del agua es importante añadirlos.

Las bases de datos espaciales poseen características específicas, en formato (.dbf) asociadas a un mapa, como el nombre del campo y el formato. Estos campos específicos organizan los datos estandarizando la lectura de cada uno de ellos.

La obtención del hidrograma observado e hidrograma calculado, es de gran utilidad para la calibración del modelo y luego la simulación, implementando cambios en variables para obtener resultados.

En el diagrama siguiente se logra observar de forma general las diferentes etapas de la herramienta SWAT

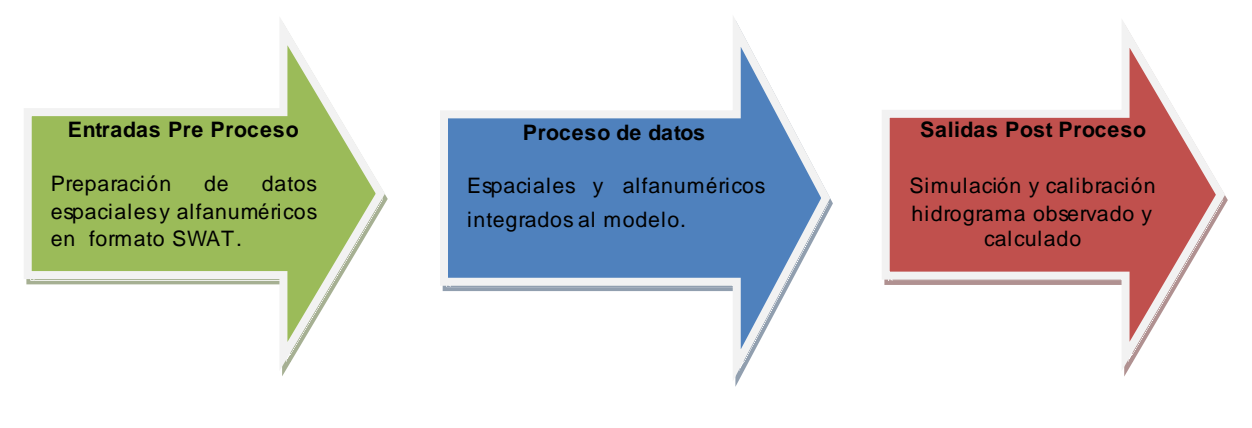

**Figura 16. Diagrama de procesos en SWAT**

- 3.5.1 Fase de gabinete I
- A. Recopilación de información alfanumérica

La primera fase o etapa de la simulación, fue la búsqueda y recopilación en fuentes primarias como fuentes secundarias, en las instituciones privadas y públicas, que manejan información de las características morfológicas de la cuenca, así como datos alfanuméricos, entre los que se pueden mencionar:

- Registros históricos de caudales diarios
- Registros históricos de Precipitación diaria (mm)
- Registros históricos de Temperatura máximas y mínimas (°C)
- Humedad relativa
- Velocidad del viento
- Radiación solar
- B. Recopilación de información espacial

Se identificaron fuentes primarias como fuentes secundarias, en las instituciones privadas y públicas, que manejan la información que a continuación se enumera:

- Uso y cobertura de la tierra Clasificación USGS y NLCD
- Tipo de suelos
- Modelo de elevación digital
- Corrientes
- **Cuenca**
- C. Procesamiento de datos climáticos.

Las variables climáticas necesarias para hacer operar el modelo SWAT son: precipitación, temperatura del aire, humedad relativa, radiación solar y velocidad del viento.

Si los datos de precipitación diaria están disponibles, pueden ser introducidos directamente al programa SWAT, sino el generador de clima del programa SWAT, puede simular precipitación diaria y temperatura, en base a datos mensuales.

Los datos de radiación solar, velocidad del viento y humedad relativa, son siempre simulados por el programa SWAT.

La radiación solar y temperatura del aire (máxima y mínima), son generadas de una distribución normal corregida, por una condición de probabilidad Seco-Mojado.

La velocidad del viento es simulada usando una ecuación exponencial modificada, dada la media mensual de velocidad de viento como dato de entrada. El modelo de humedad relativa simula un promedio diario de humedad relativa, del promedio mensual usando una distribución triangular.

En base a estos resultados se obtienen datos de ingreso para el programa SWAT (Para un determinado intervalo de precipitación y temperatura). En este caso, se contó con un periodo de registros de 11 años, para 2 estaciones meteorológicas que va desde el año 2000 al 2010.

Cabe aclarar que los datos de precipitación diaria que se tienen de las estaciones son los que se utilizan como datos de entrada, para el programa SWAT y dado que solo se cuenta también con el registro de temperaturas diarias máximas y mínimas, el programa SWAT realizo la simulación de las variables climáticas restantes.

Para este programa de simulación hidrológica se requirió el ordenamiento de los datos de tal manera que SWAT, pueda leerlos e introducir esos registros, el formato de introducción de datos de precipitación y temperatura fue en (.txt), el cual se muestra a continuación:

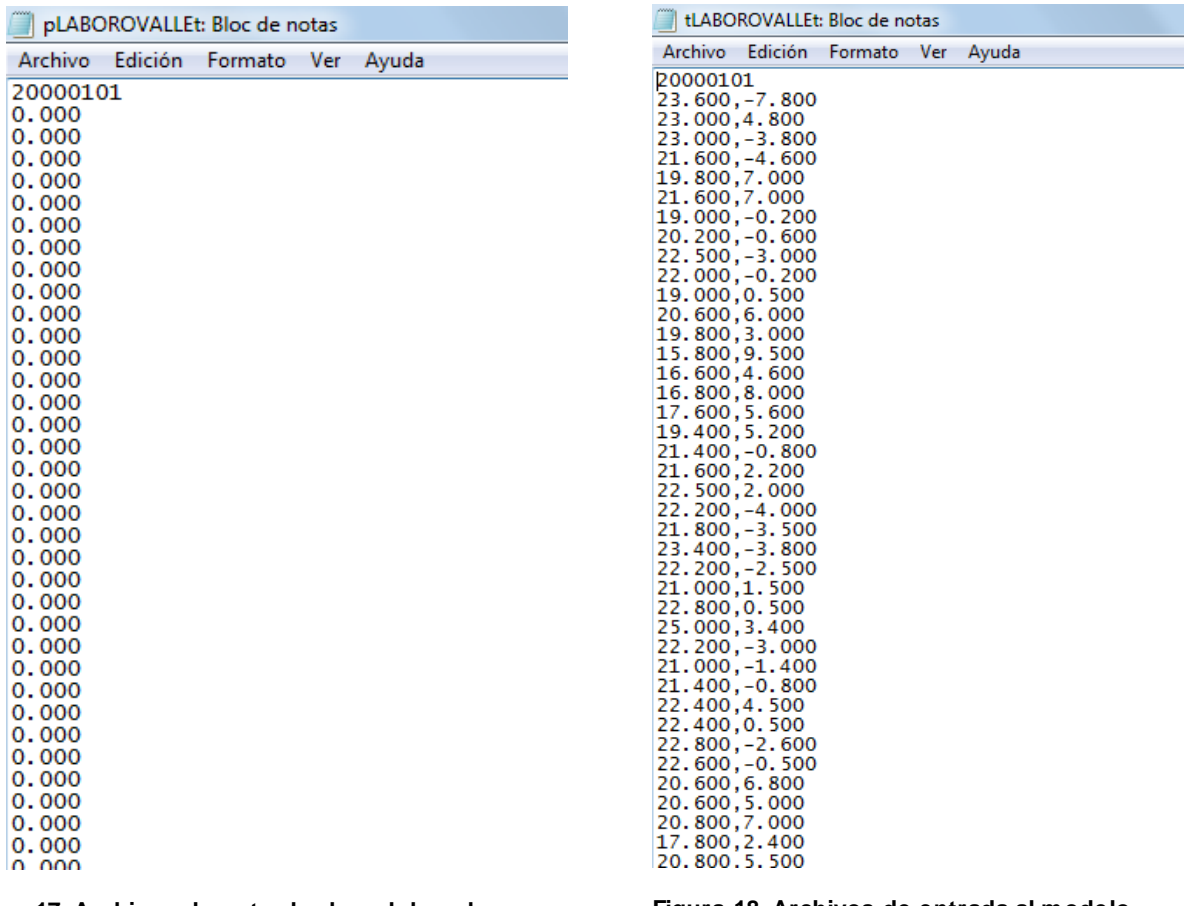

**Figura 17. Archivos de entrada al modelo sobre precipitación diaria en mm. en formato .txt**

**Figura 18. Archivos de entrada al modelo sobre temperaturas máximas y en formato .txt**

#### D. Ingreso de datos espaciales

Se generó una carpeta, la cual contiene los datos espaciales de entrada que requiere modelo:

- Uso y cobertura de la tierra escala 1:50,000. Fuente: INAB, CONAP y MAGA año 2010, uso de la tierra y cobertura forestal 2013, es necesario revisarlo y actualizar. Gracias a los convenios institucionales se pudo obtener el mapa de usos y cobertura 2012, generado por el Ministerio de Agricultura, Ganadería y Alimentación, el cual servirá para fortalecer la temática de Cobertura y Uso de la Tierra. Además se contó con el mapa de ocupación del suelo elaborado por IGN 2010, escala 1:25,000
- Tipo de suelos escala 1:250,000 de FAO. Se mejoró con unidades fisiográficas a nivel de paisaje 1:50,000 y utilizando el programa SPAW. Así mismo para fortalecer el tema de suelos, se ingresó la base de datos obtenida de estudios de suelos de la zona cañera, zona cafetalera de Guatemala y estudio semidetallado de suelos, en la cuenca alta del río Samalá.
- Modelo de elevación digital DEM (grid), con resolución de 30 metros, fuente cartografía básica 1/50,000 IGN.
- Mascara para cortar el DEM.
- Localización de las estaciones meteorológicas, fuente INSIVUMEH e INDE.
- Punto de descarga o estación de lectura de caudales (vector), con información en la base de datos sobre caudal. Esta información se obtuvo de la base de datos de la Instituto Nacional de Electrificación INDE, el cual tiene registros de caudales diarios para la parte alta y media alta para esta cuenca. Estos registros sirvieron para la evaluar la eficiencia del modelo SWAT, en la cuenca del río Samalá.

Los datos meteorológicos (series de tiempo de precipitaciones y temperaturas, valores diarios), utilizados para la utilización del modelo hidrológico fueron obtenidos del Instituto Nacional de Sismología, Vulcanología, Meteorología e Hidrología (INSVUMEH) y del Instituto Nacional de Electrificación (INDE).

La descripción del uso y los tipos de suelo en la cuenca de estudio, se realizó a partir de información disponible a nivel nacional, entre los cuales se puede mencionar: estudios de suelos realizados en la zona cañera de Guatemala, estudios de suelos realizados en la zona cafetalera de Guatemala y el estudio de tesis hecho para la cuenca alta del Samalá. En estos estudios se encontraron 26 suelos diferentes y fueron modificados, utilizando las fórmulas del software SPAW, para estandarizar las características físicas de los suelos a los requerimientos de Swat.

Para la Cobertura se identificaron 12 usos de la tierra, las cuales fueron reclasificadas a las que ofrece SWAT en su base de datos.

Para los registros de Lluvia se cuenta con 2 estaciones meteorológicas Labor Ovalle y Totonicapán, las cuales cuentan con datos de precipitación diaria y temperaturas máximas

y mínimas, para el periodo comprendido del año 2000 al 2010; estos datos fueron transformados a formato (.txt) según los requerimientos de SWAT.

3.5.2 Simulación con el modelo hidrológico.

Posterior a ingresar los datos alfanuméricos y espaciales, que solicita el modelo, se procedió a realizar la simulación:

A. Generación de un proyecto de trabajo

El primer paso de la simulación, consistió en la generación de un proyecto de trabajo. La Figura 19, muestra la imagen del módulo Project, el cual permitió la generación del proyecto. Este proyecto contiene tanto la información o el Data, dentro de una carpeta nombrada como DATA y todos los archivos capas vectoriales y raster generados por el modelo nombrada MODEL. Dentro de esta carpeta se almacena también uno de los archivos fundamentales del modelo, este archivo se llama SWAT2012, el cual contiene toda la información alfanumérica y espacial que fue ingresada.

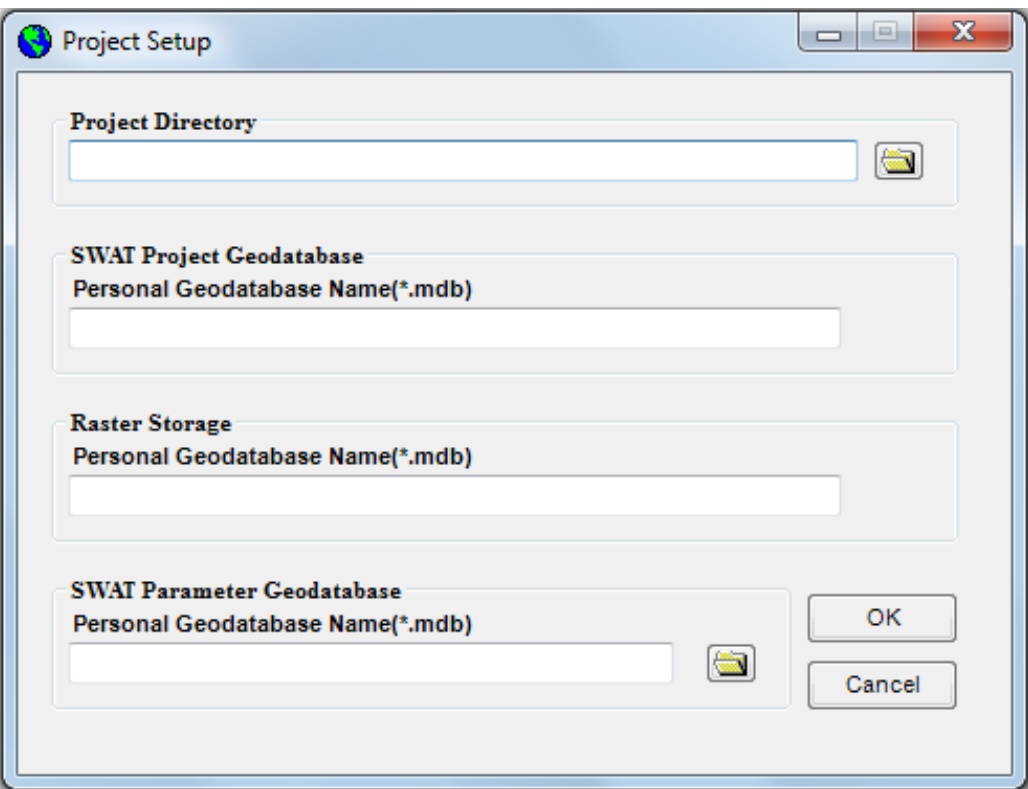

**Figura 19. Modulo Project Setup de la interfaz ArcSwat**

## B. Generación de las sub-cuencas

La cuenca puede ser fraccionada en varias sub-cuencas a través de un valor de área umbral, que dependerá del objetivo y exactitud del estudio; dichas sub-cuencas poseen una posición geográfica determinada y están relacionadas con las vecinas. Esta se definió para que el modelo generara una sub-cuenca, para facilitar el manejo de los datos de salida. La Figura 20 muestra el modulo para delimitación de cuencas. Este módulo contiene 6 secciones.

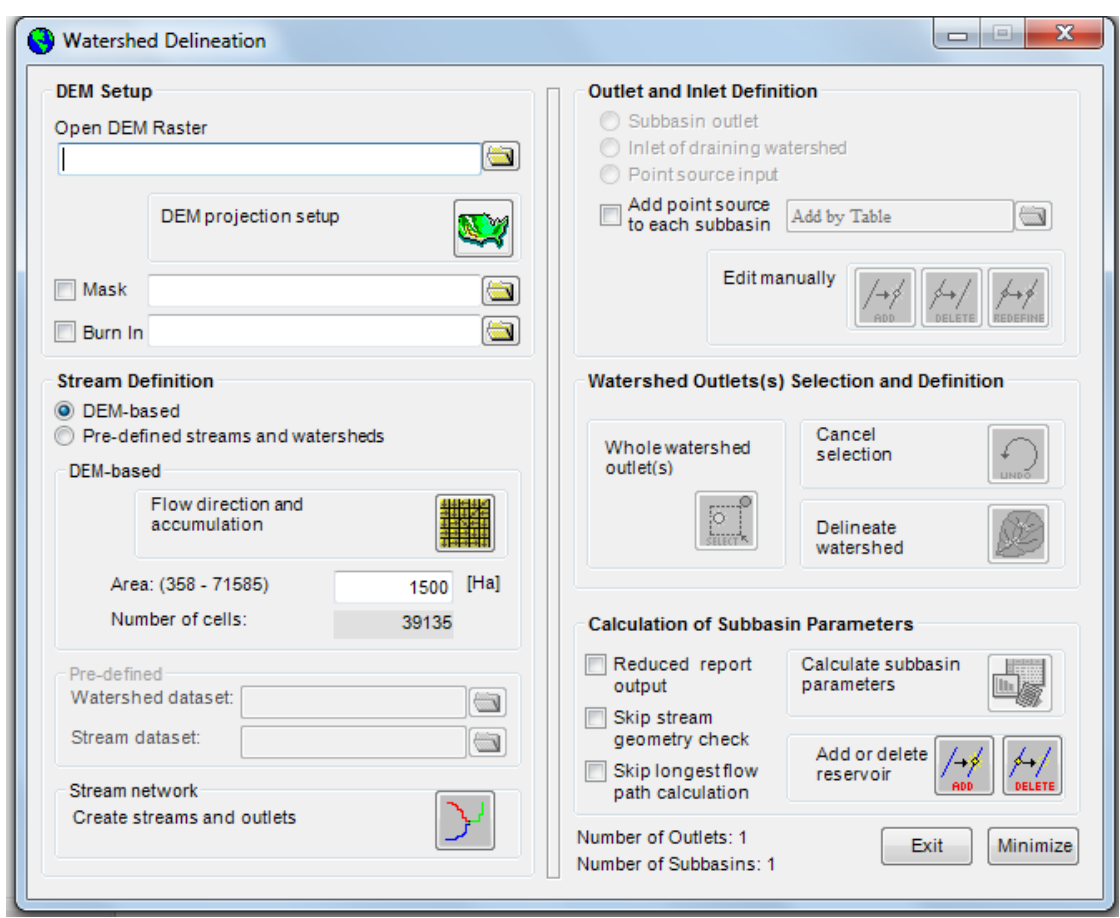

**Figura 20. Módulo Watershed Delineation de la Interfaz ArcSwat**

La sección 1 permite el ingreso el modelo de elevación digital. En la Figura 21 se puede observar la sección 1 (DEM setup), con el ingreso del modelo de elevación digital.

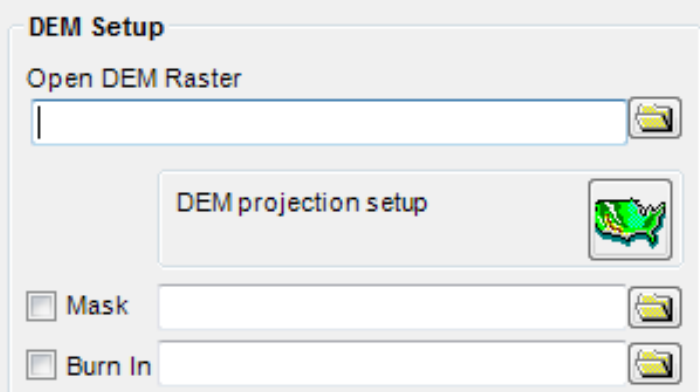

## **Figura 21. Sección Dem Setup del Módulo Watershed Delineation de la interfaz ArcSwat**

La sección 2, permitió el cálculo de la dirección de flujo y el flujo acumulado, partes esenciales para la generación de las corrientes y el límite de la cuenca. En la Figura 22 se observa la sección 2 (Stream Definition). Esta sección además de calcular la dirección de flujo y el flujo acumulado, permitió el ingreso del área mínima que debería delimitar el modelo. Esta parte fue fundamental, ya que se solicitó al modelo que generara una sola sub-cuenca.

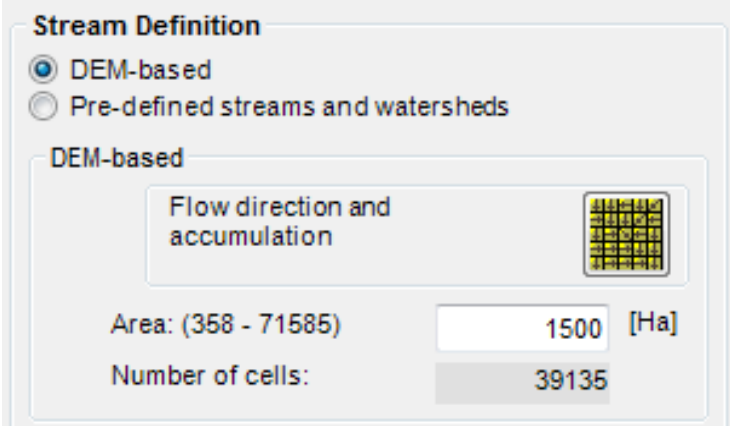

**Figura 22. Sección Stream Definition del Módulo Watershed Delineation de la interfaz ArcSwat**

La sección 3 permitió la generación de la red de drenaje. La Figura 23, muestra la sección 3 que genera el vector de la temática hidrológica.

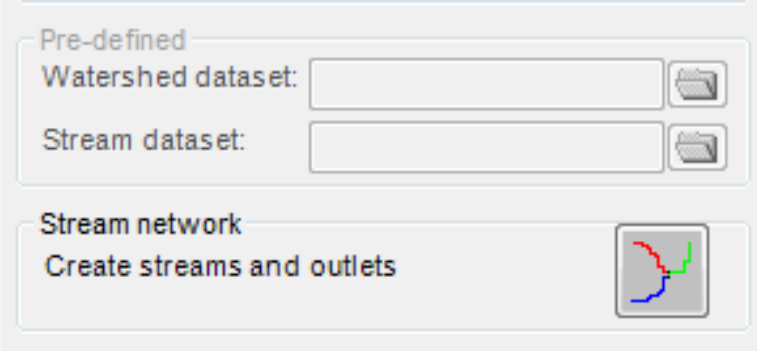

**Figura 23. Sección Stream Network del Módulo Watershed Delineation de la interfaz ArcSwat**

La sección 4, permitió la selección de un punto a partir del cual se delimitará la subcuenca, punto de comparación donde se encuentra ubicada la estación hidrométrica para realizar la comparación de caudales. La Figura 24 muestra la sección 4, la cual permite la definición del punto para establecer el límite de la sub-cuenca.

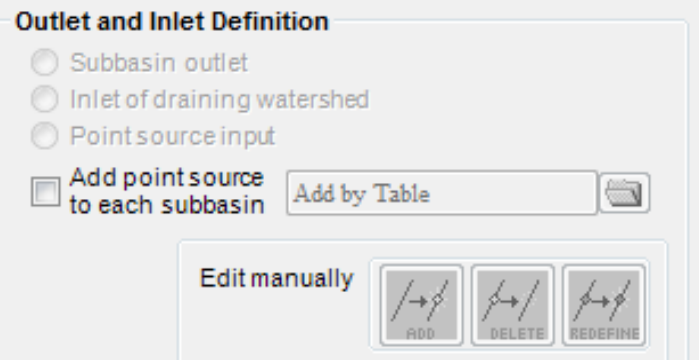

**Figura 24. Sección Outlet and Inlet Definition del Módulo Watershed Delineation de la interfaz ArcSwat**

La sección 5, donde partió la selección y el límite de la cuenca (punto de aforo). La Figura 25 muestra la sección 5, la cual permite la generación del límite de la cuenca.

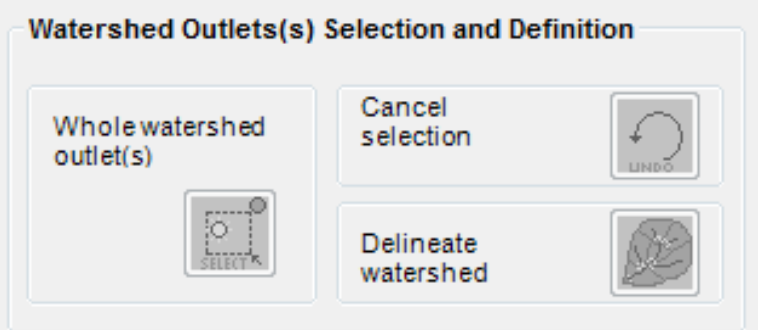

**Figura 25. Sección Watershed Outlets Selection and Definitions del Módulo Watershed Delineation de la interfaz ArcSwat**

La sección 6, permitió el cálculo de algunas características morfométricas, específicamente las de relieve. La Figura 26 muestra la sección 6 (Calculation of Subbasin Parameters).

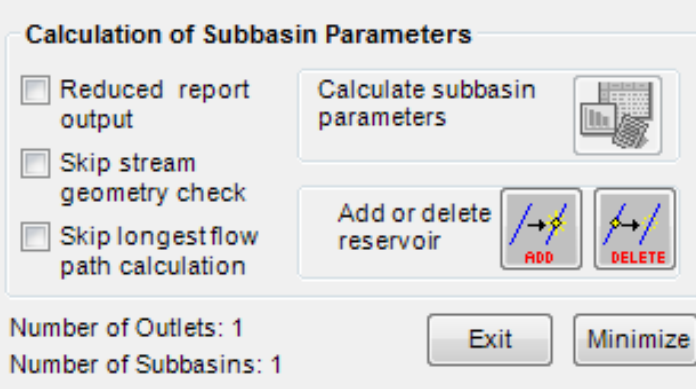

**Figura 26. Sección Calculation of Subbasin Parameters del Módulo Watershed Delineation de la interfaz ArcSwat**

El producto final del módulo Watershed Delination, fue la obtención del límite de la cuenca y el cauce principal.

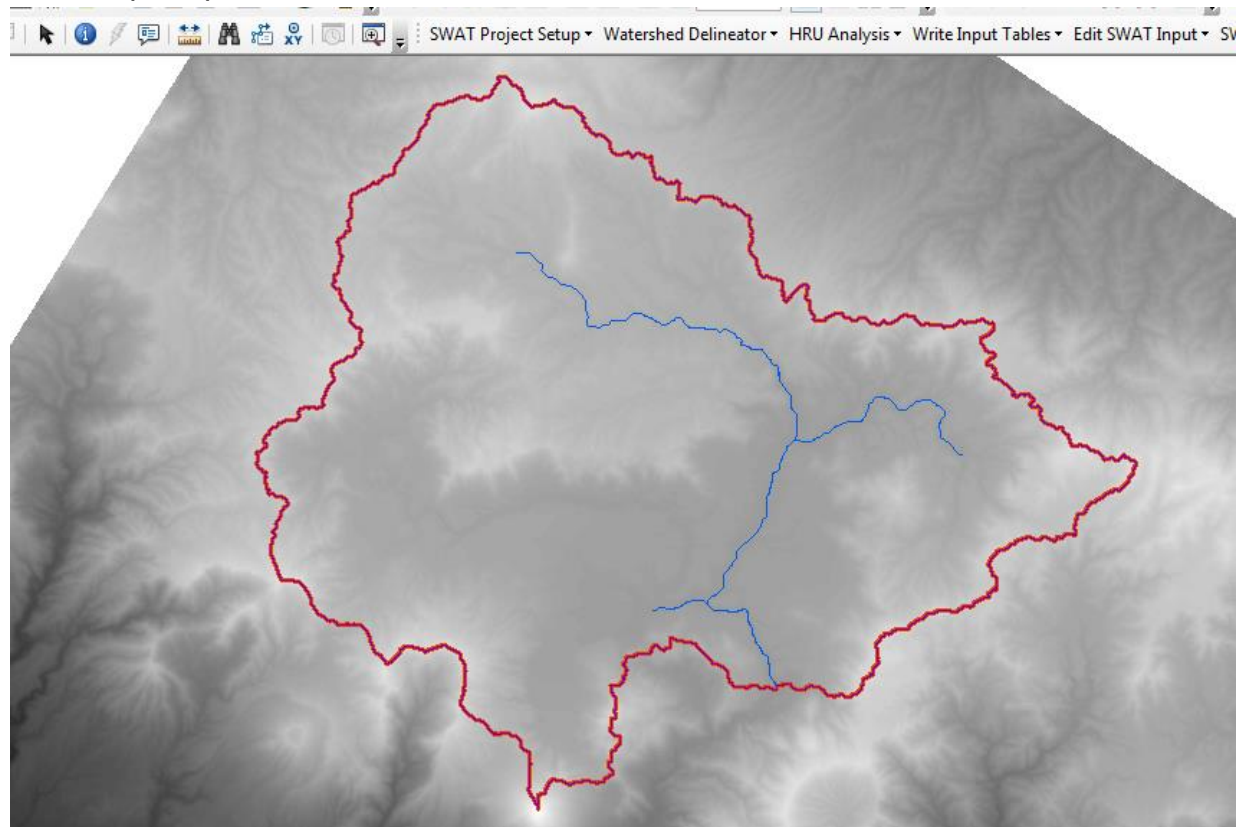

**Figura 27. Resultados obtenidos delimitación de la cuenca**

#### C. Generación de las Unidades de Respuesta Hidrológica

El módulo HRU "Analysis de la interfaz arcswat", permite a los usuarios cargar el uso del suelo y las capas del suelo en el proyecto actual, evaluar las características de pendiente y determinar las combinaciones y las distribuciones existentes entre el uso/suelo/pendiente, para la determinación de las unidades de respuesta hidrológica (HRU en inglés)

La sub-cuenca generada por el modelo, se subdividió en Unidades de Respuesta Hidrológica (HRU), que conforman una combinación única de tipos de suelo, usos del terreno y cobertura, pendiente, de forma que cada sub-cuenca posee al menos una HRU. La subdivisión de la cuenca permite al modelo reflejar diferencias en la evapotranspiración para varios tipos de suelos y coberturas. La escorrentía se predice separadamente para cada HRU y es canalizada en función del modelo digital de elevación, para obtener el total en la cuenca. Esto aporta una mayor precisión en la descripción física del balance de agua. La Figura 28 muestra el módulo HRU Analysis; este módulo permitió el ingreso de los datos espaciales (Raster), Uso y cobertura del suelo, características físicas y químicas del suelo y la generación de pendientes, de acuerdo a los rangos establecidos por el usuario. Estos rangos de pendientes, no influyen fuertemente en el modelo, ya que las características de altura las posee el modelo de elevación digital.

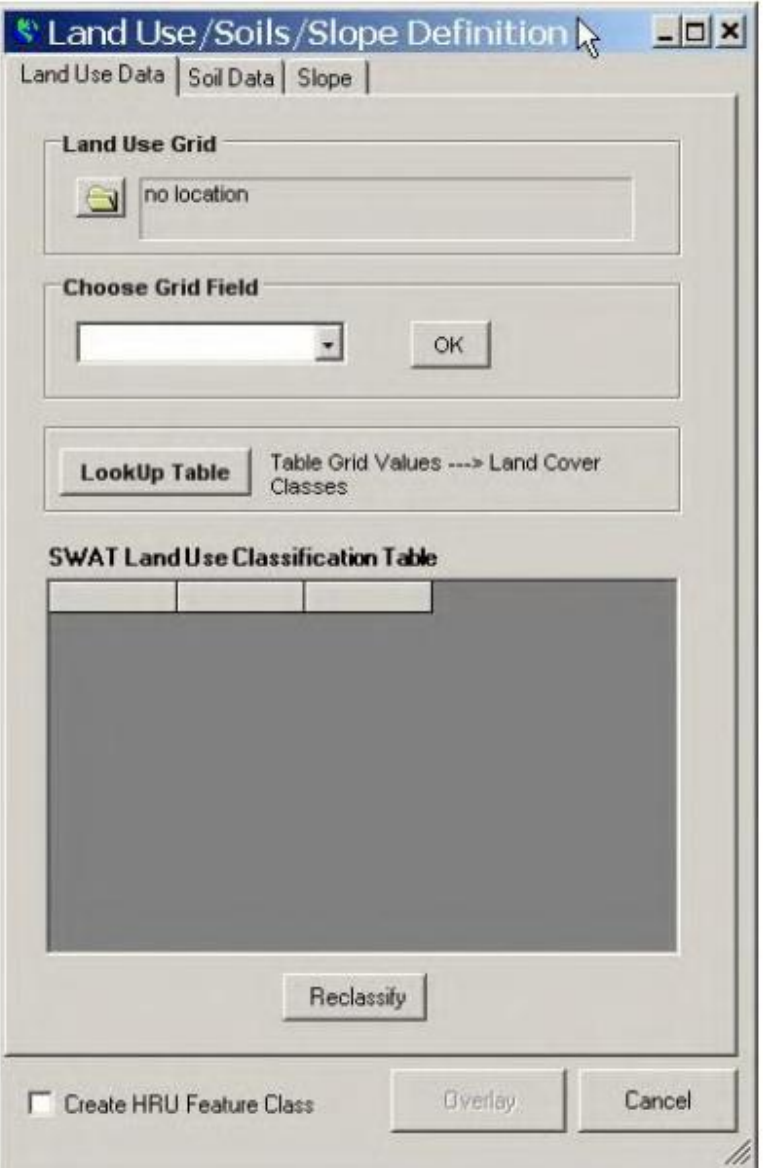

**Figura 28. Módulo HRU Analysis de la Interfaz ArcSwat**

El módulo HRU Analysis está dividido en 3 secciones: LandUse Data, Soil Data y Slope. Cada una de esta sección permitió la reclasificación de las categorías, tanto de Uso y cobertura de suelo; como las características físicas del suelo. Este proceso es un poco dificultoso, ya que los datos espaciales de Cobertura y uso de suelo, tuvieron que coincidir con el código de 4 letras que maneja SWAT.

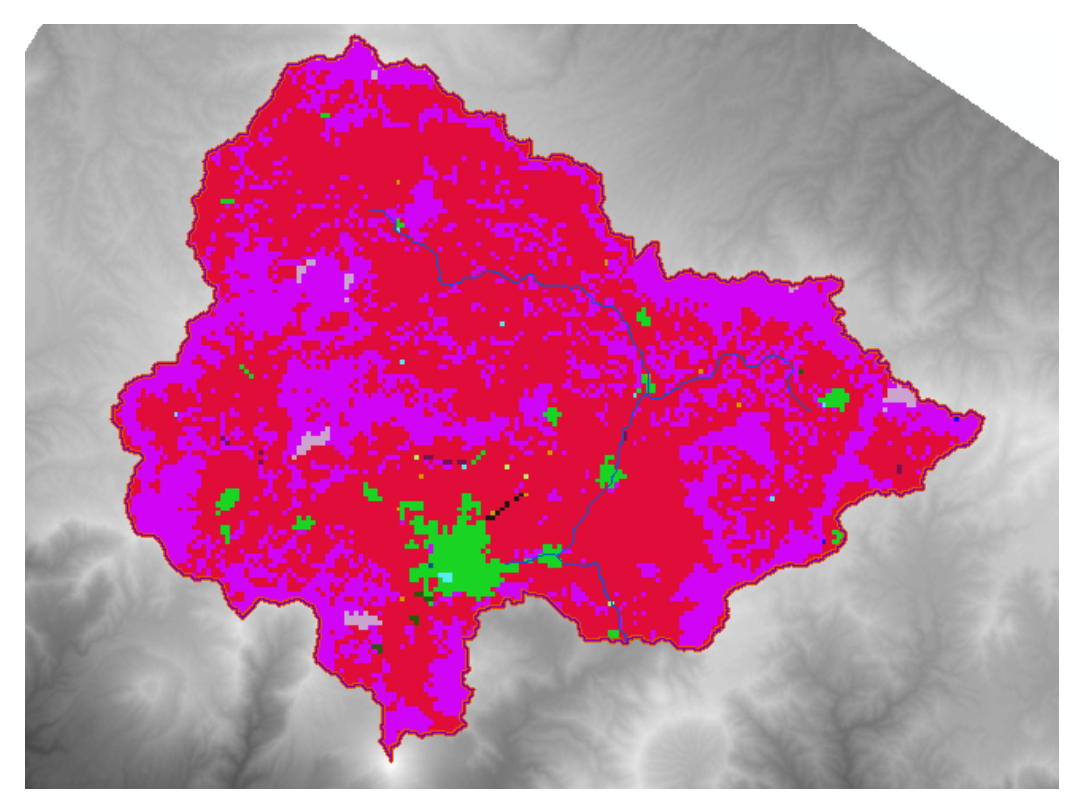

**Figura 29. Vista de la capa de cobertura de la tierra (Land USe Data)**

La Figura 30, muestra la sección Land Use Data y la asignación del código SWAT, para el dato espacial uso y cobertura de la tierra, para la cuenca del Rio Samalá.

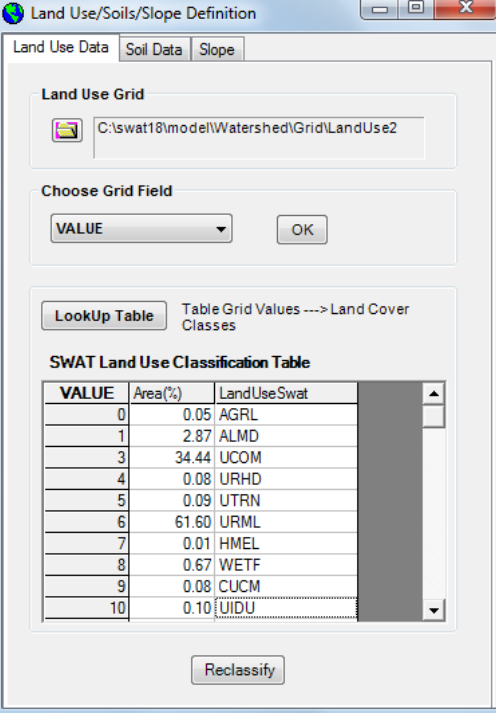

**Figura 30. Asignación de codigo SWAT**

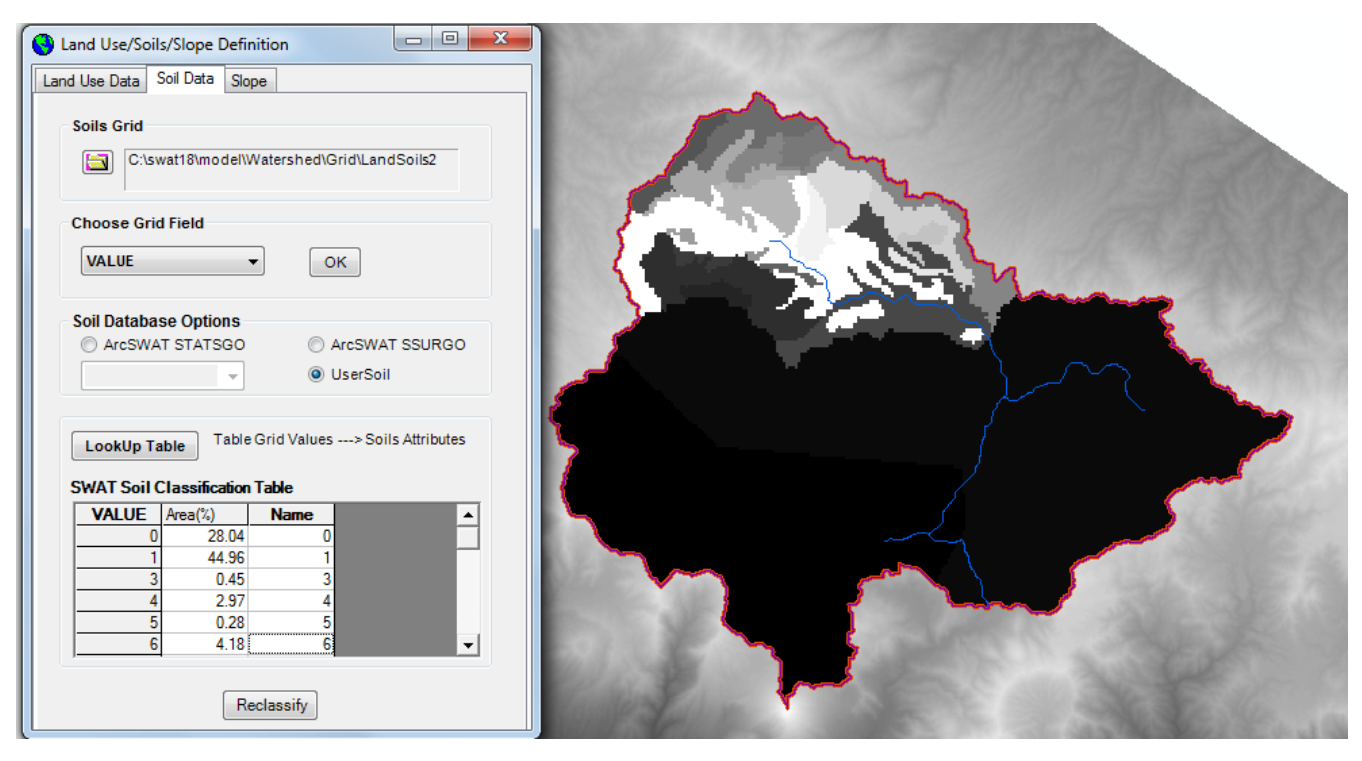

**Figura 31. Muestra la sección Soil Data y el Ingreso de las unidades homogéneas en características Físicas y Químicas**

La Figura 32 muestra la sección Slope, en la cual se definen la cantidad de rangos de pendiente que van a definir las HRU´s, posterior a esto se eligió la opción reclasificar y se crea la capa con las unidades de respuesta hidrológica existentes en la sub-cuenca.

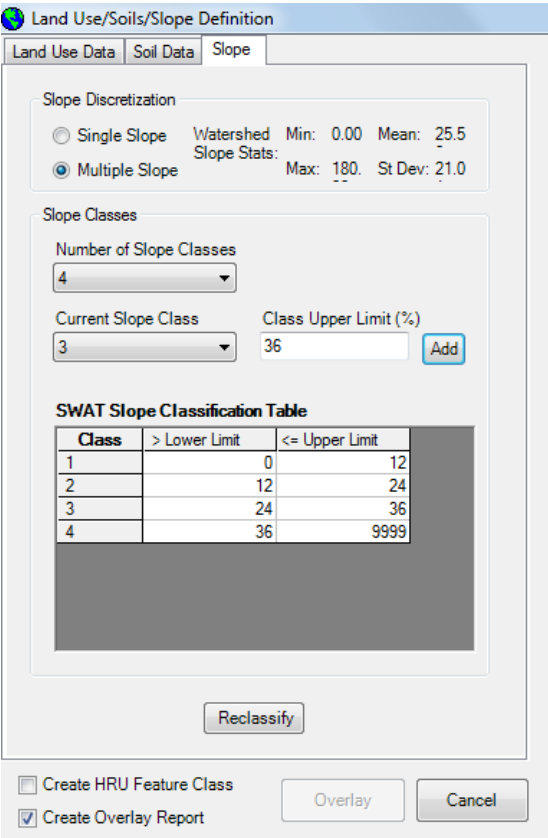

**Figura 32. Sección Slope del módulo HRU analysis**

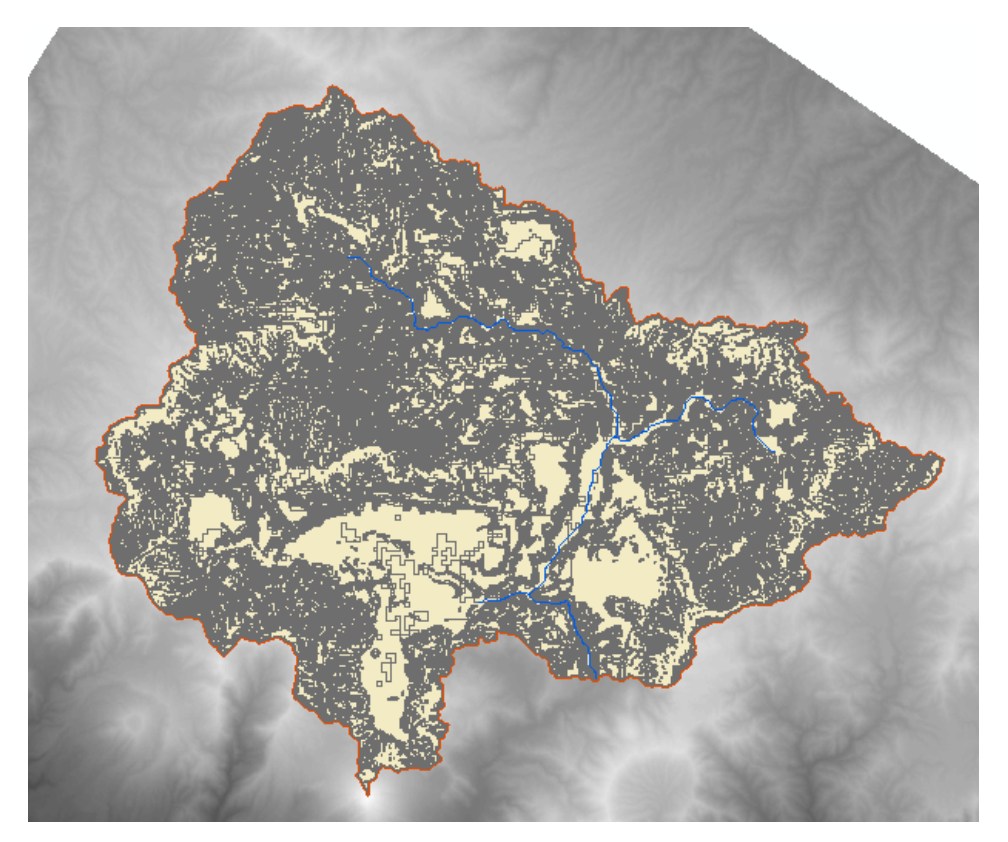

**Figura 33. Muestra la capa final con las HRU´s que se definen según los datos que fueron ingresados**

D. Información Climática

En la etapa de procesamiento climático, se generó una carpeta llamada Clima, en la que se guardaron 6 archivos, 3 de ellos corresponden a los registros de precipitación diaria en mm y los 3 restantes, para temperaturas máximas y mínimas. Dentro de estos archivos, se definió la localización y cota altitudinal de cada estación, los valores registrados de precipitación diaria y temperaturas extremas diarias, principalmente.

La Figura 34, muestra el módulo Weather Data Definition, el cual permite el ingreso de los datos meteorológicos definidos por el usuario.

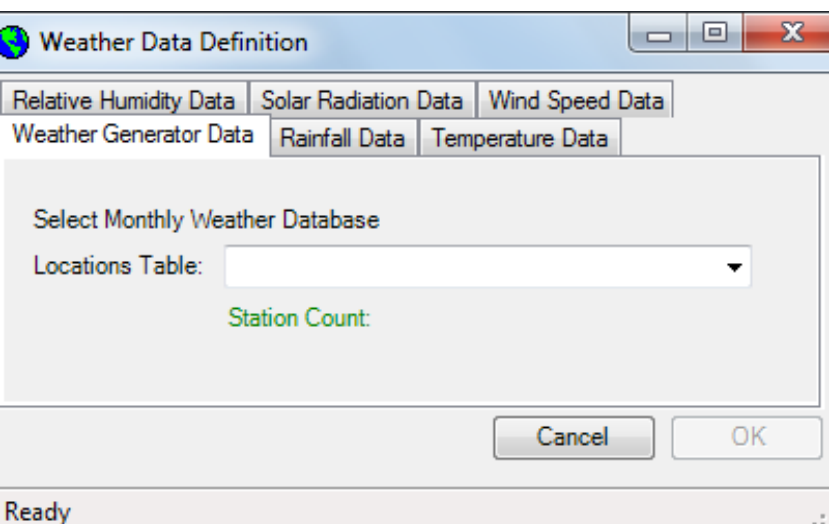

## **Figura 34. Módulo Weather Data Definition para ingresar la información climática (Pp, T|max y min) de la interfaz ArcSwat**

#### E. Simulación

El Modulo SWAT simulation, permite realizar la simulación, así como la obtención de los datos de salida del balance hídrico. En él se escoge, la temporalidad de la cual se pretende realizar el análisis.

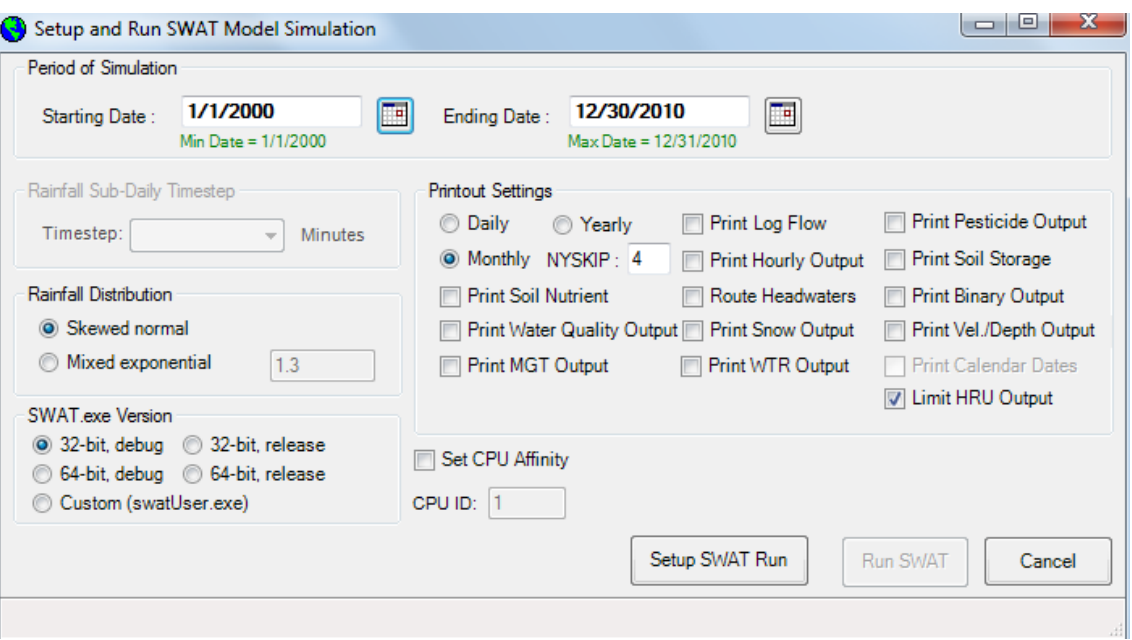

**Figura 35. Módulo SWAT simulation de la interfaz ArcSwat**

Por los objetivos de esta simulación, se procedió a generar archivos de salida con frecuencia diaria y mensual, para el periodo 2000-2010, con un periodo de calentamiento o equilibrio de 4 años.

#### F. Datos de Salida

Posterior a la simulación, el SWAT genera archivos en formato .txt y .mdb, de donde se pueden extraer datos simulados del caudal, escorrentía, infiltración, evapotranspiración potencial, etc. Para lograr los objetivos de este estudio se extrajeron los datos de caudales simulados, los cuales fueron comparados con los registros de caudales observados.

| $\overline{A}$                                                                                   |                                                                                            |        |                                                                                                    |             |                                               | Microsoft Access<br>Herramientas de tabla                     |                      |                                                                                                    |                                                    |  |
|--------------------------------------------------------------------------------------------------|--------------------------------------------------------------------------------------------|--------|----------------------------------------------------------------------------------------------------|-------------|-----------------------------------------------|---------------------------------------------------------------|----------------------|----------------------------------------------------------------------------------------------------|----------------------------------------------------|--|
| Archivo<br>Datos externos<br>Herramientas de base de datos<br>Tabla<br>Inicio<br>Campos<br>Crear |                                                                                            |        |                                                                                                    |             |                                               |                                                               |                      |                                                                                                    |                                                    |  |
| Ver<br>Vistas                                                                                    | & Cortar<br>a Copiar<br>Pegar<br>Copiar formato<br>Portapapeles<br>$\overline{\mathbf{M}}$ | Filtro | $\frac{A}{Z}$ . Ascendente $\frac{Z}{Z}$ Selección $\tau$<br>$\frac{Z}{A}$ . Descendente $\frac{Z}{A}$ Avanzadas *<br>$\frac{A}{Z}$ Quitar orden Y Alternar filtro<br>Ordenar y filtrar |             | Nuevo<br>$\mathbf{c}$<br>Actualizar<br>todo - | $\Sigma$ Totales<br><b>ED</b> Guardar<br>X Eliminar v H Más v | Revisión ortográfica | ab Reemplazar<br>Ĥ<br>$\Rightarrow$ Ir a $\rightarrow$<br><b>Buscar</b><br>Seleccionar *<br><b>Buscar</b> | $\boxed{8}$ m<br>Ajustar al<br>formulario<br>Venta |  |
|                                                                                                  |                                                                                            |        |                                                                                                    |             |                                               | Registros                                                     |                      |                                                                                                    |                                                    |  |
| Todos los objetos de Acc ⊙ «                                                                     |                                                                                            |        |                                                                                                    |             |                                               |                                                               |                      |                                                                                                    |                                                    |  |
| <b>Tablas</b><br>슷<br>讍                                                                          |                                                                                            |        |                                                                                                    |             |                                               |                                                               |                      |                                                                                                    |                                                    |  |
| hru<br>The rch                                                                                   |                                                                                            |        |                                                                                                    |             |                                               |                                                               |                      |                                                                                                    |                                                    |  |
| 睴                                                                                                | rch                                                                                        |        | <b>SUB</b><br>÷                                                                                                    | <b>YEAR</b> | <b>MON</b><br>$\bar{\mathbf{v}}$              |                                                               |                      | AREAkm2 - FLOW_INcm - FLOW_OUTc -                                                                         | EVAPcms +                                          |  |
| 亜                                                                                                | sub                                                                                        |        | 1                                                                                                    | 2004        | $\mathbf{1}$                                  | 702.3                                                         | 0.2832               | 0.2138                                                                                                    | 0.07325                                            |  |
| 亜                                                                                                | tblDepDef                                                                                  |        | $\mathbf{1}$                                                                                                    | 2004        | $\overline{2}$                                | 702.3                                                         | 0.09874              | 0.02985                                                                                                   | 0.07287                                            |  |
| 亜                                                                                                | tblHruDef                                                                                  |        | 1                                                                                                    | 2004        | 3                                             | 702.3                                                         | 0.1615               | 0.1327                                                                                                    | 0.02287                                            |  |
|                                                                                                  | tblMgtdef                                                                                  |        | 1                                                                                                    | 2004        | 4                                             | 702.3                                                         | 0.2207               | 0.1398                                                                                                    | 0.08289                                            |  |
| 蕼                                                                                                | tblPotDef                                                                                  |        | 1                                                                                                    | 2004        | 5                                             | 702.3                                                         | 3.693                | 3.615                                                                                                    | 0.07656                                            |  |
|                                                                                                  |                                                                                            |        | $\mathbf{1}$                                                                                                    | 2004        | 6                                             | 702.3                                                         | 11.38                | 11.3                                                                                                    | 0.09254                                            |  |
|                                                                                                  | tblRchDef                                                                                  |        | 1                                                                                                    | 2004        | $\overline{7}$                                | 702.3                                                         | 2.749                | 2.66                                                                                                    | 0.08898                                            |  |
|                                                                                                  | tblRsvDef                                                                                  |        | 1                                                                                                    | 2004        | 8                                             | 702.3                                                         | 1.94                 | 1.84                                                                                                    | 0.09654                                            |  |
| 車                                                                                                | tblSedDef                                                                                  |        | 1                                                                                                    | 2004        | 9                                             | 702.3                                                         | 13.25                | 13.2                                                                                                    | 0.05643                                            |  |
|                                                                                                  | tblSnuDef                                                                                  |        | $\mathbf{1}$                                                                                                    | 2004        | 10                                            | 702.3                                                         | 10.29                | 10.22                                                                                                    | 0.07111                                            |  |
| 丰                                                                                                | tblSnwDef                                                                                  |        | 1                                                                                                    | 2004        | 11                                            | 702.3                                                         | 4.939                | 4.865                                                                                                    | 0.07434                                            |  |
|                                                                                                  |                                                                                            |        | $\mathbf{1}$                                                                                                    | 2004        | 12                                            | 702.3                                                         | 4.07                 | 4.004                                                                                                    | 0.0652                                             |  |
| 丰                                                                                                | tblSubDef                                                                                  |        | 1                                                                                                    | 2005        | 1                                             | 702.3                                                         | 3.246                | 3.178                                                                                                    | 0.06648                                            |  |
| Ħ                                                                                                | tblSwrDef                                                                                  |        | $\mathbf{1}$                                                                                                    | 2005        | $\overline{2}$                                | 702.3                                                         | 2.496                | 2.395                                                                                                    | 0.09839                                            |  |
| 誧                                                                                                | tblVeIDef                                                                                  |        | 1                                                                                                    | 2005        | 3                                             | 702.3                                                         | 1.677                | 1.544                                                                                                    | 0.1288                                             |  |
|                                                                                                  | tblWqIDef                                                                                  |        | $\mathbf{1}$                                                                                                    | 2005        | 4                                             | 702.3                                                         | 1.166                | 1.033                                                                                                    | 0.1317                                             |  |
|                                                                                                  | tblWtrDef                                                                                  |        | 1                                                                                                    | 2005        | 5                                             | 702.3                                                         | 3.011                | 2.948                                                                                                    | 0.07054                                            |  |
|                                                                                                  |                                                                                            |        | $\mathbf{1}$                                                                                                    | 2005        | 6                                             | 702.3                                                         | 17.3                 | 17.23                                                                                                    | 0.0748                                             |  |
|                                                                                                  |                                                                                            |        | 1                                                                                                    | 2005        | $\overline{7}$                                | 702.3                                                         | 11.64                | 11.58                                                                                                    | 0.06721                                            |  |

**Figura 36. Output datos de salida del modelo después de la simulación**

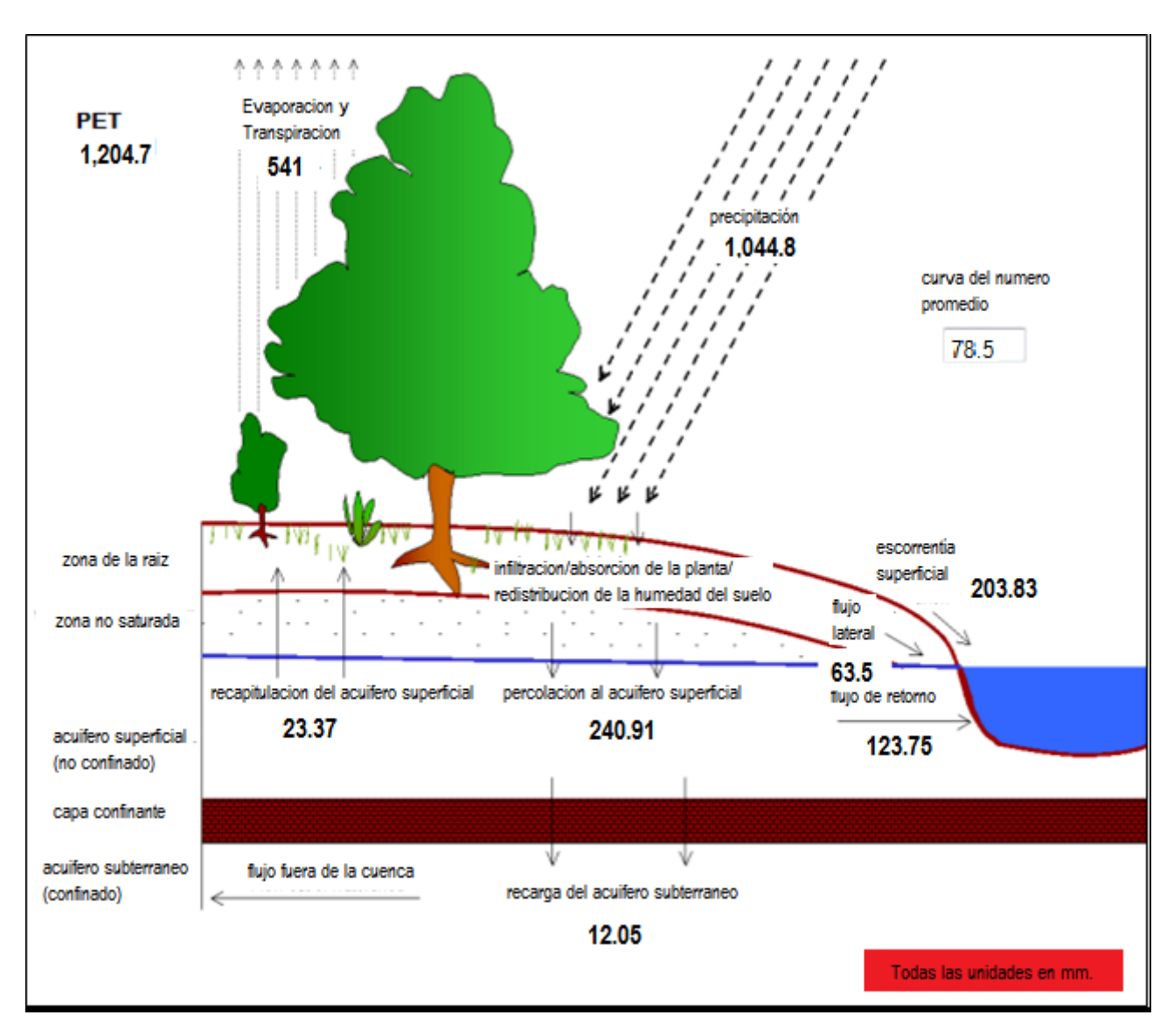

**Figura 37. Diagrama de Simulación del balance hídrico en la cuenca**

## 3.5.3 Comparación de resultados

Posterior a la simulación y a obtener los datos de salida, se procedió a utilizar la herramienta Swat Plot, que utiliza específicamente las bases de datos guardados en la carpeta "Scenarios", de cada simulación realizada; dicha carpeta contiene los datos de salida de los caudales en formato ".mdb", los cuales son comparados con los registros de caudales históricos, ya sea a nivel diario o mensual en formato ".txt"; automáticamente con esta herramienta se obtienen los índices de correlación  $R^2$  y EF, así como una gráfica de columnas, haciendo referencia a la similitud o diferencias existentes entre los caudales observados versus simulados.

## 3.6 Resultados

Al efectuar la simulación del balance hidrológico, se evaluó a nivel de datos diarios y mensuales, los caudales simulados en comparación de los observados. En esta evaluación del modelo, se utilizaron dos indicadores estadísticos: 1) eficiencia de Nash-Sutcliffe (NSE) y 2) el R<sup>2</sup>. En adición a lo anterior, se analizó la concordancia entre las gráficas de caudales observados versus modelados, considerándose que el modelo funciona mejor en la medida que NSE y R<sup>2</sup> se acercan más al valor unitario (1) y en la medida en que la gráfica, indique una buena correspondencia entre los caudales modelados y observados.

El modelo hidrológico SWAT permite la simulación de los componentes del balance hídrico diario, mensual o anual. En el presente estudio, su aplicación se basó en datos diarios. La obtención de los resultados se reportan diarios y mensuales, para evaluar la eficiencia de la simulación en ambas frecuencias.

## 3.6.1 Simulación Diaria

La simulación diaria fue realizada desde el 1 de enero del año 2000 hasta el 31 de diciembre de 2010, Para un período total de registros históricos de 11 años (2000-2010), con una frecuencia de impresión en la simulación de salida diaria.

La grafica 1 muestra la dinámica y la magnitud de los datos simulados por el modelo del período de 2004-2010. La frecuencia de salida de los datos es diaria. El caudal mínimo fue de 0.0095 m $^3$ /seg y el caudal máximo de 738.7 m $^3$ /seg.

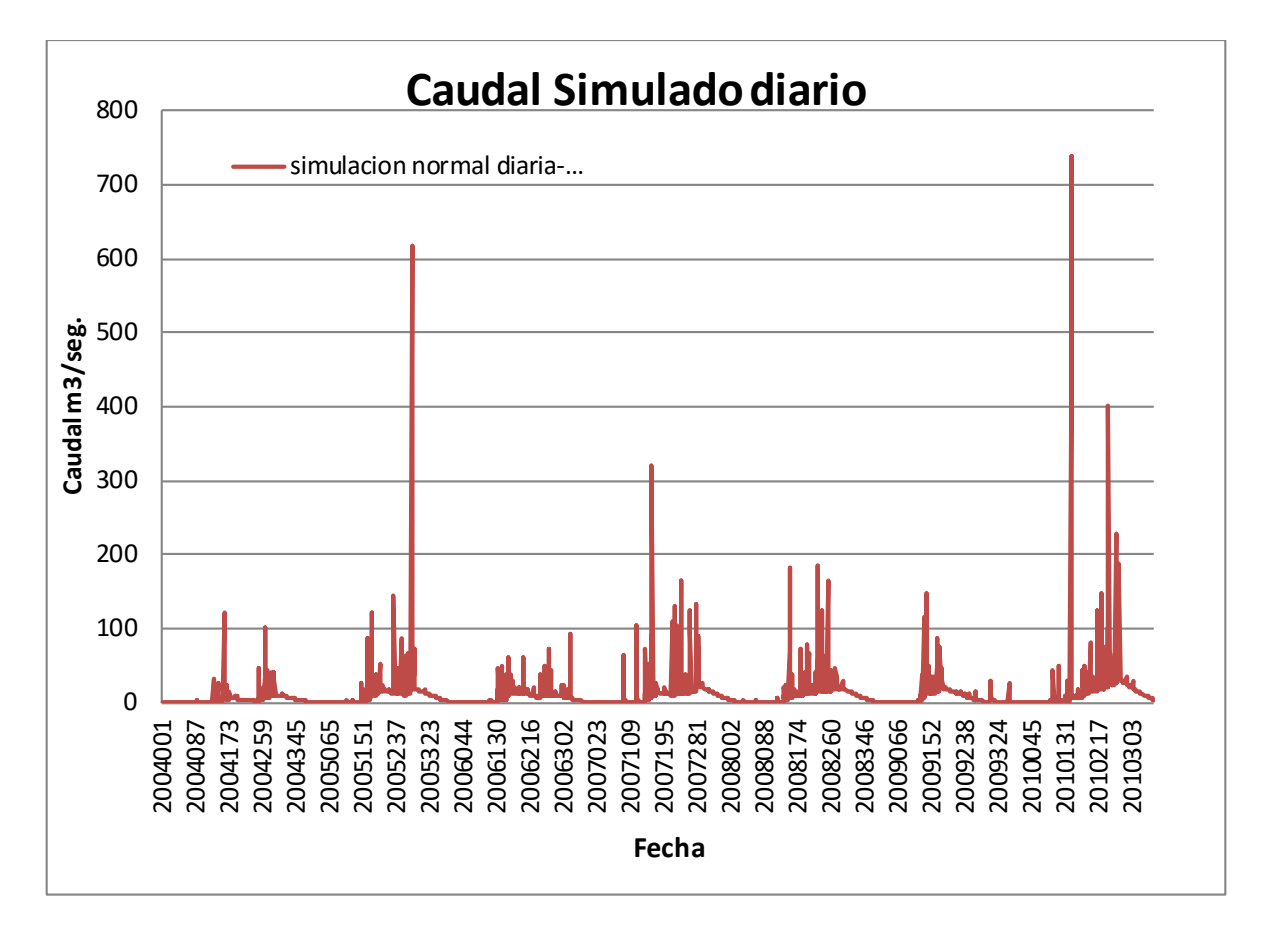

**Gráfica 1. Dinámica y Magnitud de los Escurrimientos Superficiales simulados diarios (2004-2010).**

Como puede apreciarse en la Gráfica 1, los datos representados corresponden al periodo 2004-2010, aun cuando la simulación diaria total fue realizada con datos de entrada, en el periodo comprendido 2000-2010. Este periodo de 4 años ausentes, resulto del descuento realizado por el modelo, ya que se le dio este periodo como etapa de calentamiento o equilibrio. Este periodo resulto de las recomendaciones obtenidas del manual de usuario de ARCSWAT 2012, el cual recomienda dejar periodo de calentamiento (NYSKIP) de no mayor de 10 años. Después de 10 años, no presenta mayor variación en los resultados.

El periodo de calentamiento o equilibrio (NYSKIP), permite al usuario excluir los datos generados durante dicho periodo de los archivos de salida. Además de no grabar los datos en el archivo de salida, el promedio anual no se calcula para los años omitidos. Las simulaciones hidrológicas necesitan un período de calentamiento, el cual es de igual importancia al período de simulación.

#### 3.6.2 Simulación y correlación diaria periodo enero-diciembre 2010

La simulación para la correlación fue realizada del 1 de enero al 31 de diciembre de 2010, para un periodo total de simulación de un año de información (2010), con una frecuencia de impresión de salida diaria.

La Grafica 2 representa la dinámica y la magnitud de la comparación entre los caudales observados y simulados. Como se puede observar, el modelo realiza sobrestimaciones en los meses de mayor precipitación. Es importante señalar que para este estudio no se realizaron modificaciones de parámetros, por lo que los resultados presentados son los datos puros que simula el modelo.

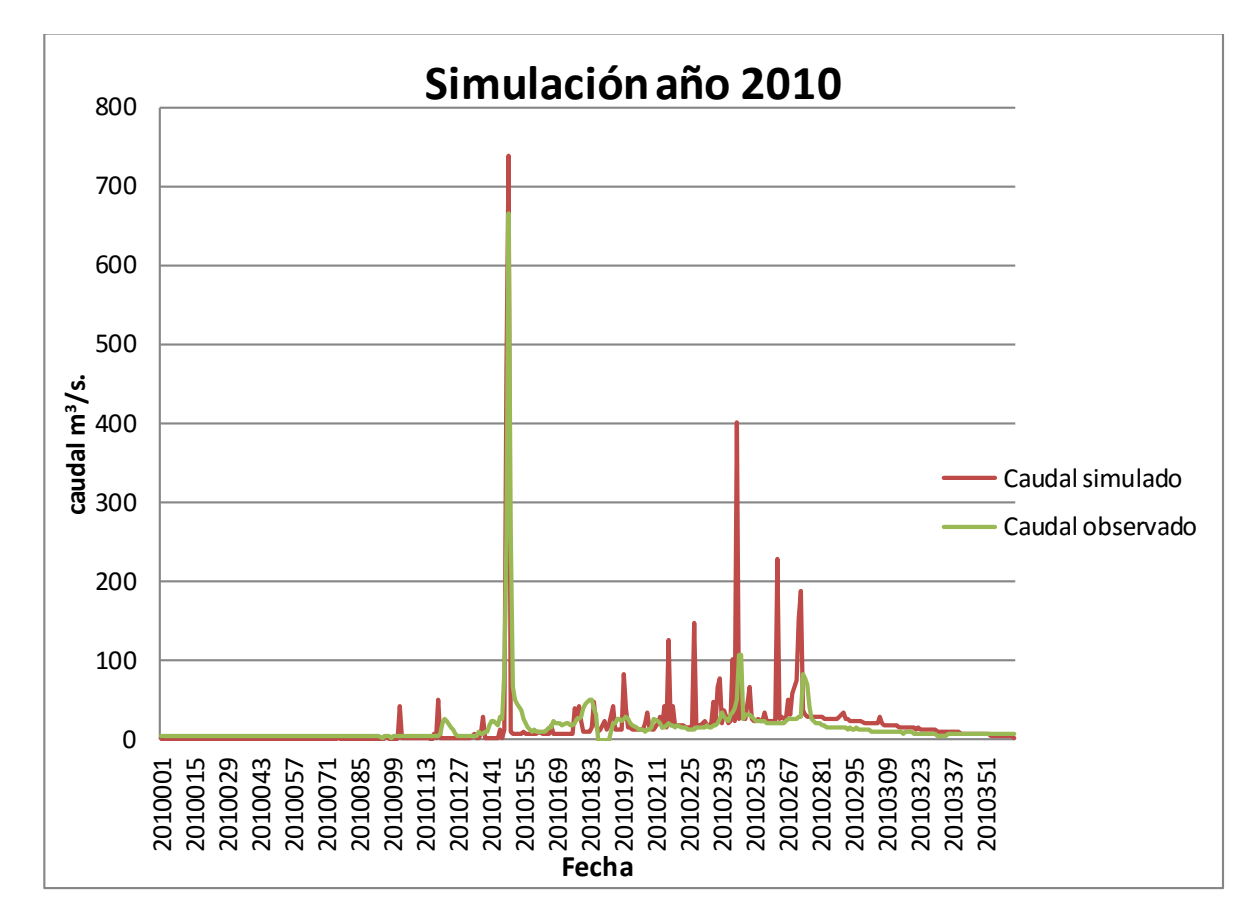

**Gráfica 2. Dinámica y Magnitud de los escurrimientos superficiales simulados diarios (Enero-Diciembre 2010)**

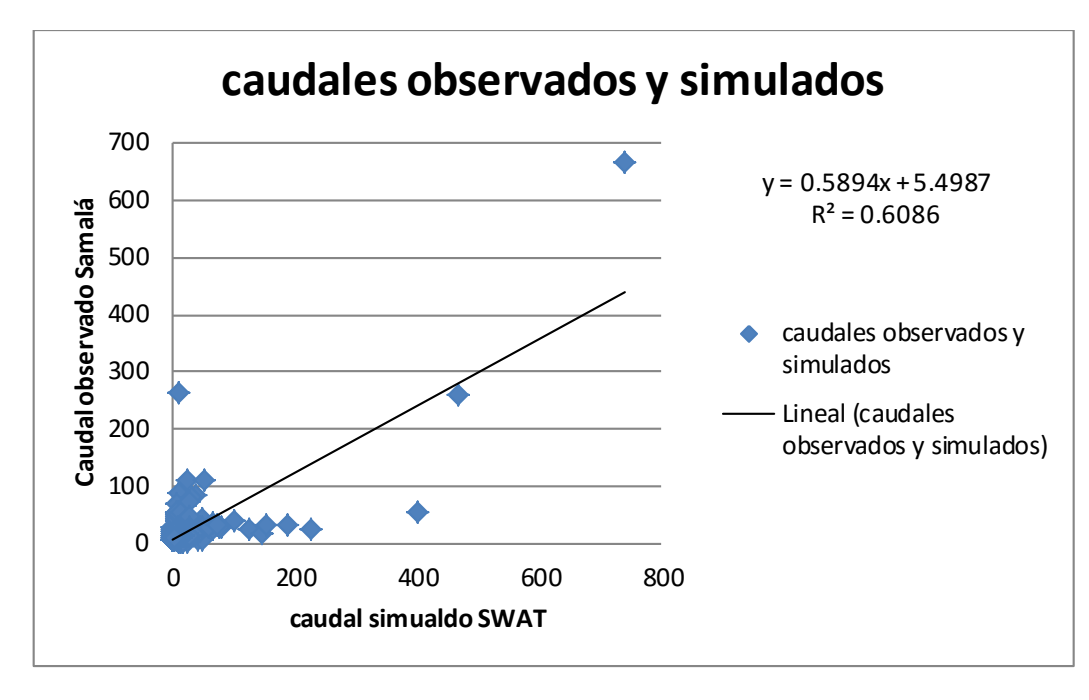

**Gráfica 3. Análisis de Regresión de Caudales Simulados y Observados**

En la Gráfica 3, se presentan los valores de los datos observados y simulados, para la frecuencia de datos de salida diaria para el período enero-diciembre 2010. La pendiente de la recta y el coeficiente de determinación ( $R^2$ =0.61), indican que existe una correlación aceptable entre los escurrimientos observados y simulados. Es decir, el modelo explica el 61% de la relación entre valores observados y simulados.

## 3.6.3 Simulación Mensual

La simulación mensual fue realizada del período comprendido entre el 1 de enero de 2004 hasta el 31 de diciembre de 2010, para un período total de simulación de 7 años de información (2004-2010), con una frecuencia en la simulación de impresión de salida mensual.

La Grafica 4, muestra la dinámica y la magnitud de los datos simulados por el modelo del periodo de 2004-2010. La frecuencia de salida de los datos es mensual. El caudal promedio mínimo fue de 0.88 m $^3$ /seg y el caudal promedio máximo de 47.83 m $^3$ /seg.

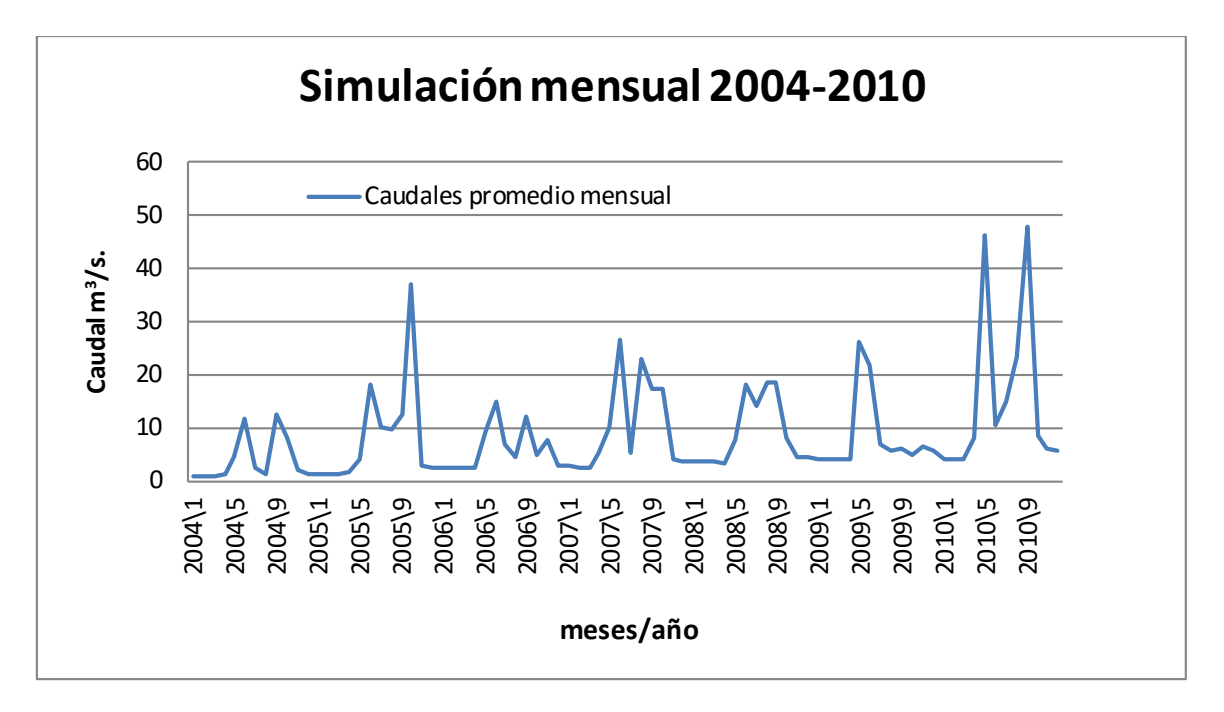

**Gráfica 4. Dinámica y Magnitud de los Escurrimientos Superficiales simulados mensuales (2004-2010)**

Como puede apreciarse en la Gráfica 4, los datos presentados corresponden al período comprendido entre los años 2004-2010, aun cuando la simulación mensual total fue realizada con datos de entrada, en el periodo comprendido 2000-2010. Este periodo de 4 años ausente, resulto del descuento realizado por el modelo, ya que se le dio dicho período, como etapa de calentamiento.

3.6.4 Simulación y correlación mensual periodo enero-diciembre 2010

La simulación para la correlación fue realizada para el período comprendido del 1 de enero al 31 de diciembre de 2010, para un período total de simulación de un año de información (2010), con una frecuencia para la simulación de impresión de salida mensual.

Las Gráficas 5 y 6, representan la dinámica y la magnitud de la comparación entre los caudales observados y simulados. Es importante señalar, que para este estudio no se realizaron modificaciones de parámetros, por lo que los resultados presentados son los datos puros que simula el modelo.

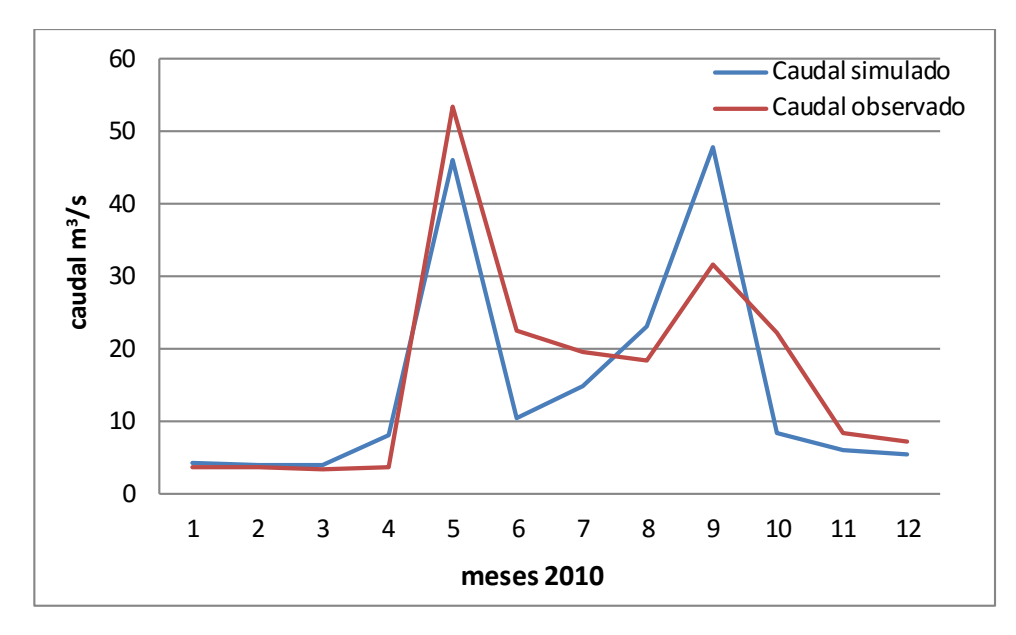

**Gráfica 5. Dinámica y Magnitud de los Escurrimientos superficiales simulados mensuales (Enero-Diciembre 2010)**

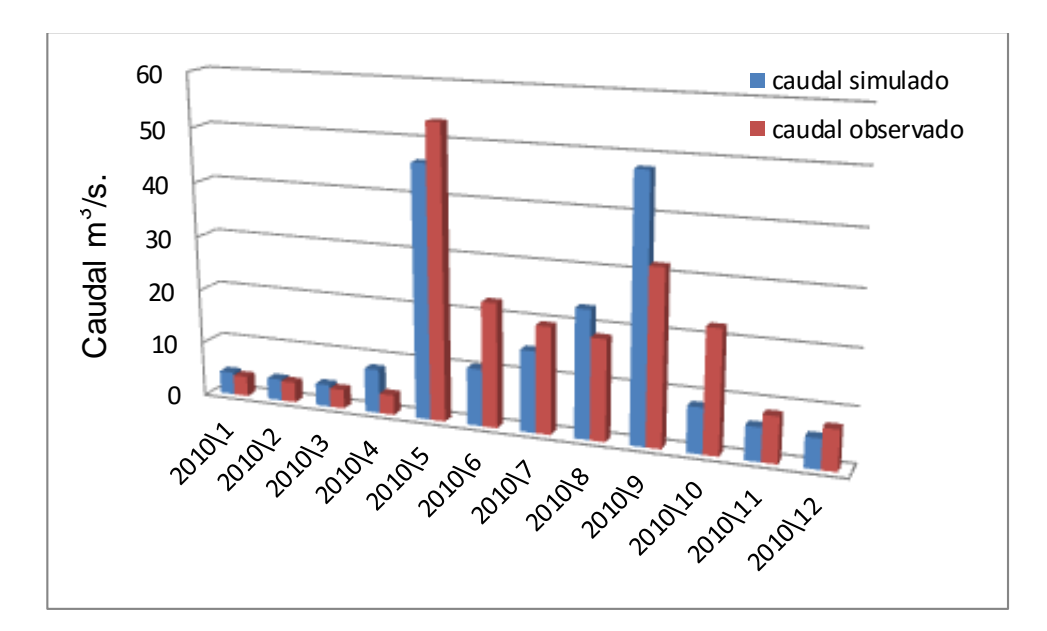

**Gráfica 6. Dinámica y Magnitud de los Escurrimientos superficiales simulados mensuales (enero-Diciembre 2010)**

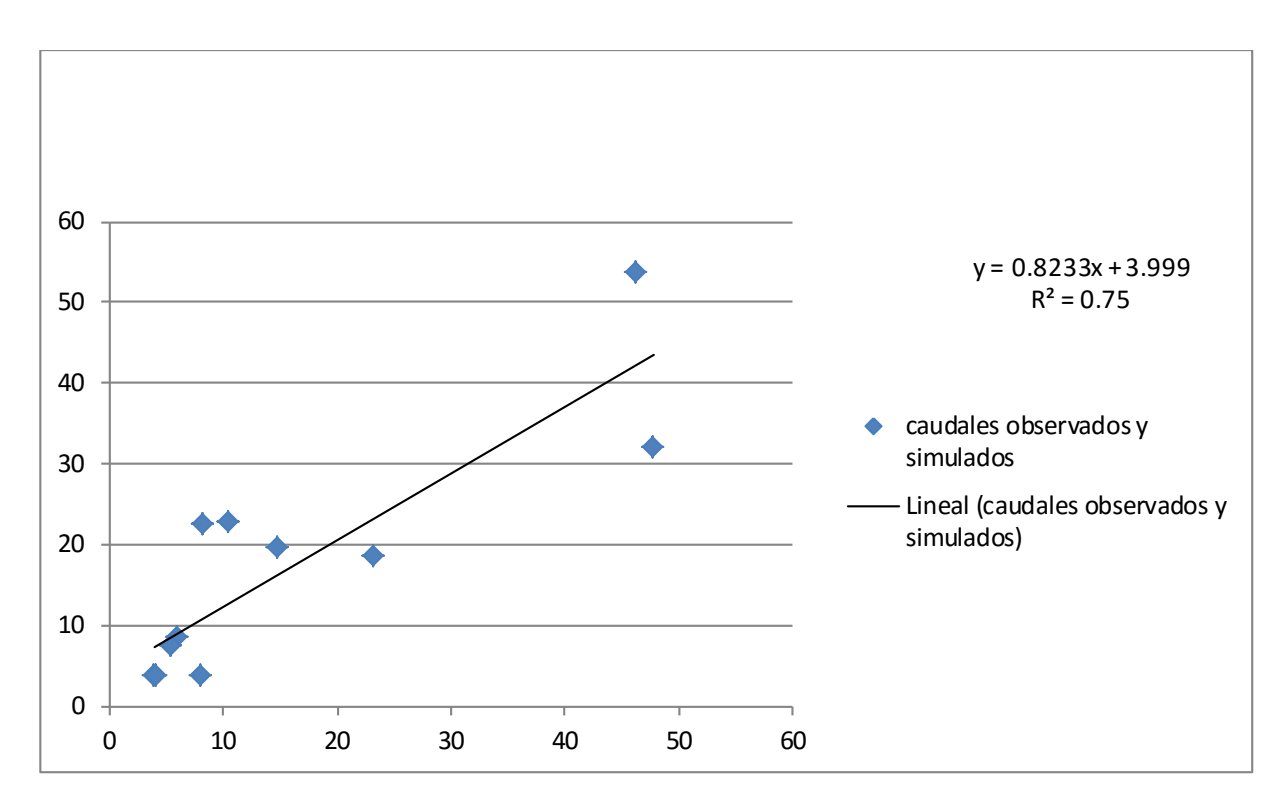

**Gráfica 7. Análisis de regresión de caudales simulados y observados en forma mensual**

En la Gráfica 7, se presenta el comportamiento de los datos observados y calculados por la simulación. La pendiente de la recta y el coeficiente de determinación ( $R^2$ =0.75), indican que existe una correlación aceptable entre los escurrimientos observados y simulados. Es decir, el modelo explica el 75% de relación entre los caudales observados y simulados.

#### 3.6.5 Correlación Lluvia Vs. Caudal simulado

Para evaluar los resultados obtenidos por el modelo, se relacionaron los datos de lluvia, con el escurrimiento superficial o caudal simulado, obteniéndose un coeficiente de correlación ( $R^2$ ) de 0.84, lo que sugiere una estrecha relación entre estas variables. La Gráfica 8, representa la pendiente de la recta y el coeficiente de determinación  $R^2$ , mostrando que existe una correlación aceptable entre los escurrimientos simulados y los datos de lluvia. Esta grafica es para los datos de la estación de Totonicapán, mientras que la estación de Labor Ovalle la  $R^2$  es menor (0.15), lo que sugiere que la estación con mayor influencia sobre la cuenca y los datos simulados, es la estación de Totonicapán.
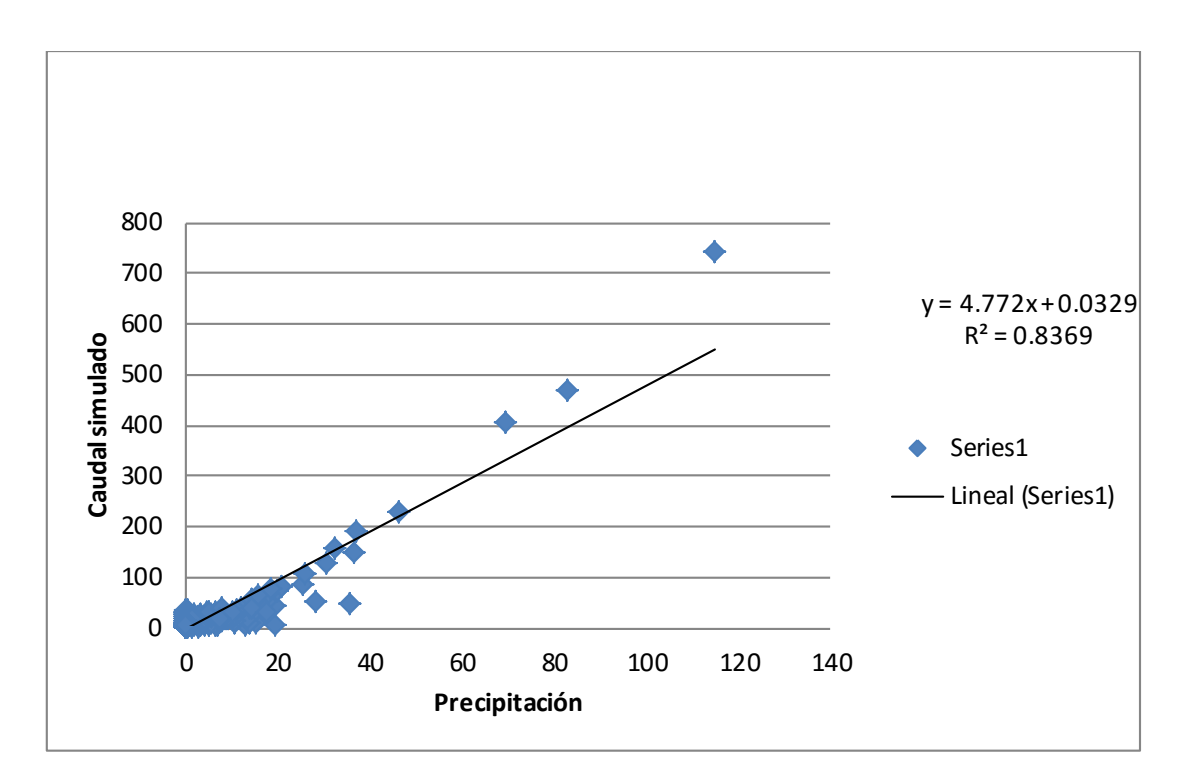

**Gráfica 8. Análisis de regresión de los escurrimientos superficiales medidos y lluvia estación Totonicapán.**

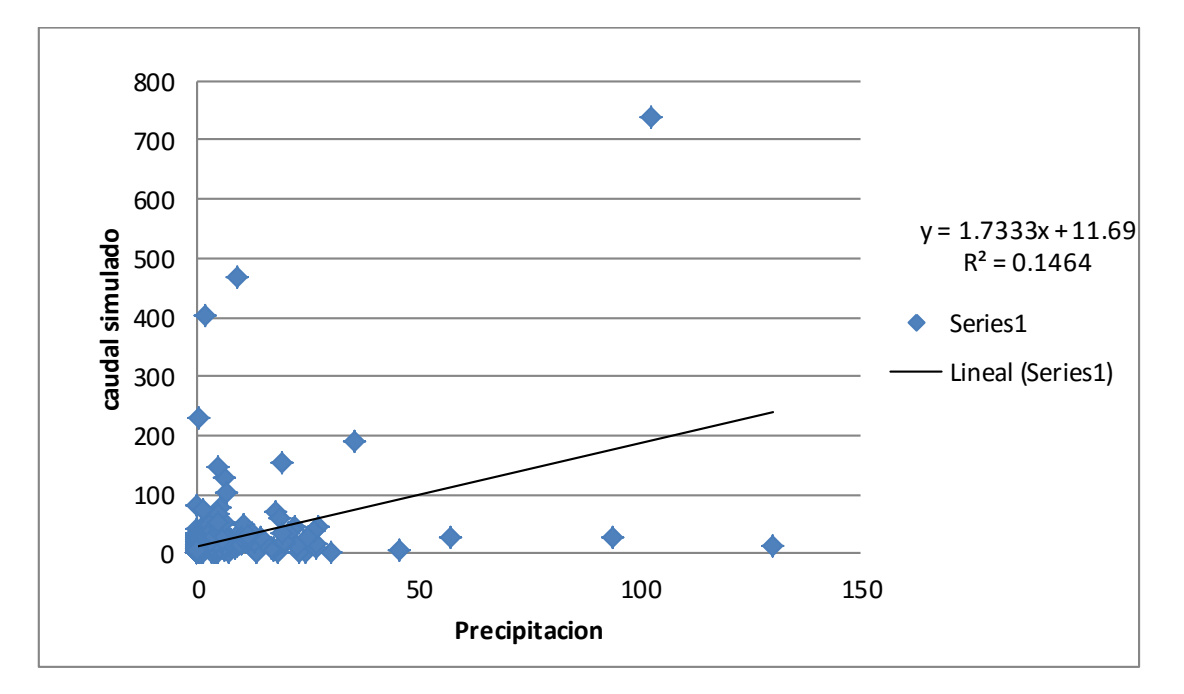

**Gráfica 9. Análisis de regresión de los escurrimientos superficiales medidos y lluvia estación Labor Ovalle.**

#### 3.6.6 Índices Estadísticos

La Gráfica 3, presenta el análisis de regresión de los datos observados y simulados por el modelo, para un total de 365 observaciones (días), en un período de un año. Los resultados obtenidos, coeficiente de determinación  $(R^2=0.61)$  indican que existe una correlación aceptable entre los caudales observados y simulados. Para los resultados mensuales, como se presentan en la Gráfica 7, el coeficiente de determinación (R<sup>2</sup>=0.75), indica que existe una correlación aceptable entre los caudales observados y simulados.

Sin embargo para conocer la eficiencia en los resultados simulados por el modelo SWAT, además de obtener el coeficiente de determinación ( $R^2$ ), se realizó el análisis de ajuste entre los caudales observados y simulados, a través de la determinación del coeficiente de eficiencia Nash-Sutcliffe (1970), tal como lo cita Mata (2008). Este indicador de eficiencia NSE (por sus siglas en inglés, Nash-sutcliffe), indica cuan bien el set de datos observados vs simulados ajusta la relación, y se calcula con la siguiente formula:

$$
NSE = -1 \left[ \frac{\sum (Sim_i - Obser_i)^2}{\sum (Obser_i - Obser_{Medio})^2} \right]
$$

Dónde:

Simi= Valor simulado

Obseri=Valor Observado

Obsermedio=Valor promedio de los valores observado

El criterio de Nash-Sutcliffe, es uno de los índices estadísticos más utilizados en hidrología. Este indicador mide cuánto de la variabilidad de las observaciones es explicada por la simulación. Los valores sugeridos para la toma de decisiones, se presentan en la siguiente tabla.

Cuadro 2. Rangos para evaluar modelos hidrológicos propuesto por Nash-Sutcliffe

| <b>NSE</b>   | <b>AJUSTE</b>       |
|--------------|---------------------|
| $\sqrt{0.2}$ | <b>Insuficiente</b> |
| $0.2 - 0.4$  | Satisfactorio       |
| $0.4 - 0.6$  | <b>Bueno</b>        |
| $0.6 - 0.8$  | Muy Bueno           |
| > 0.8        | Excelente           |

Fuente: Nash-Sutcliffe (1970)

Cuadro 3. Indicadores estadísticos para evaluar la eficiencia de la simulación

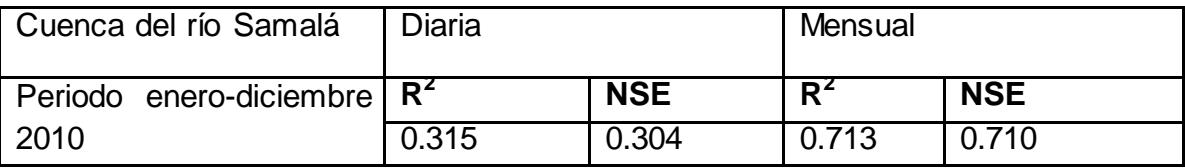

En general, se observó una adecuada eficiencia del modelo SWAT y un buen ajuste de los valores simulados, respecto de los observados. Un resultado llamativo, fue la mayor eficiencia del modelo a escala mensual, en relación a los análisis realizados a escala diaria. Se esperaba que la eficiencia diaria fuera menor a la escala mensual.

El Cuadro 3, contiene los valores de  $R^2$  y  $R^2$  NSE calculados, para la simulación en frecuencia diaria y mensual, durante el periodo de enero-diciembre 2010. La eficiencia resultó adecuada, según los criterios propuestos Ramanarayanan (1997) y de Moriasi (2007), para la evaluación de modelos hidrológicos, específicamente la eficiencia encontrada a escala mensual ( $R^2$ : 0.713;  $R^2$  NSE: 0.710) y pobres a escala diaria ( $R^2$ : 0.315;  $R^2$  NSE; 0.304).

El coeficiente de eficiencia Nash-Sutcliffe (NSE=0.75), obtenidos para la simulación mensual son valores considerados como aceptables, en una situación donde no hubo calibración ni se mejoró ningún parámetro (sólo valores por defecto de la interfaz ARCSWAT). Por su parte los valores de  $R^2$ , indican que el modelo tiene una alta relación entre los datos observados vs. simulados.

En el Cuadro 4, se pueden observar los resultados de otros estudios que aplicaron el modelo SWAT para la simulación de caudales. Haciendo una rápida comparación con los resultados obtenido en la cuenca del río Samalá, se puede decir que los resultados son satisfactorios, ya que en la mayoría de los casos supera los índices estadísticos presentados en otros estudios.

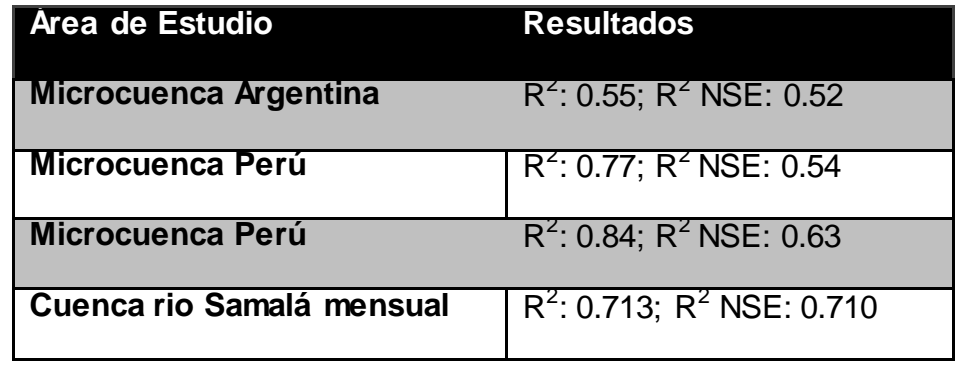

Cuadro 4. Comparación de índices estadísticos en diferentes cuencas

Fuente: Argota, 2011.

Si bien los parámetros del modelo SWAT no fueron calibrados, ni se realizó una análisis de sensibilidad, para conocer cuales parámetros son más sensibles a cambios pequeños, el funcionamiento de un modelo sin calibración, es un importante indicador de que tan bien funciona el modelo cuando no hay datos de aforo, como es el caso de muchos países. Esto es particularmente útil para el modelo SWAT, porque su uso está recomendado para cuencas que no cuentan con registros de aforo.

#### 3.7 Conclusiones

- Si bien los parámetros del modelo SWAT no fueron calibrados, ni se realizó un análisis de sensibilidad para conocer cuales parámetros son más sensibles a cambios pequeños, el funcionamiento de un modelo sin calibración es un importante indicador de que tan bien funciona el modelo cuando no hay datos de aforo. Los resultados obtenidos indican un buen rendimiento del modelo hidrológico SWAT con respecto a la obtención de caudales en la cuenca del río Samalá.
- Según los resultados obtenidos, para los índices estadísticos coeficiente de correlación  $R^2$  y coeficiente de Nash-Sutcliffe NSE, para la frecuencia de simulación diaria, estos muestran estrecha relación entre caudales observados y caudales simulados con el modelo, obteniendo índices muy bajos (0.315 y 0.304 respectivamente); el modelo explica únicamente el 31.5% de la relación entre caudales observados y simulados, lo que corresponde a un ajuste satisfactorio.
- Según los resultados obtenidos para los índices estadísticos de coeficiente de correlación  $R^2$  y coeficiente de Nash-Sutcliffe NSE, para la frecuencia de simulación mensual, se obtuvo una relación aceptable entre caudales observados y caudales simulados con el modelo, obteniendo valores de (0.713 y 0.710 respectivamente); ya que el modelo explica el 71.3% de la relación entre ambas variables; asimismo mejora los índices aceptados en estudios de modelaciones hidrológicas para cuencas en América y según la tabla para evaluación de modelos hidrológicos desarrollada por Nash-Sutcliffe en 1970, corresponde a un ajuste "MUY BUENO".

#### 3.8 Recomendaciones

- Se recomienda la utilización del modelo SWAT ya que es de gran utilidad no solo para la simulación de balance hídrico en las cuencas, sino que se puede utilizar para la estimación requerimientos de nutrientes en plantas y muchas otras más funciones.
- Se recomienda continuar como antes con las mediciones de los caudales y prever el personal necesario, para realizar estas tareas que son de gran importancia para la red hidrometeorológica de Guatemala y de ser posible la implantación de nuevos y más puntos de medición de precipitación.
- Se recomienda la utilización del modelo ya que permite crear representaciones simplificadas de los sistemas hidrológicos reales, a partir de la cual se puede estudiar la relación "causa-efecto" de una cuenca a través de datos de entrada y salida.
- Se recomienda la utilización del modelo SWAT, en la elaboración de estudios más amplios, para implementar zonas de manejo y distribución del recurso hídrico, para mejorar la eficiencia en los sistemas, así como una ayuda a las instituciones encargadas de la gestión del recurso hídrico, en la toma de decisiones en cuanto al manejo, uso y aprovechamiento del mismo.

#### 3.9 Bibliografía.

- 1. Acajabón Mendoza, A. 1973. Estudio hidrológico básico de la cuenca del río Samalá. Tesis Ing. Civil. Guatemala, USAC, Facultad de Ingeniería. 56 p.
- 2. Acosta Velásquez, AF; Kucharsky Lezana, OA. 2012. Estudio edafológico y de cobertura para la modelación hidrológica con el modelo SWAT de la microcuenca Santa Inés, Honduras. Tesis Ing. Agr. Honduras, Escuela Agrícola Panamericana El Zamorano, Programa de Ingeniería Desarrollo Socioeconómico y Ambiente. 35 p.
- 3. Argota Quiroz, TQ. 2011. Simulación hidrológica de la cuenca del rio Amajac, estado de Hidalgo aplicando el modelo SWAT (en línea). México, Institucional Instituto Politécnico Nacional. Consultado 30 oct 2012. Disponible en [http://www.repositoriodigital.ipn.mx/bitstream/handle/123456789/5819/TRINIDAD%20](http://www.repositoriodigital.ipn.mx/bitstream/handle/123456789/5819/TRINIDAD%20ARGOTA%20QUIROZ.pdf?sequence=1) [ARGOTA%20QUIROZ.pdf?sequence=1](http://www.repositoriodigital.ipn.mx/bitstream/handle/123456789/5819/TRINIDAD%20ARGOTA%20QUIROZ.pdf?sequence=1) .
- 4. Ayala Arnez, J. 2001. Simulación y modelamiento de los recursos hídricos de la cuenca del río Khenko Mayu. Tesis MSc. Bolivia, Universidad Mayor de San Simón, 76 p.
- 5. Bonini Avilés, J; Guzmán Cáceres, E; Matamorros Campusano, D. 2002. Estimación de caudales y sedimentos en la cuenca del río Chaguana, mediante el modelo matemático AVSWAT. Tesis Lic. Ecuador, VLIR. (Vlaamse Interuniversitaire Raad) 265 p.
- 6. Collischonn, W. 2001. Simulação hidrológica de grandes bacias. Tese PhD. Porto Alegre, Brasil, Universidade Federal do Rio Grande do Sul, Instituto de Pesquisas Hidráulicas, Programa de PósGraduação em Recursos Hídricos e Saneamento Ambiental. 250 p.
- 7. Galvan, L; Olías M. 2010. Modelización hidrológica de las cuencas de los ríos Múrtigas y Caliente: calidad de los datos de aforos. Huelva, España, Universidad de Huelva, Campus "El Carmen", Departamento de Geodinámica y Paleontología, GeoGaceta no. 48, 4 p.
- 8. ITC (Instituto Internacional de Ciencias de la Geoinformación y Observación Terrestre, NL); IGN (Instituto Geográfico Nacional, GT); FAUSAC (USAC, Facultad de Agronomía, GT); INSIVUMEH (Instituto Nacional de Sismología, Vulcanología, Meteorología e Hidrología, GT). 2003. Zonificación de amenazas naturales en la cuenca del río Samalá y análisis de vulnerabilidad y riesgo en la población de San Sebastián, Guatemala, Centro América. Guatemala. 52 p.
- 9. Nash, JE; Sutcliffe, JV. 1970. River flow forecasting through conceptual models, part 1: a discussion of principles (en línea). J. Hydrol.10 (3):282-290. Scribd. Consultado 13 nov 2013.Disponible en [http://es.scribd.com/doc/140538012/River-flow-](http://es.scribd.com/doc/140538012/River-flow-forecasting-through-conceptual-models-part-I-%E2%80%94-A-discussion-of-principles)

[forecasting-through-conceptual-models-part-I-%E2%80%94-A-discussion-of](http://es.scribd.com/doc/140538012/River-flow-forecasting-through-conceptual-models-part-I-%E2%80%94-A-discussion-of-principles)[principles](http://es.scribd.com/doc/140538012/River-flow-forecasting-through-conceptual-models-part-I-%E2%80%94-A-discussion-of-principles)

- 10. Ortiz Rivera, A: Mendoza Cantú, M: Bravo Espinoza, M. 2008, Implementación del modelo hidrológico SWAT: modelación y simulación multitemporal de la variación de escorrentia en la cuenca del lago de Cuitzeo. Tesis MSc. Morelia, Michoacan. México, UNAM, Facultad de Filosofía y Letras. 95 p.
- 11. Ramanarayanan, TS et al. 1997. Using APEX to identify alternative practices for animal waste management part II, model application (en linea). St. Joseph, ML US. **ASAE** Consultado Disponible  $13$ nov 2013 en http://apex.tamu.edu/media/16391/ramana.pdf
- 12. Rodríguez, XJ; Mojica VY; Caballero M; Franco NA; Dominguez VM, 2006. Modelación hidrológica con escenarios de contaminación difusa, para la planificación ambiental en la cuenca del rio David. Tesis Lic. Panamá, Universidad Tecnológica de Panamá, Facultad de Ingeniería Civil, Departamento de Hidráulica, Sanitaria y Ciencias del Ambiente. Campus Victor Lessi Sasso. 8 p.
- 13. Sánchez Orta, S. 2010. Caracterización morfométrica y simulación del balance de la cuenca "Tres Valles, SLP" (en línea). Chapingo, México, Colegio de Postgraduados Consultado México 13 de nov 2013 Disponible en. http://www.biblio.colpos.mx:8080/jspui/handle/10521/160
- 14. Sokolov, AA; Chapman, TG. 1981. Métodos de cálculo del balance hidrico; quía internacional de investigación y métodos. España, Instituto de Hidrología. 191 p.
- 15. Suárez Urrutia, JA 2010. Caracterización de lluvias del río Samalá. Tesis Ing. Agr. Guatemala, USAC, Facultad de Agronomía. 106 p.
- 16. Uribe, N. 2010. SWAT (Soil & Water Assessment Tool) conceptos básicos y guia rápida para el usuario. Medellín, Colombia, CIAT, 47 p.
- 17. Velásquez H, CF; Toro B, M. 2006. Calibración y validación de un modelo en computador para simular el golpe de ariete en redes cerradas. Tesis MSc. Medellín, Colombia, Universidad Nacional de Colombia, Posgrado en Aprovechamiento de Recursos Hidráulicos. 14 p.
- 18. World Vision, SV. 2004. Manual de manejo de cuencas. 2 ed. San Salvador, El Salvador. 60 p.

 $\frac{2}{3}$  polando formios

4 Capitulo III. Servicios Realizados

4.1 Apoyo en la evaluación, inspección y monitoreo de instrumentos ambientales ingresados al Ministerio de Ambiente y Recursos Naturales (MARN), Delegación de Retalhuleu.

#### 4.1.1 Presentación

El Ministerio de Ambiente y Recursos Naturales, es el ente rector del sector público, que se encarga de lo que respecta a materia ambiental, teniendo como objetivo, proteger los sistemas naturales que desarrollen y den sustento a la vida en todas sus formas y manifestaciones.

La delegación del MARN Retalhuleu que pertenece a la Subregión VI-a y las demás delegaciones departamentales y/o regionales son encargadas de la aprobación o desaprobación de instrumentos de evaluación ambientales, que a ellas sean presentadas. Estos instrumentos de evaluación ambientales son una herramienta, en la cual se describe las actividades a desarrollar o que se desarrollan por parte de personas particulares, empresas o entidades del estado, que puedan afectar al ambiente y cuentan con el respaldo del **Artículo 8 capítulo I, Principios Fundamentales de la Ley de Protección y mejoramiento del Medio Ambiente el cual indica:** 

Para todo proyecto, obra, industria o cualquier otra actividad que por sus características pueda producir deterioro a los recursos naturales renovables o no, al medio ambiente, o introducir modificaciones nocivas o notorias al paisaje y a los recursos culturales del patrimonio nacional, será necesario previamente a su desarrollo un estudio de evaluación del impacto ambiental, realizado por técnicos en la materia y aprobado por el Ministerio de Ambiente y Recursos Naturales.

Sin embargo, como es común en la mayoría de instituciones del Estado, la falta de recursos económicos y humano, no permite el desarrollo de ciertas capacidades técnicas del personal, que mejorarían el funcionamiento de las instituciones y más en esta delegación, que cuenta con cantidad de personal limitado para todas las actividades que se desarrollan en 9 municipios, que conforman el departamento de Retalhuleu. Por lo cual, por medio del Ejercicio Profesional Supervisado y los servicios que se desarrollan en el mismo, se procedió a apoyar con la evaluación de instrumentos ambientales Categoría "C", los cuales hacen referencia a instrumentos que según el impacto ambiental que generan, son considerados como **Bajo Impacto Ambiental,** los cuales se detallan en el cuadro siguiente:

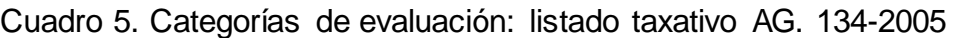

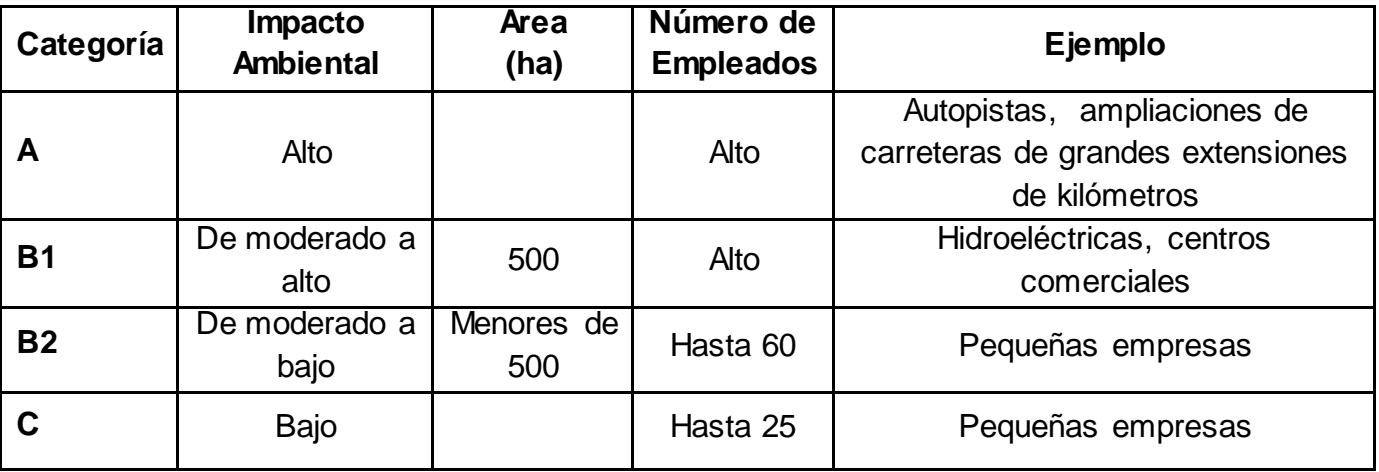

# 4.1.2 Objetivos

# A. Objetivo General

Apoyar en la Evaluación e Inspección de Instrumentos Ambiental, ingresados al Ministerio de Ambiente y Recursos Naturales (MARN), Delegación de Retalhuleu.

# B. Objetivos Específicos

1. Evaluar las actividades descritas en el expediente ingresado.

2. Realizar inspecciones a las áreas de influencia de los proyectos o actividades para comprobar la veracidad de la descripción de actividades.

3. Dictaminar la aprobación o rechazo de los expedientes, de los proyectos respectivos según la evaluación e inspección realizada a los mismos.

## 4.1.3 Metodología

Este servicio fue desarrollado durante los ocho meses de estadía, en el área de influencia que comprende la parte baja de la cuenca del río Samalá y comprendió tres fases:

## A. Fase de Gabinete I:

La primera fase de la evaluación comprende la lectura del expediente, que conforma el instrumento de evaluación de impacto ambiental, Categoría "C"; esto implica la lectura de papelería legal, que comprende auténticas y declaraciones juradas de los proponentes de los proyectos, así como actividades a desarrollar o que se desarrollan en los proyectos, los impactos que pudieran ocasionar o que se estén ocasionando, medidas de protección para el personal que en el proyecto labore y las medidas de mitigación que se implementaran, para disminuir los impactos ocasionados; materiales y maquinaria a utilizar.

#### B. Fase de Campo:

La fase de campo comprende la visita o inspección al área del proyecto en evaluación, en el cual se evalúa las dimensiones del proyecto, materiales y maquinaria que se esté utilizando, la identificación de impactos al ambiente y la veracidad de lo descrito en el expediente.

#### C. Fase de Gabinete II:

Comprende la realización del dictamen de lo observado en la inspección, así como la realización de la resolución de aprobación o rechazo del proyecto, en él se incluye las actividades o medidas de mitigación que tengan que implementar, siempre y cuando el proyecto cumpla con los compromisos adquiridos o descritos en el instrumento de evaluación ambiental.

#### 4.1.4 Resultados

Se evaluaron un total de 17 instrumentos de evaluación ambiental categoría "C".

| <b>Expediente</b><br>No. | <b>Nombre</b>                                                                                   | <b>Ubicación</b>                                                                                  | <b>Boleta de</b><br>inspección | No.               | Dictamen Resolución<br>No. |
|--------------------------|-------------------------------------------------------------------------------------------------|---------------------------------------------------------------------------------------------------|--------------------------------|-------------------|----------------------------|
| 10568                    | Mejoramiento Calle<br>Mejoramiento Calle<br>Colonia<br>María<br>Teresa Zona<br>5,<br>Retalhuleu | Mejoramiento Calle<br>Colonia<br>María<br>Teresa<br>Zona<br>5,<br>Retalhuleu                      |                                | 011-2013          | 011-2013                   |
| 11427                    | Construcción<br>Sistema de Agua Comunidad<br>Santa Dorotea Fase San<br>San<br>II,<br>Retalhuleu | Santa<br>Potable Comunidad   Dorotea, municipio<br>Felipe<br>Felipe, Retalhuleu.                  | 27-2013                        | 025-2013 017-2013 |                            |
| 11429                    | Construcción<br>Puente Vehicular, Caserío<br>Caserío<br>Conchas,<br>Felipe, Retalhuleu          | Las<br>Las Conchas,<br>San<br>San Felipe, Retalhuleu.                                             |                                | 026-2013          | 018-2013                   |
| 11430                    | Ampliación Sistema<br>de Agua Potable Caserío<br>Fase III,<br>San<br>Retalhuleu                 | Nuevo<br>Caserío   Pomarrosal,<br>Nuevo Pomarrosal,   municipio San Felipe<br>Felipe, Retalhuleu. | 20-2013                        | 027-2013          | 019-2013                   |
| 11559                    | Mejoramiento<br>Camino Rural que<br>conduce al basurero<br>y caserío San José                   | Caserío San José,<br>San<br>Felipe,<br>Retalhuleu                                                 | 30-2013                        | 029-2013          | 020-2013                   |
| 11562                    | Mejoramiento<br>Sistema de Agua<br>Piedad                                                       | Aldea La Piedad I,<br>Disterna de Agua<br>Potable, Aldea La Retalhuleu.                           |                                | 030-2013          | 021-2013                   |
| 11682                    | Mejoramiento Calle<br>Calle, Aldea La San<br>Piedad<br>II,<br>Felipe, Retalhuleu                | 7ma y Final de 5ta.   Aldea La Piedad II,<br>Felipe,<br>San   Retalhuleu                          |                                | 032-2013          | 022-2013                   |
| 12264                    | Construcción Salón<br>Comunal Aldea Las Aldea<br><b>Victorias</b><br>Champerico,<br>Retalhuleu  | Victoria<br>III.<br>III, Champerico<br>Retalhuleu.                                                |                                | 052-2013          | 042-2013                   |

Cuadro 6. Resumen de los instrumentos de evaluación ambiental evaluados

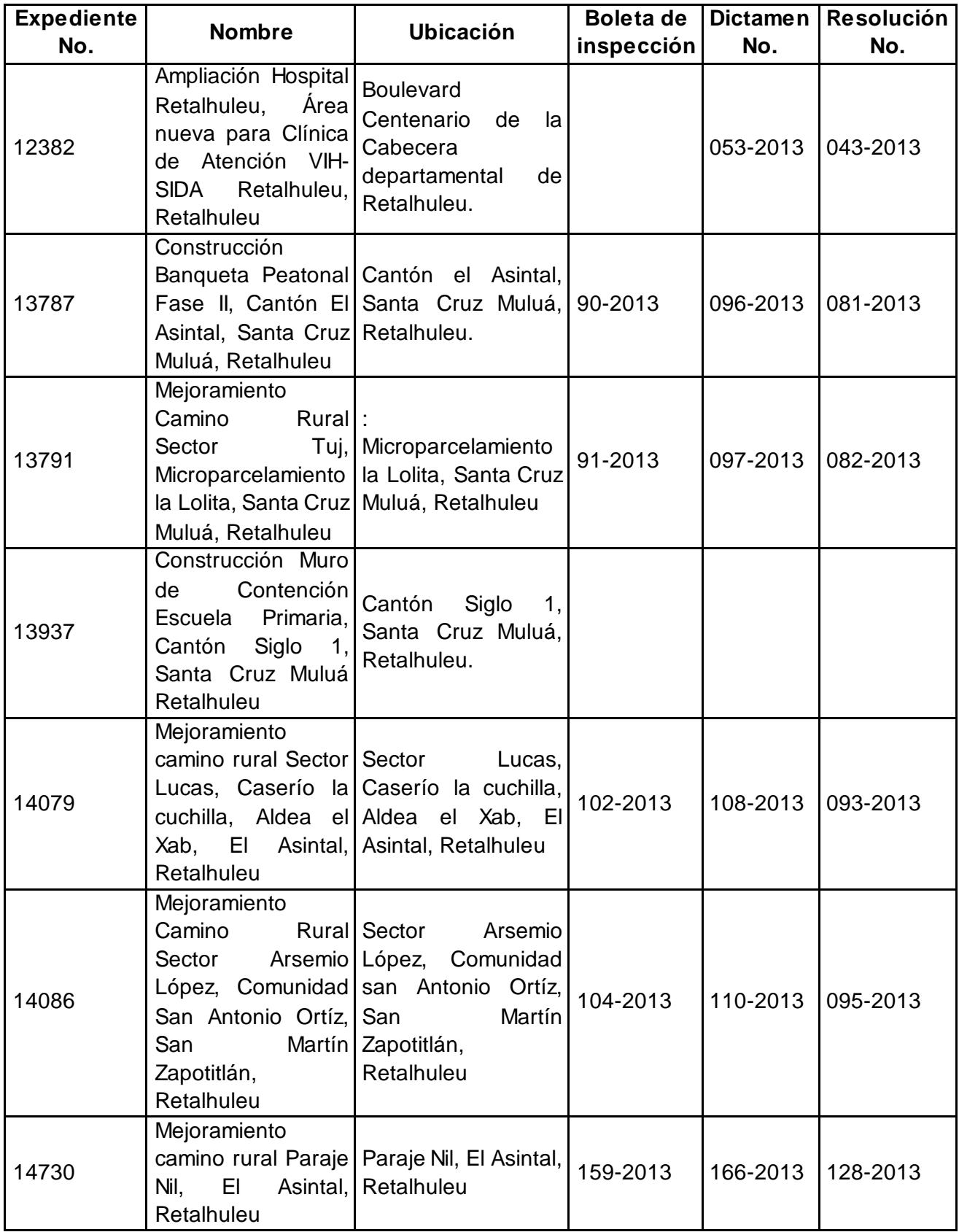

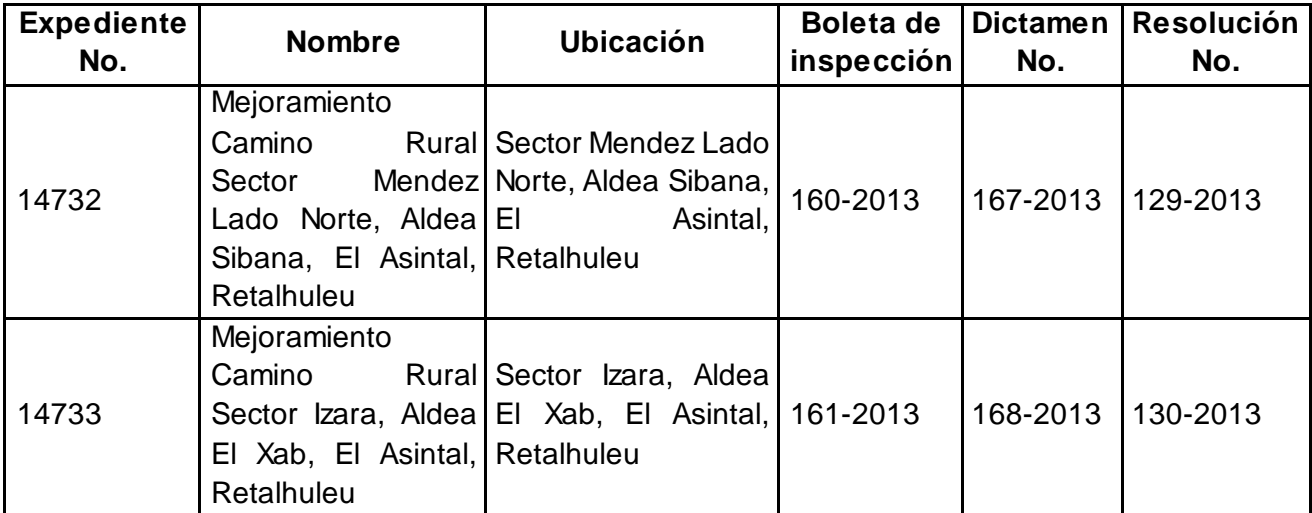

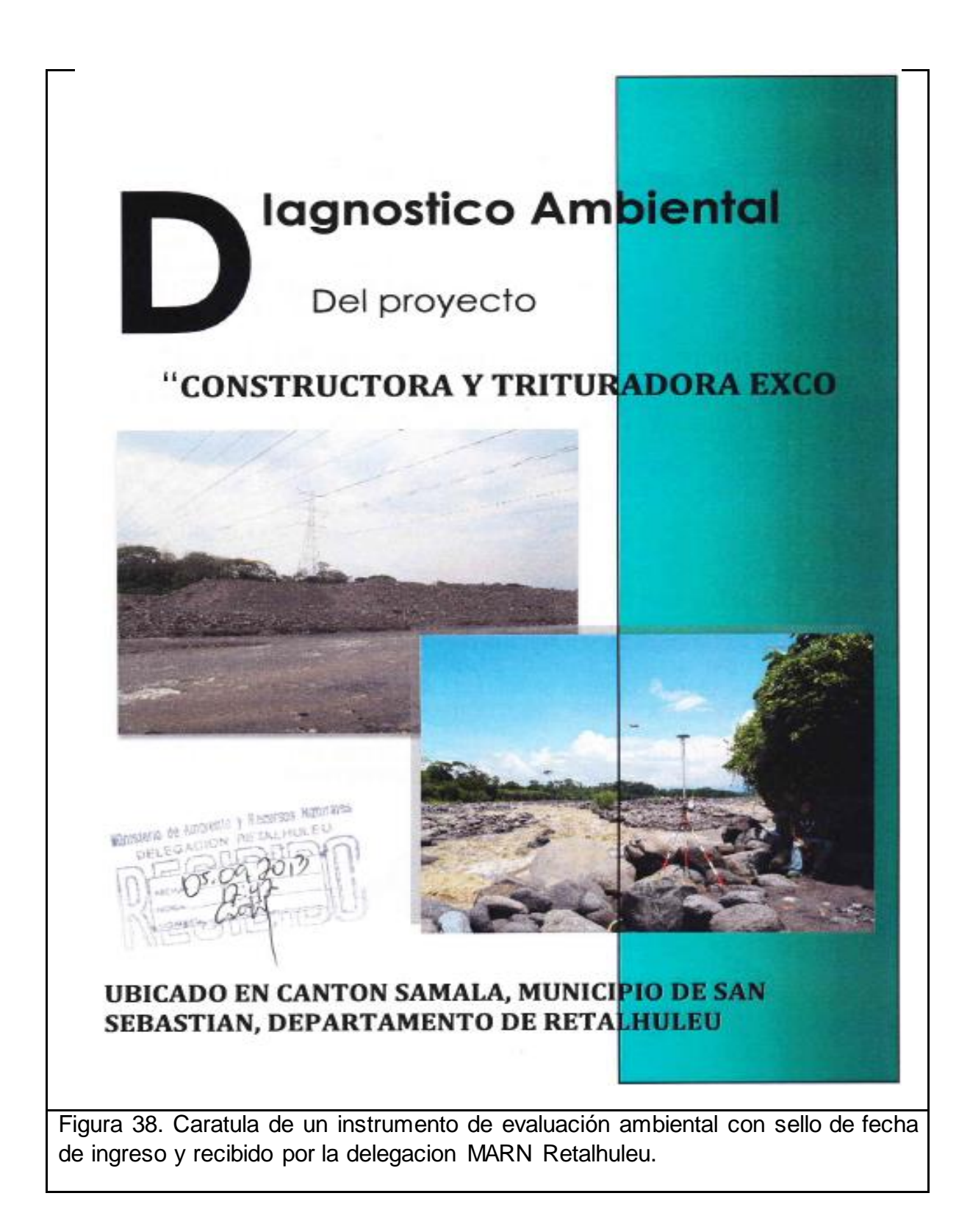

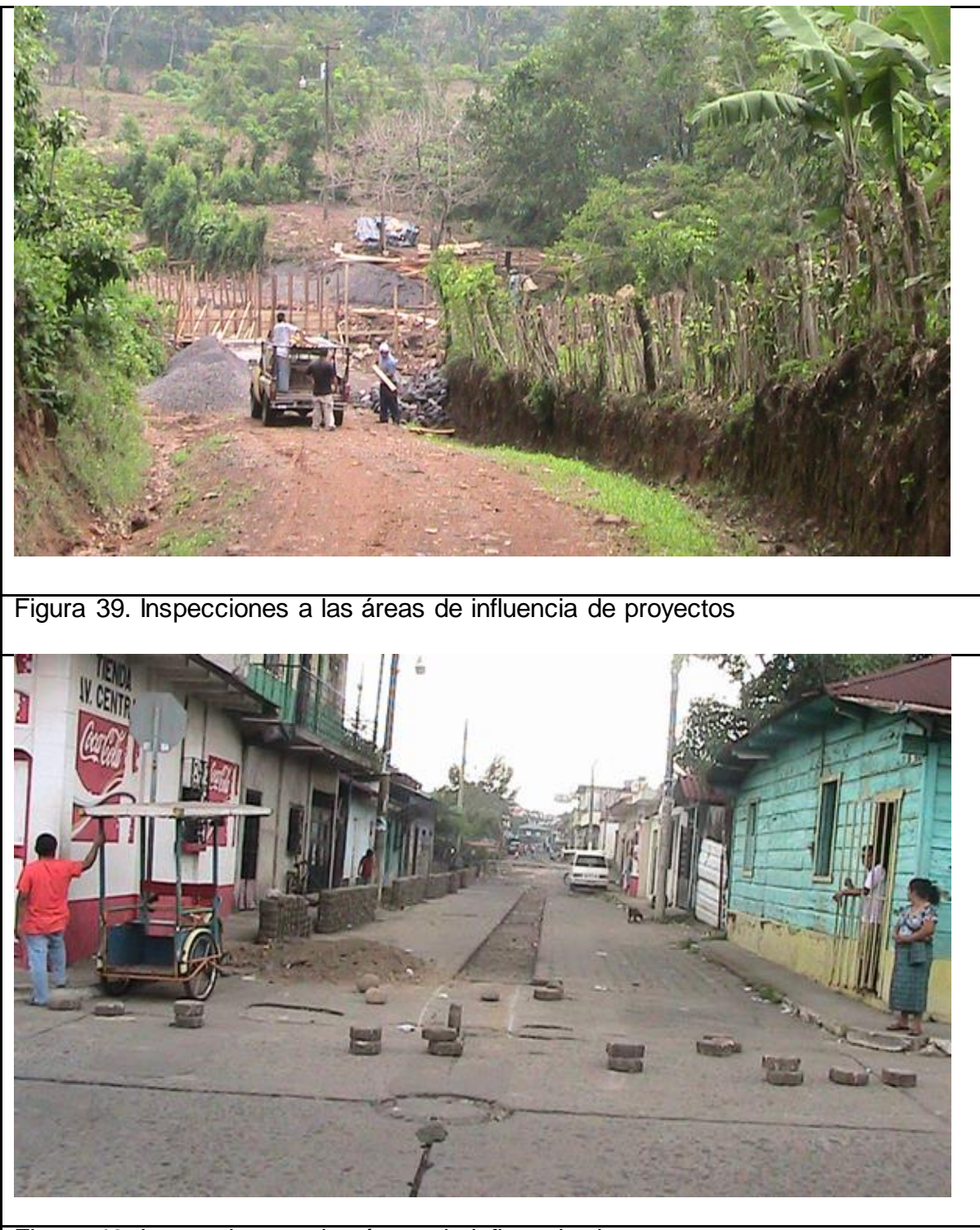

Figura 40. Inspecciones a las áreas de influencia de proyectos

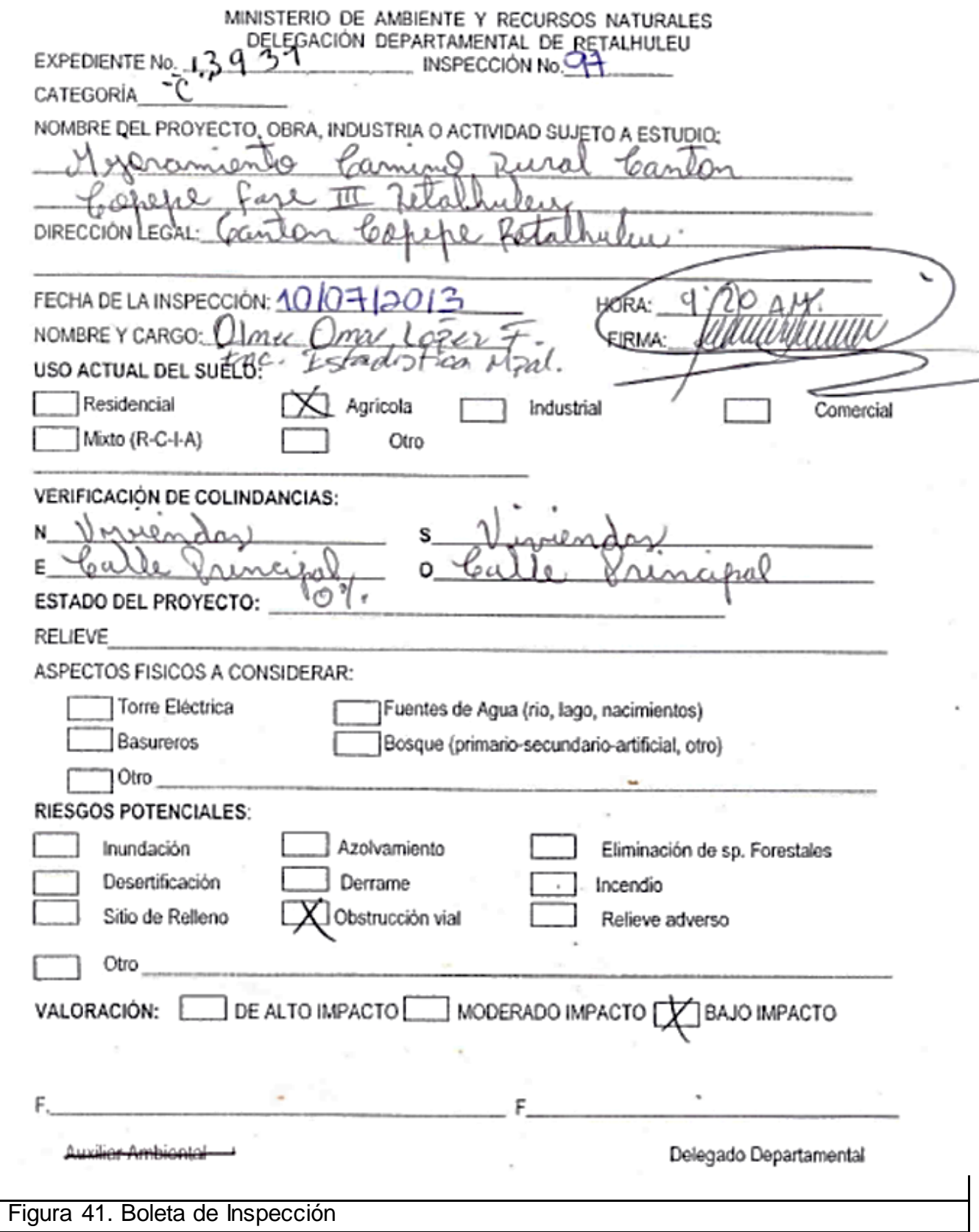

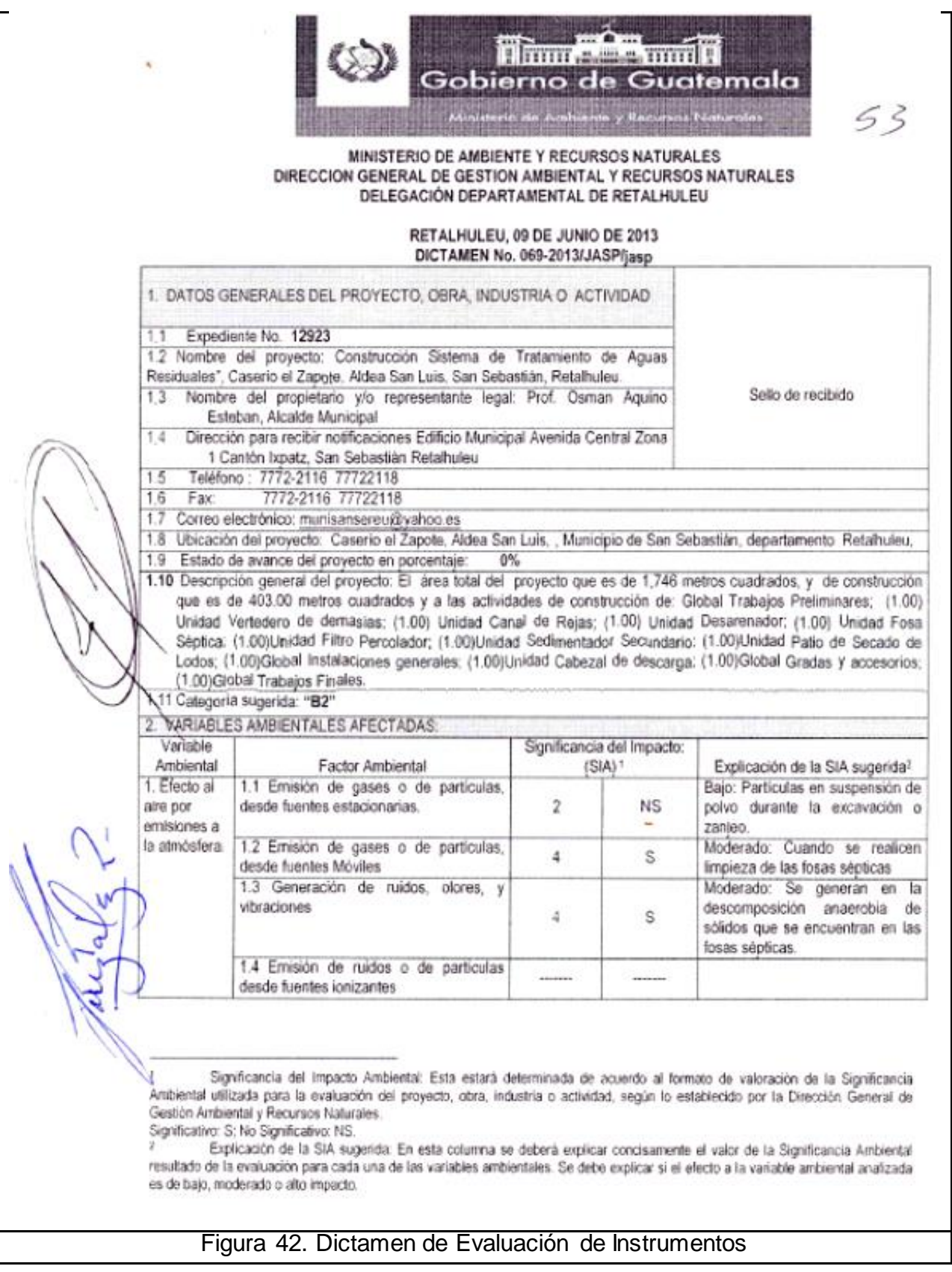

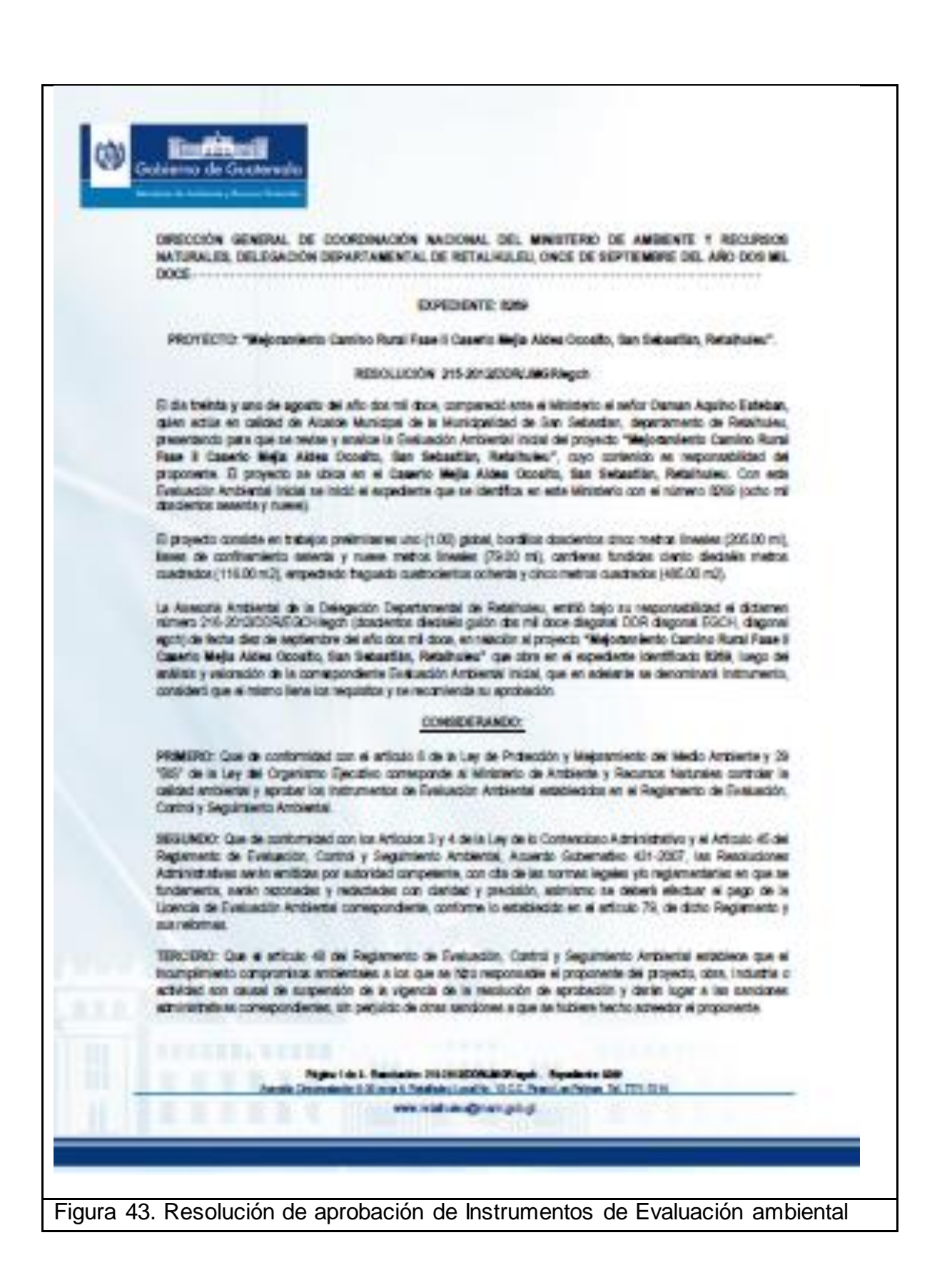

4.2 Capacitación al personal técnico de las Delegación del MARN, regiones VI y VI-a y varias municipalidades para el manejo de los Sistemas de información Geográfica utilizando la plataforma Quantum Gis y el manejo del GPS de navegación.

#### 4.2.1 Presentación

El Ministerio de Ambiente y Recursos Naturales es el ente del estado encargado de proteger los sistemas naturales, que se encuentren dentro del territorio nacional; para su efecto está dividido en regiones y subregiones, por medio de las cuales puede llevar a cabo el control y regir las normas y leyes en lo que a impactos y correcto uso de los recursos naturales respecta. Las regiones o subregiones cuentan con delegaciones departamentales, las cuales dependen de recursos económicos y humanos que muchas veces son limitados y no permiten el desarrollo de sus capacidades a un nivel deseado, nivel que mejoraría el funcionamiento de las instituciones. Durante el ejercicio profesional supervisado, se encontró la limitante que el personal técnico cuenta con pocas experiencias en el manejo de los sistemas de información geográfica y GPS de navegación, por lo cual como parte de un servicio se definió capacitar al personal técnico de las regiones VI y VI-a, que comprenden los departamentos de Quetzaltenango, Totonicapán, Sololá, Suchitepéquez y Retalhuleu, del MARN.

Debido a que el personal técnico de la delegación Retalhuleu, no pudo asistir en el primer taller, se realizó uno posteriormente dirigido al personal de esta delegación y se decidió, que para que tuviera mayor peso a la subregión capacitar al personal técnico de las oficinas de Dirección Municipal de Planificación, ya que manifestaron también tener pocos conocimientos, en los aspectos antes mencionados. Estos conocimientos les son de utilidad, al momento de georreferenciar los proyectos, a ser presentados para evaluación ambiental ante el Ministerio de Ambiente.

Para efectos de estas capacitaciones, se utilizó un software libre "Quantum GIS®", ya que es un software abierto para su utilización y de fácil aplicación, para los efectos que a los técnicos les compete.

#### 4.2.2 Objetivos

## A. Objetivo General

Capacitar al personal técnico de las Delegación del MARN, regiones VI y VI-a y personal de las oficinas de DMP de las municipalidades del departamento de Retalhuleu, sobre la utilización de GPS de navegación y software Quantum Gis, para la georreferenciación.

- B. Objetivos Específicos
- o Fortalecer las capacidades técnicas del personal de las delegaciones del MARN región VI y Subregión VI-a y las Direcciones Municipales de Planificación de Retalhuleu.
- o Instruir a los técnicos de las delegaciones del MARN de la Región VI y Subregión VI-a, técnicos de las DMP Retalhuleu, sobre las funciones y usos de los SIG.
- o Instruir a los técnicos de las delegaciones del MARN de la Región VI y Subregión VI-a, técnicos de las DMP Retalhuleu en el uso del software Quantum GIS®.
- o Explicar el uso apropiado del GPS de navegación.
- 4.2.3 Metodología

Se realizaron 2 talleres

- Taller No. 1, realizado los días 18 y 19 de Julio del 2013, en el Laboratorio de la División de Ciencia y Tecnología, del Centro Universitario Nor-Occidente, Quetzaltenango, Guatemala. Dirigido al personal de las delegaciones que comprenden la región V y la delegación de Suchitepéquez del MARN.
- Taller No. 2, realizado los días 15y 16 de Agosto del 2014, en el municipio y departamento de Retalhuleu, Guatemala. Dirigido al personal técnico de la Delegación MARN Retalhuleu y de las oficinas de Dirección Municipal de Planificación de cada municipio del Departamento de Retalhuleu.

Cada taller se realizó en dos fases:

Fase I: Explicativa

Fase II: Teórico-practica

#### A. FASE I: Taller explicativo

Cada taller se realizó con una duración de 48 horas. Durante el primer día, se realizó una serie de presentaciones, donde se explicaron los conceptos básicos de los sistemas de información geográfica y uso del GPS.

## **Introducción a los sistemas de información geográfica**.

En esta exposición se cubrieron los siguientes aspectos:

- ¿Qué es un SIG?
- ¿Cuáles son los componentes de un SIG?
- Funciones operativas de un SIG.
- Captura de datos.
- Conceptos básicos de tipos de datos admisibles por un SIG.
- Modelos lógicos de los SIG.
- ¿Qué es un sistema de coordenadas?
- Tipos de coordenadas.
- Guatemala y el sistema GTM.
- Utilidades de los SIG.

# **Introducción al uso del GPS de navegación.**

En esta exposición se cubrieron los siguientes aspectos:

- Partes del GPS.
- ¿Cómo utilizar el GPS?
- Programación del GPS.
- ¿Cómo guardar y descargar coordenadas del GPS?

**Aplicación en Campo:** consistió en la utilización del GPS de Navegación y toma de puntos, a ser utilizados en la segunda fase; este ejercicio se realizó en el campo de Futbol, del Centro Universitario de Occidente, de la Universidad de San Carlos de Guatemala. Se efectuó la toma de puntos, guardado y descarga de los mismos a un equipo de trabajo, puntos que se utilizaron en la fase II del taller.

# B. FASE II: USO DEL SOFTWARE QUANTUM GIS

Esta fase con período de duración de un día, se aprovechó para que los técnicos estuvieran en la capacidad de efectuar:

- La instalación de la herramienta
- Familiarización con el software
- Crearan un sistema de coordenadas
- Cargaran capas a la vista de los elementos y la configuración de simbología o representación de elementos.
- Creación de archivos en formato (.SHP) shapefile y digitalización de ortofotos.
- Creación del diseño de impresión.

#### 4.2.4 Resultados

A continuación se muestra el listado del personal técnico capacitado. Estos listados fueron elaborados en base a los listados de asistencia, que se elaboraron en cada evento.

Cuadro 7. Listado de capacitados Taller No. 1 realizado en CUNOC, Quetzaltenango al personal técnico de las regiones VI y VI-a del Ministerio de Ambiente y Recursos Naturales

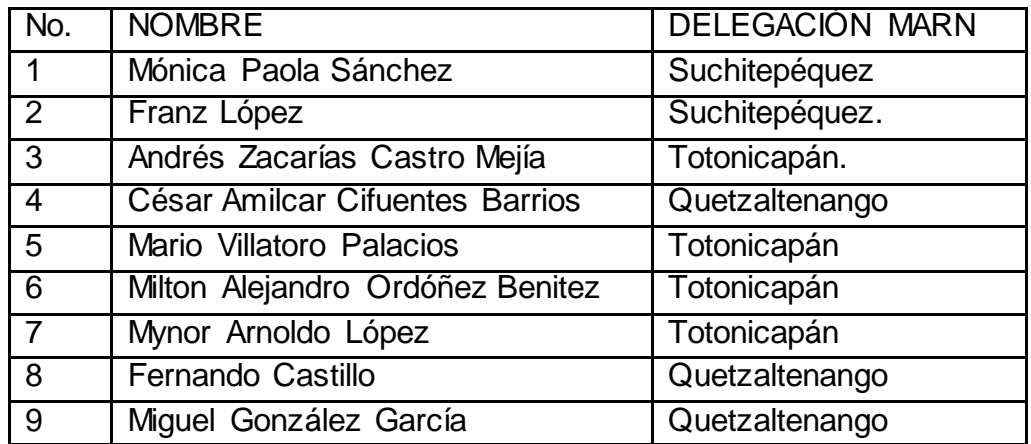

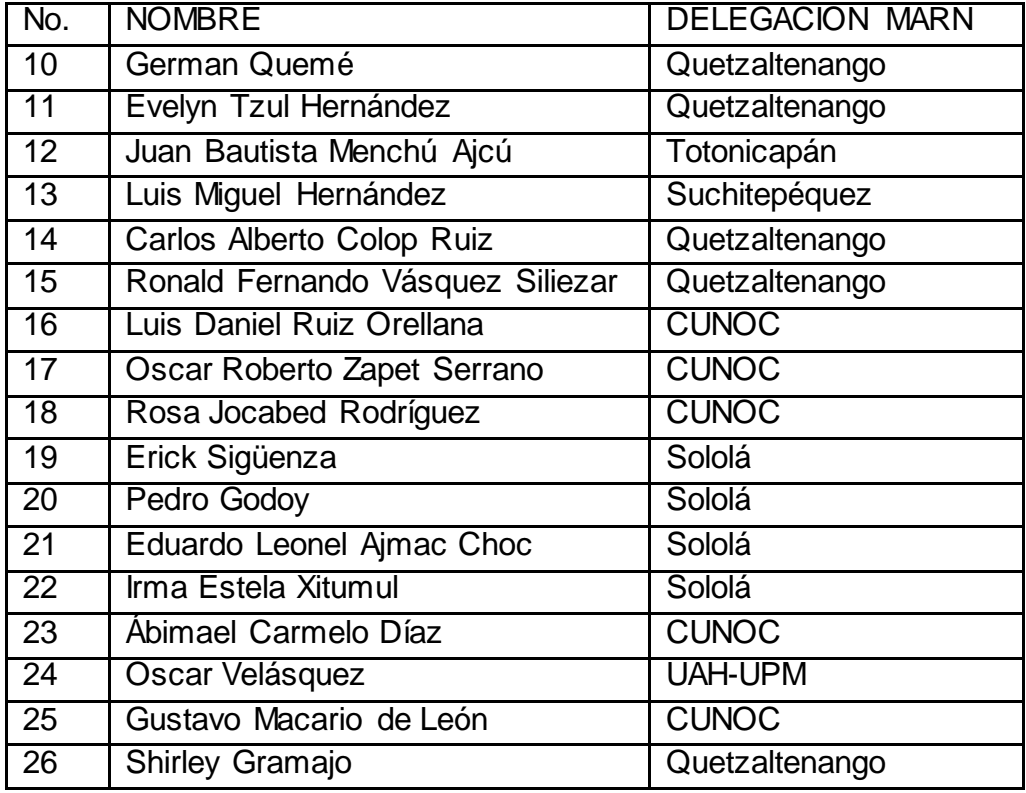

Cuadro 8. Listado de capacitados Taller No, 2 realizado en Salón APEVIHS, municipio y departamento de Retalhuleu al personal técnico de la delegación del MARN Retalhuleu y personal de las Direcciones Municipales de Planificación de los municipios del departamento de Retalhuleu.

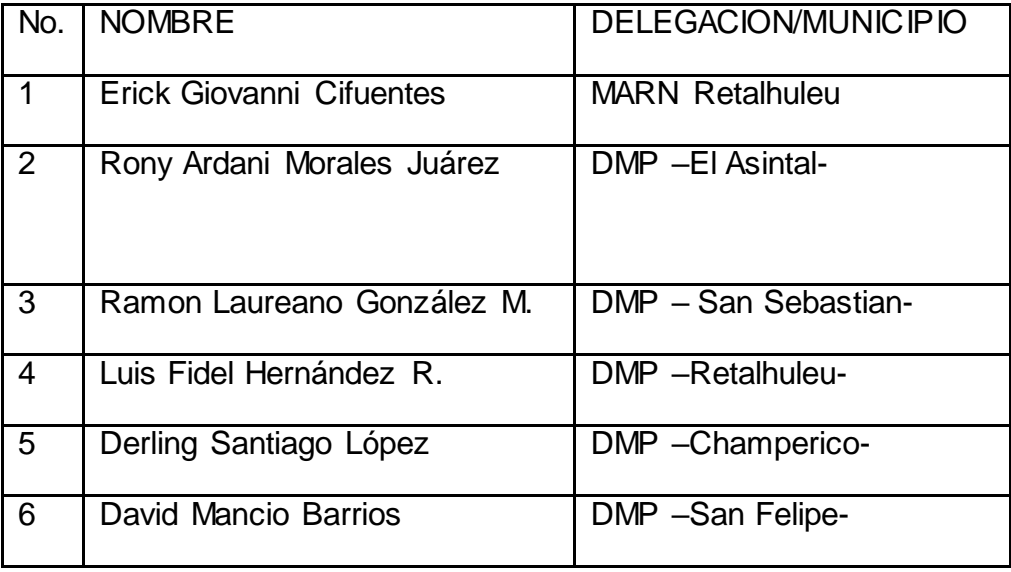

# Taller 1: CUNOC, Quetzaltenango

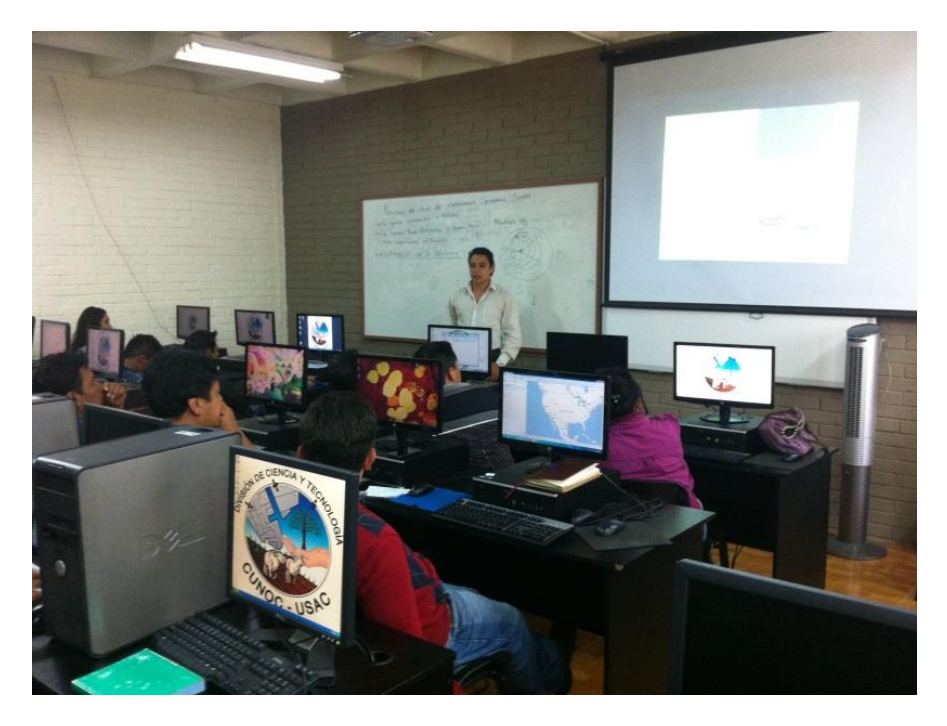

Figura 44. En la fase teórico-práctica instructor exponiendo.

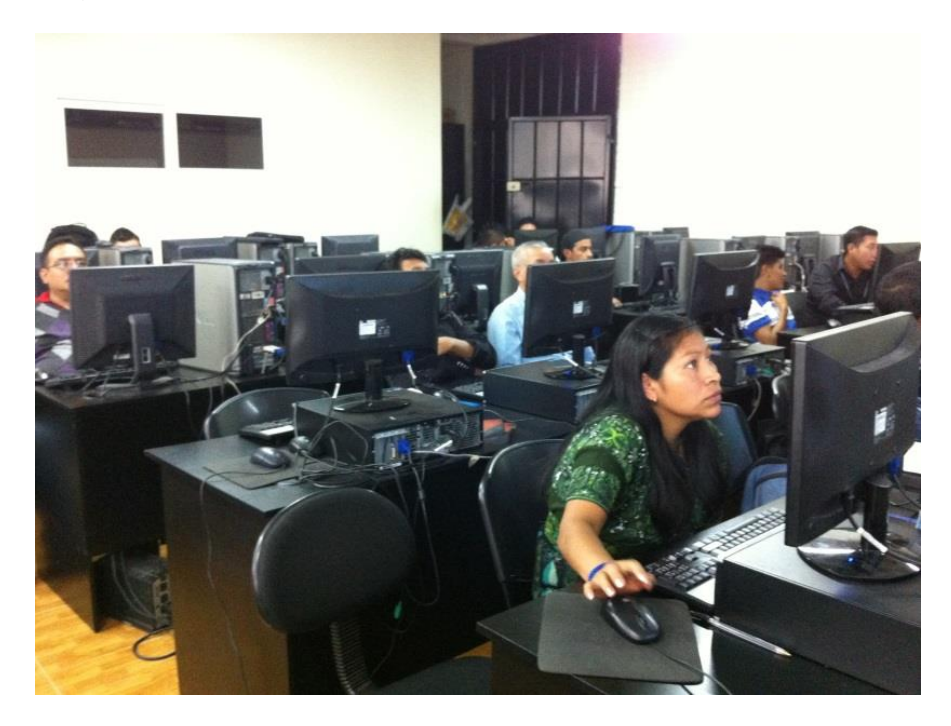

Figura 45. Personal técnico de las diferentes delegaciones

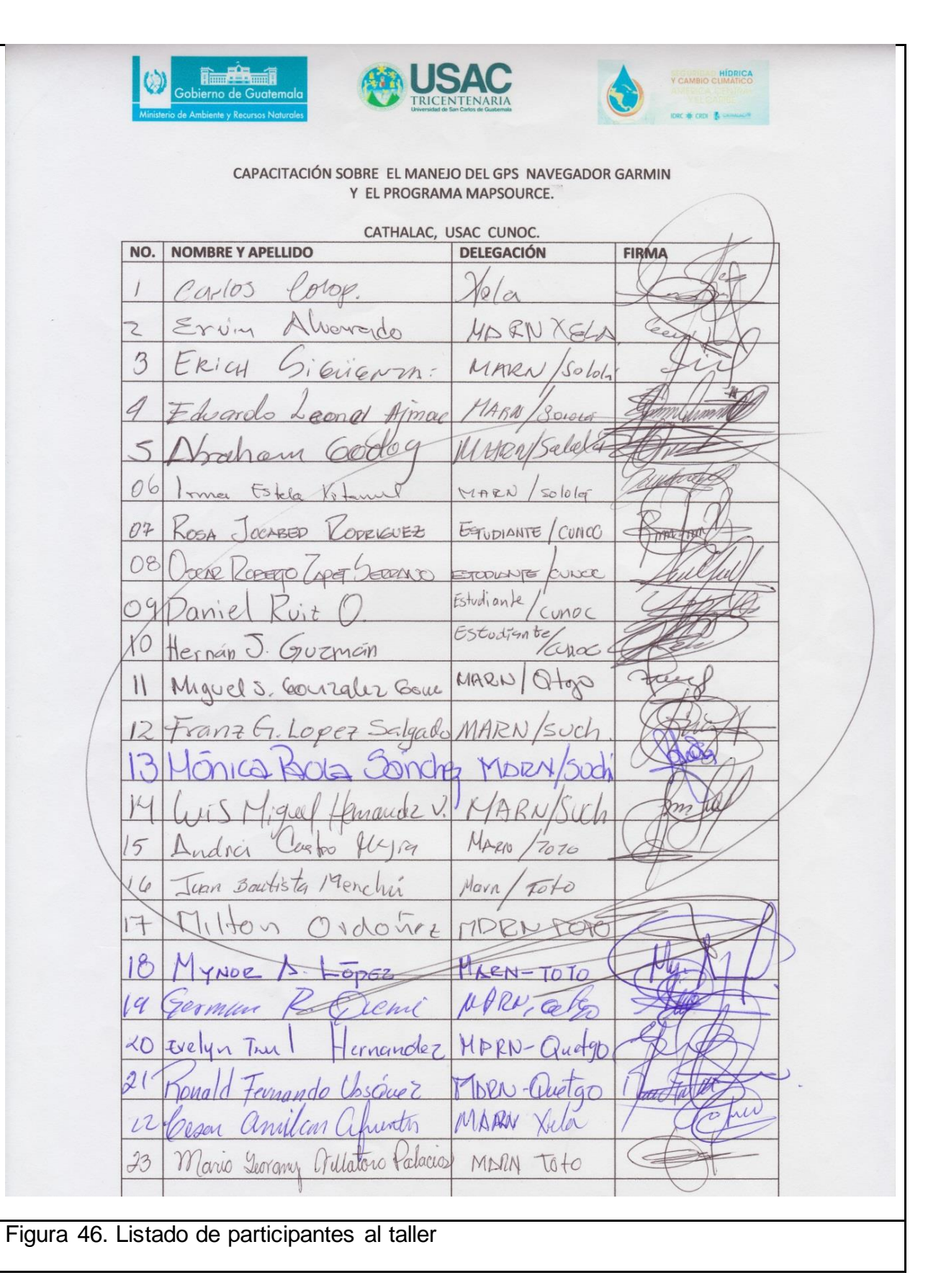

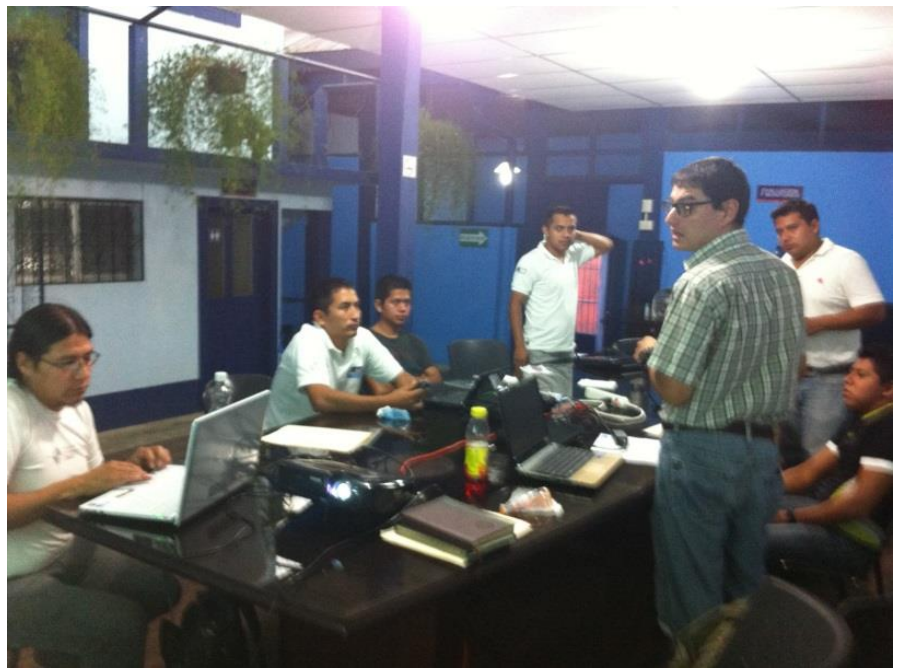

Taller 2: Municipio y Departamento de Retalhuleu

Figura 47. Personal técnico asistente al taller

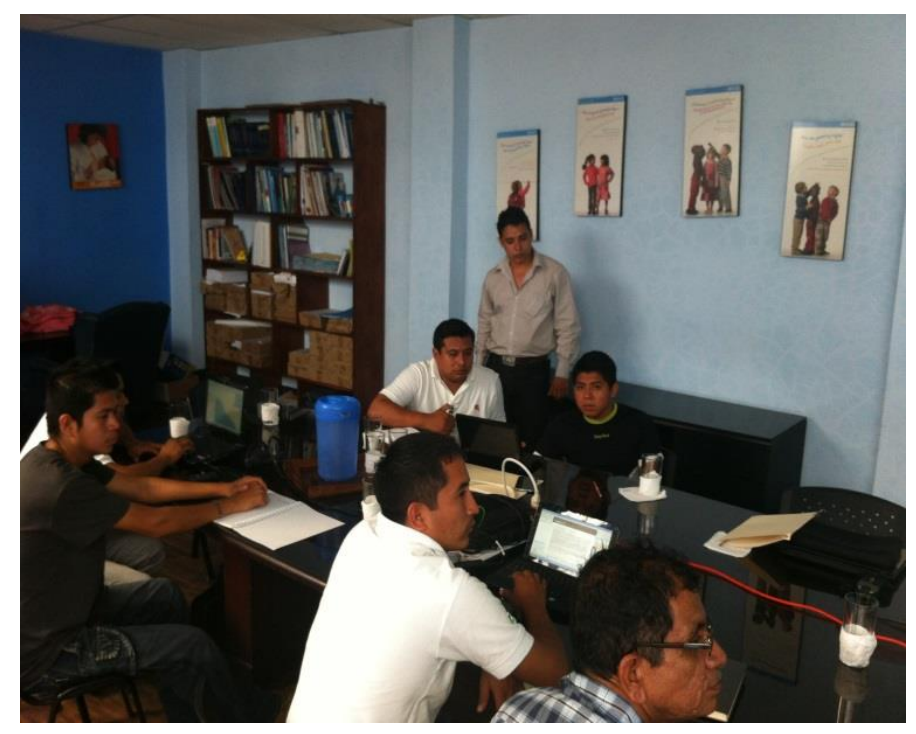

Figura 48. Resolviendo dudas al personal técnico

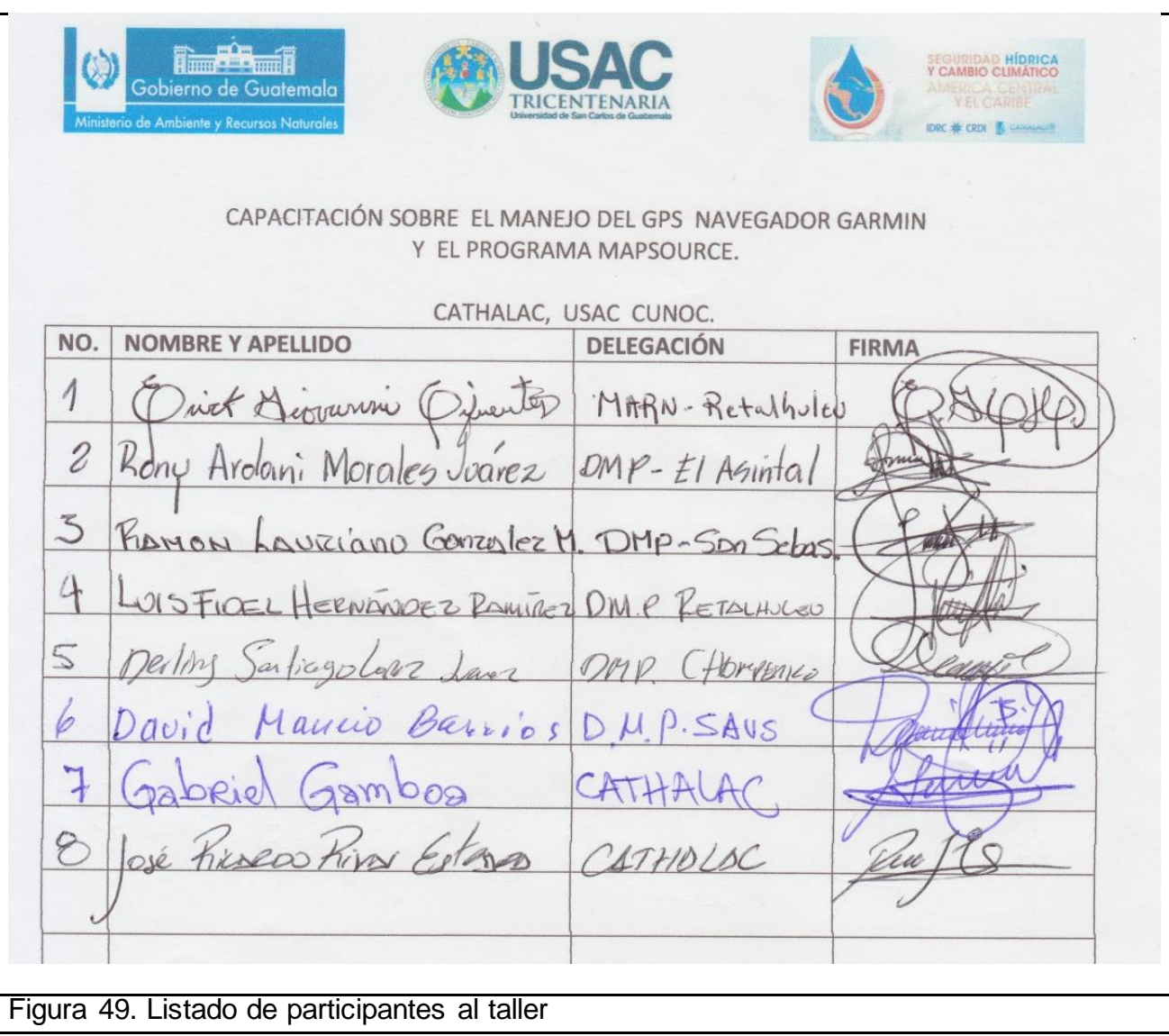

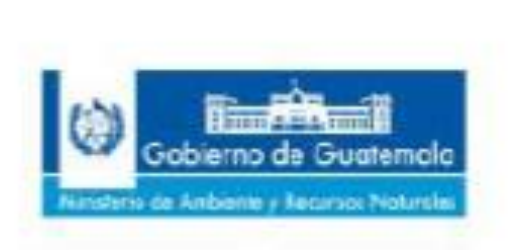

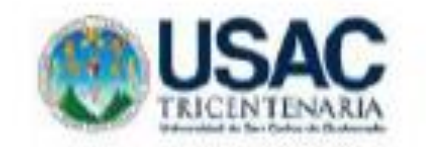

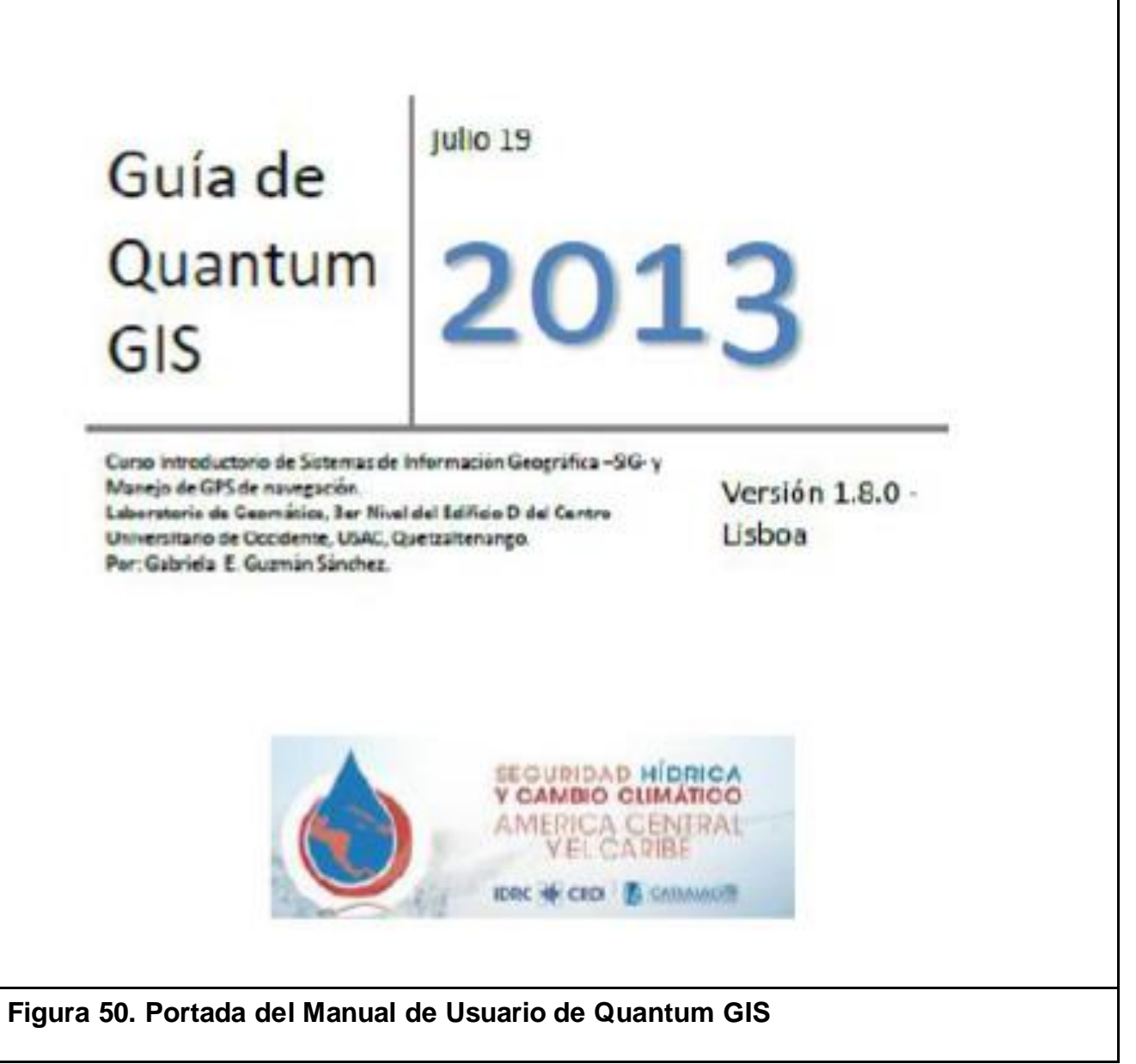

Se elaboró un manual como guía para que los participantes pudieran realizar los ejercicios que incluyo el taller de capacitación.

4.3 Apoyo en el requerimiento de información de CATHALAC, en el marco del proyecto "Seguridad Hídrica y Cambio Climático para América Central y el Caribe".

## 4.3.1 Presentación

Este servicio se basó en la recopilación de información sobre aspectos biofísicos y socioeconómicos de la cuenca baja del río Samalá, para llevar a cabo las investigaciones desarrolladas por CATHALAC, para tal efecto se realizó una búsqueda de información en bases de datos de instituciones públicas y privadas. Las investigaciones fueron la Modelación Hidrológica de la cuenca utilizando la herramienta SWAT y asimismo, la investigación en la que se evaluaron productos satelitales.

Los aspectos socioeconómicos fueron de utilidad, para el taller de presentación de resultados preliminares y de conformación del grupo focal, de participación de la cuenca en las siguientes fases del proyecto "Seguridad Hídrica y Cambio Climático para América Central y el Caribe".

#### 4.3.2 Objetivos

# A. Objetivo General

 Apoyar en el requerimiento de información de CATHALAC, en el marco del proyecto de "Seguridad Hídrica y Cambio Climático para América Central y el Caribe".

# B. Objetivos Específicos

- Crear una base de datos hidrometeorológicos y productos satelitales diarios y mensuales promedio, para la variable de precipitación de la cuenca baja del río Samalá.
- Colectar insumos no meteorológicos, para la modelación hidrológica de la cuenca baja del río Samalá.

## 4.3.3 Metodología

## A. Base de datos

- Posterior a la identificación de las estaciones meteorológicas e hidrometricas de la cuenca del río Samalá, llevada a cabo en el componente del diagnóstico de este trabajo de graduación, se recopiló la información de las instituciones que administran y registran variables meteorológicas y cuando fue necesario se digitalizaron los registros.
- Se estandarizaron las observaciones en un archivo de Excel.
- Se creó la base de datos, para los períodos de registro que fueron considerados para la investigación.
- La información de los productos se descargó en cada sitio y posteriormente, se procesaron a formatos que pudieran ser visualizados en una plataforma SIG.
- B. Colección de insumos no meteorológicos para la modelación de la cuenca del río Samalá.
	- Se recopiló información de uso y cobertura de suelo histórico, tipo de suelos, geología, zonas de vida, elevación, estudios asociados. Se identificaron instituciones encargadas de brindar el servicio de agua potable, se recopilaron datos sobre demanda de agua potable. Esta se obtuvo de fuentes secundarias bibliográficas, incluyendo también la información existente en la base de datos en formato shape (.SHP), (Plataforma de ArcGis®: MAGA, MARN, IGN, INAB, INE, INDE), para la generación y análisis de mapas.
	- Se realizaron matrices de datos con generalidades de pozos mecánicos, para el abastecimiento de agua potable y empresas dedicadas a la distribución de agua potable (purificadoras).
	- Se apoyó en la validación y calibración de productos satelitales de la variable precipitación; apoyo que consistió en la obtención, organización y comparación de datos.

4.3.4 Resultados

A. Base de datos

## a Información Meteorológica

Se recopilo información sobre las estaciones meteorológicas que se encuentran dentro del área de influencia de la cuenca del río Samalá, a continuación se presenta un cuadro resumen con las generalidades de las mismas.

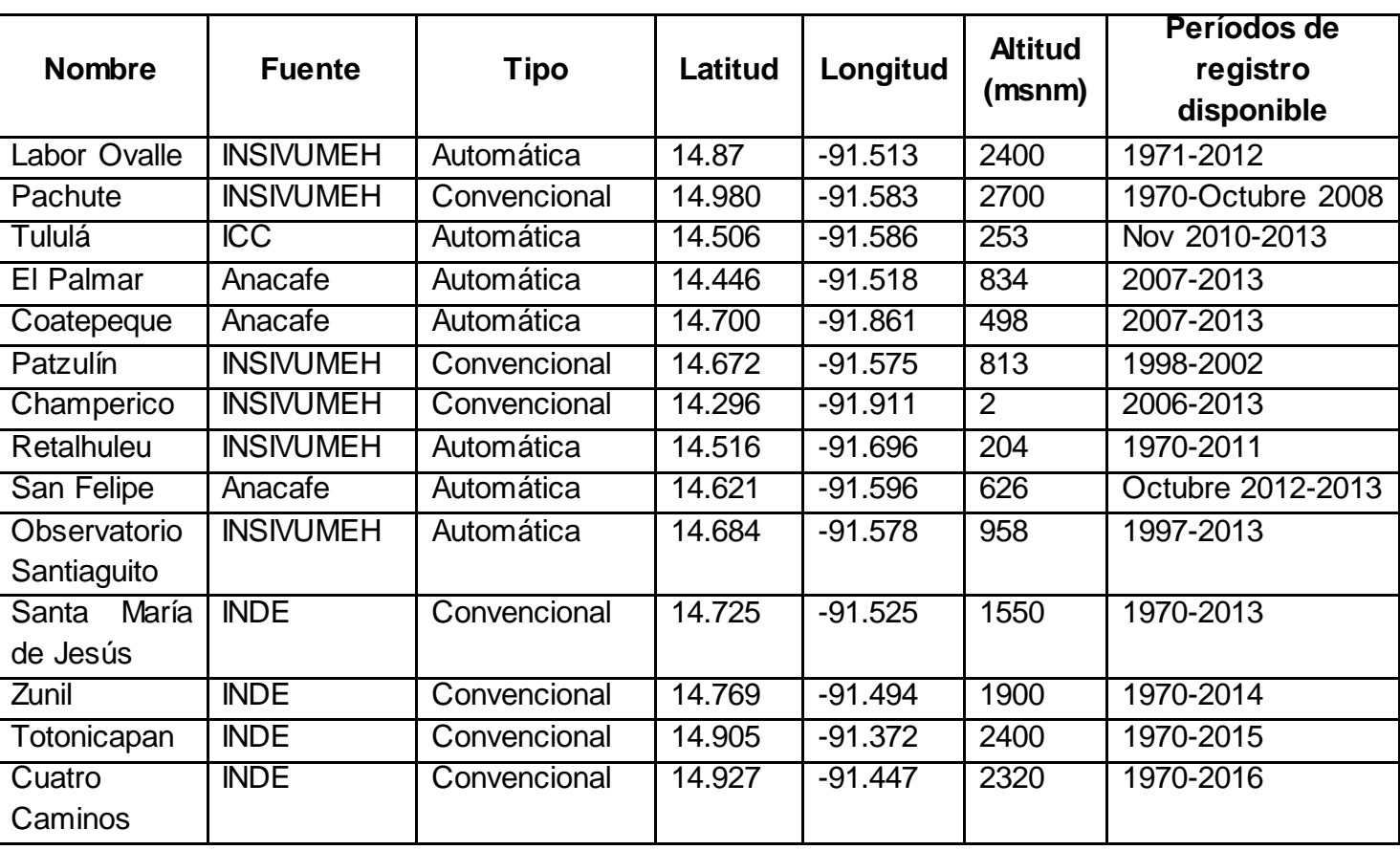

Cuadro 9. Generalidades de las Estaciones meteorologicas de la cuenca del rio Samalá

Fuente: Generación propia, con información recopilada del MAGA, INSIVUMEH, INDE, ICC y ANACAFÉ.

b Información hidrométrica.

En el siguiente cuadro, se listan las estaciones hidrométricas de las que se tiene información sobre caudales promedio diarios.

Cuadro 10. Generalidades de las Estaciones Hidrométricas de la cuenca del río Samalá

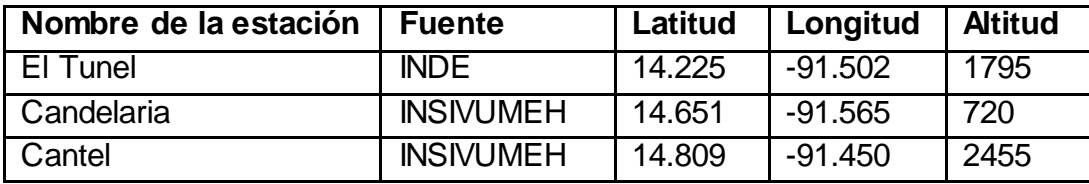

Fuente: Generación propia, con información de INSIVUMEH, MAGA E INDE.

#### **Productos Satelitales**

Esta información fue descargada y organizada en carpetas por producto satelital, en tipo horario, diario y mensual, así como por año y semestre evaluado.

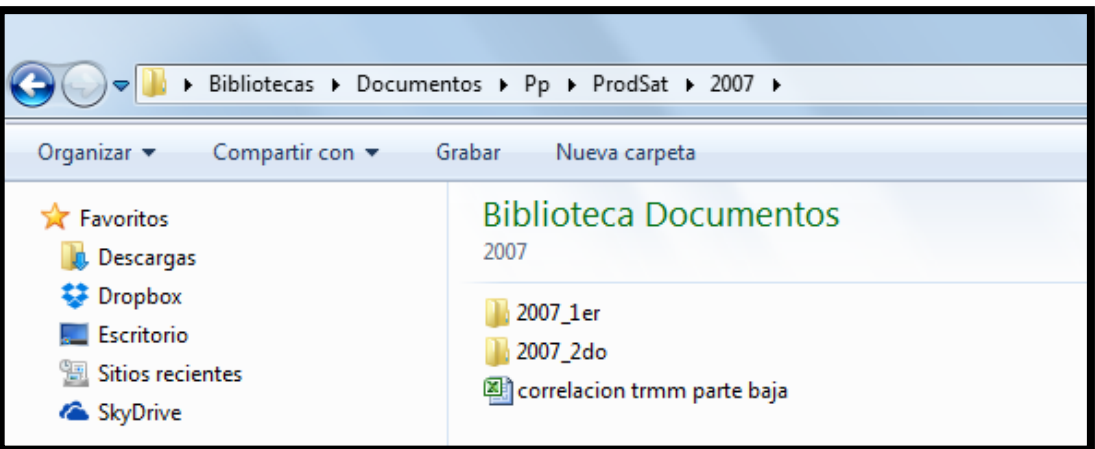

**Figura 51. Descarga y Organización del producto 3B42 (V7)**

Insumos No-meteorológicos

A continuación se presentan los cuadros resumen de la recopilación de información en cuanto al abastecimiento de agua potable de la cuenca baja del río Samalá.

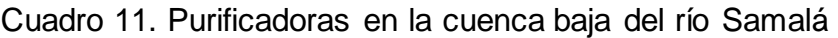

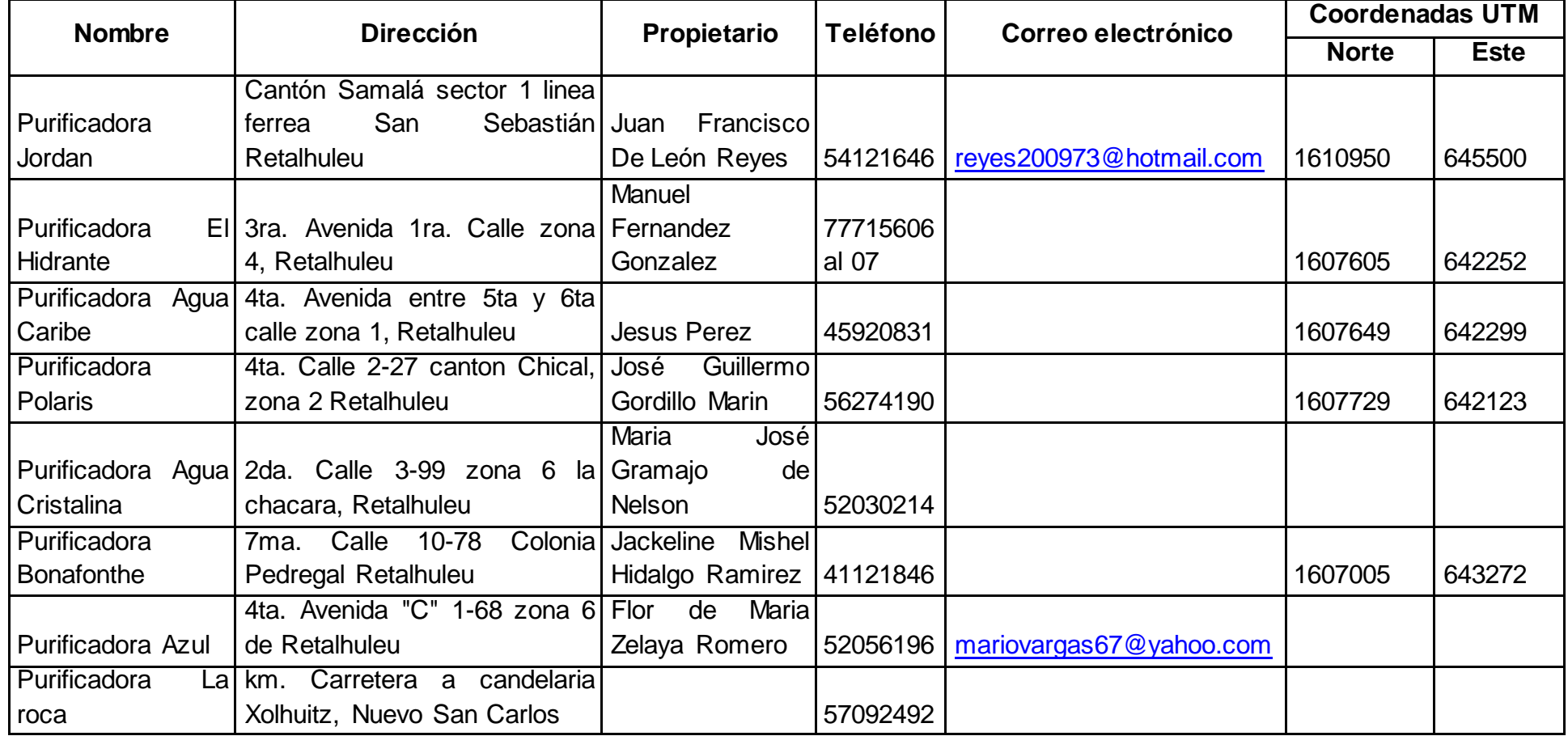

Fuente: Elaboración propia a partir de registros en base de datos de la Delegación del Ministerio de Ambiente y Recursos Naturales delegación de Retalhuleu.
|                 |                         |                          | <b>Coordenadas UTM</b> |                    |            |          |           |                    |
|-----------------|-------------------------|--------------------------|------------------------|--------------------|------------|----------|-----------|--------------------|
|                 |                         |                          | <b>Ubicación</b>       |                    | <b>15P</b> |          |           |                    |
|                 |                         |                          |                        |                    |            |          | Altura en |                    |
| No.             | Pozo No.                | Perforado                | <b>Municipio</b>       | Lugar/finca        | Latitud    | Longitud | pies      | <b>Descripción</b> |
|                 |                         |                          | Caballo                |                    |            |          |           |                    |
|                 |                         | si                       | <b>Blanco</b>          | Cataluña           | 606437     | 1599892  |           | funcionamiento     |
| $\overline{2}$  | 8                       | si                       | Champerico             | La Campa           | 632961     | 1582177  |           | funcionamiento     |
| 3               | 7                       | si                       | Champerico             | La Campa           | 632604     | 1582185  |           | funcionamiento     |
| $\overline{4}$  | 1                       | si                       | Champerico             | Campo libre        | 609472     | 1595402  |           | funcionamiento     |
|                 |                         |                          |                        | Hacienda<br>e      |            |          |           |                    |
| 5               | $\overline{2}$          | si                       | Champerico             | Carmen             | 628537     | 1590616  |           | funcionamiento     |
| $\overline{6}$  | 1                       | $\overline{\mathsf{si}}$ | Champerico             | El Carmen          | 629339     | 1591611  |           | funcionamiento     |
| $\overline{7}$  | 1                       | si                       | Champerico             | La Colombita       | 630636     | 1591740  |           | funcionamiento     |
| 8               | 1                       | si                       | Champerico             | El Recuerdo        | 628172     | 1589340  |           | funcionamiento     |
| 9               | 1                       | si                       | Champerico             | Rosario Fernandez  | 621821     | 1586050  |           | funcionamiento     |
|                 |                         |                          |                        | San Jose la Gloria |            |          |           |                    |
| 10              | 1                       | si                       | Champerico             | Anexo              | 633445     | 1592591  |           | funcionamiento     |
| $\overline{11}$ | $\overline{\mathbf{1}}$ | $\overline{\mathsf{si}}$ | Cuyotenango            | Santa Fe           | 655292     | 1590180  |           | funcionamiento     |
| $\overline{12}$ | 1                       | si                       | Cuyotenango            | Ican               | 654984     | 1592280  |           | funcionamiento     |
| 13              | $\overline{2}$          | si                       | Cuyotenango            | Ican               | 654109     | 1592692  |           | funcionamiento     |
| 14              | 1                       | si                       | Retalhuleu             | La Cabaña          | 638870     | 1602416  |           | funcionamiento     |
| $\overline{15}$ | 1                       | si                       | Retalhuleu             | <b>El Porvenir</b> | 628956     | 1600816  |           | funcionamiento     |
| 16              | 1                       | si                       | Retalhuleu             | La Pepesca         | 652738     | 1591905  |           | funcionamiento     |
| 17              | 1                       | si                       | Champerico             | Las Americas       | 611180     | 1594680  |           | funcionamiento     |
| $\overline{18}$ | $\overline{2}$          | si                       | Champerico             | Las Americas       | 610779     | 1594403  |           | funcionamiento     |
| 19              | 1                       | si                       | Aldea Viloma           | La Cotera          | 626564     | 1594948  |           | funcionamiento     |

Cuadro 12. Listado de Pozos mecánicos en la cuenca baja del río Samalá

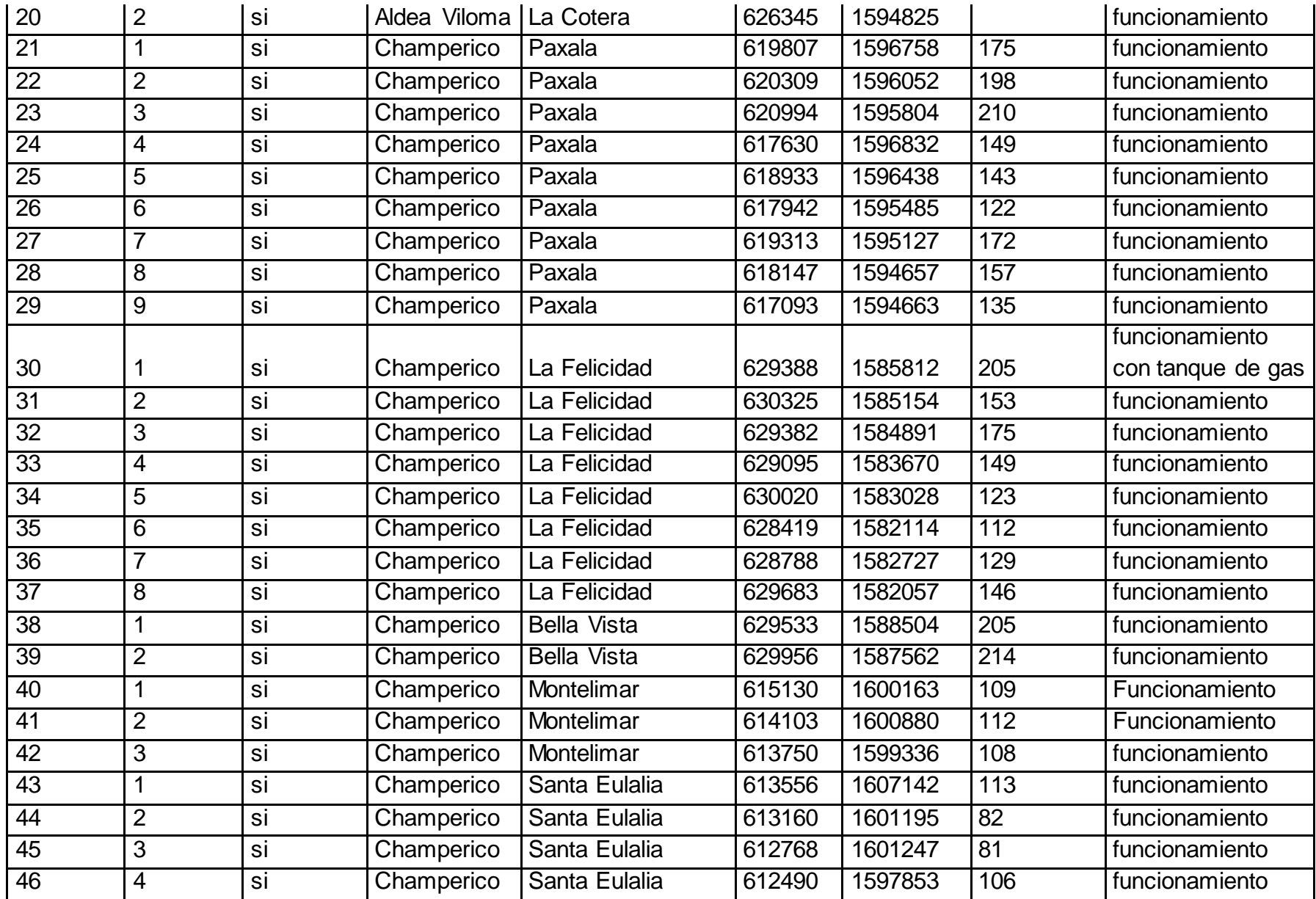

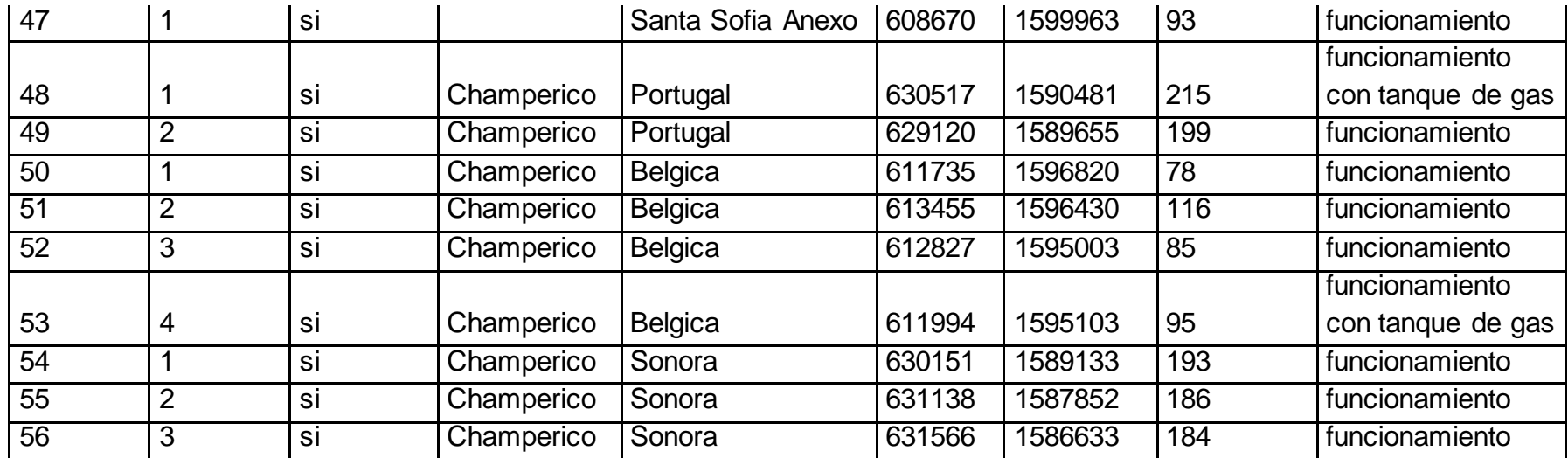

Fuente: Elaboración propia a partir de registros en base de datos de la Delegación del Ministerio de Ambiente y Recursos Naturales delegación de Retalhuleu.

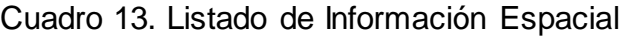

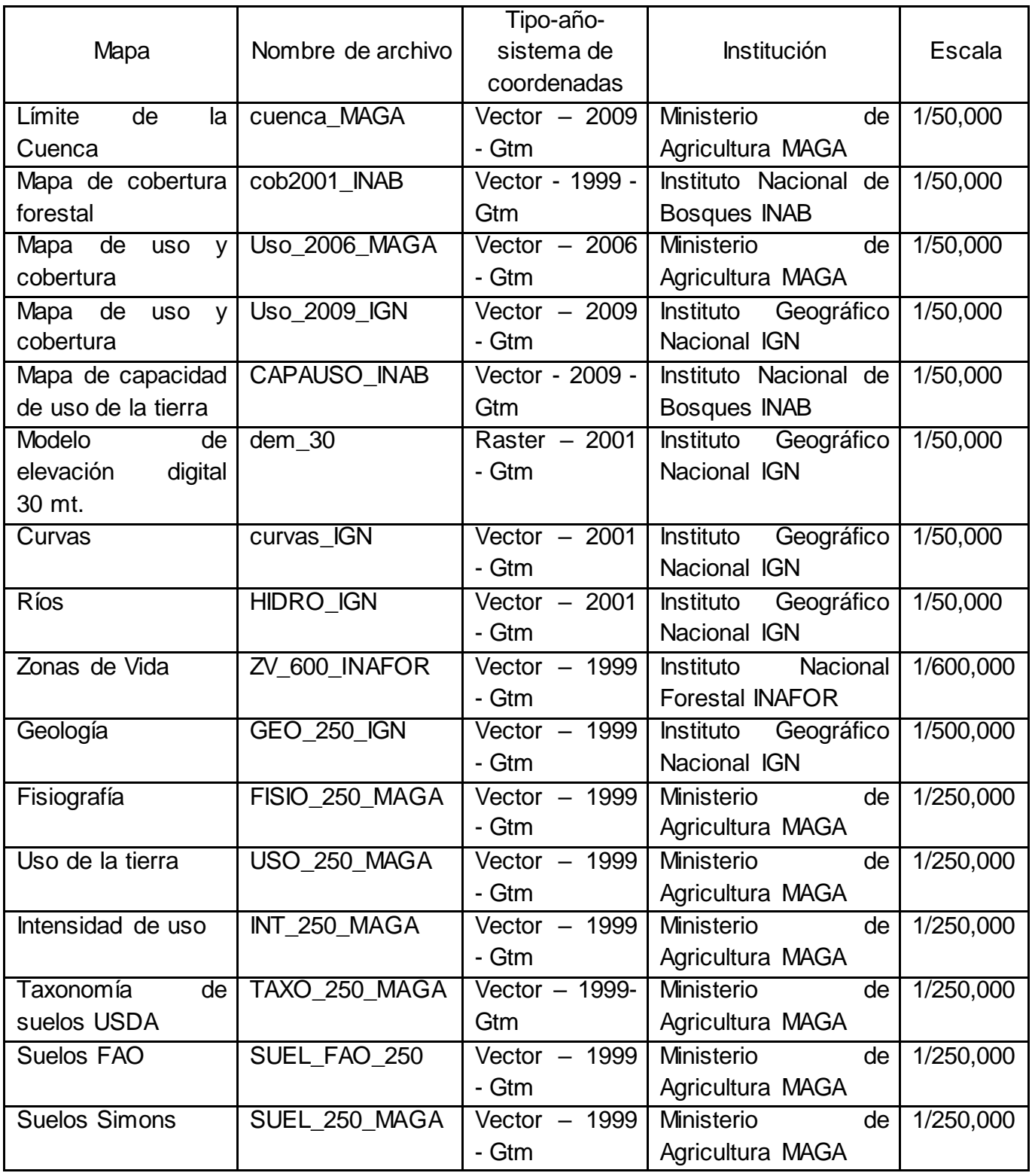

Fuente: Elaboración Propia.

## 4.3.5. Bibliografía.

- CENGICAÑA (Centro Guatemalteco de Investigación y Capacitación de la Caña de 1. Azúcar, GT). Estudio semidetallado de suelos de la zona cañera del sur de Guatemala. 2 ed. Guatemala. 216 p.
- $\overline{2}$ . Consorcio CEDEPEM / ALDES, GT. 2008. Diagnóstico de la cuenca alta del río Samalá. Guatemala. 116 p.
- 3. FAO, IT. 1971. Mapa mundial de suelos, a escala 1:5,000,000. Italia. 2 p. Color.
- 4. Gonzáles Reyes, HL 1985. Levantamiento semidetallado de suelos de la cuenca del río Samalá (fase I). Tesis Ing. Agr. Guatemala, USAC, Facultad de Agronomia. 129 p.
- MAGA (Ministerio de Agricultura, Ganadería y Alimentación, GT). 2000. Mapas 5. temáticos digitales de la república de Guatemala, a escala 1:250,000. Guatemala. 1 CD.
- 6. Summer, Mt West, L; Leal, J. 1993. Suelos de la agroindustria cafetalera de Guatemala: región sur. Athens, Georgia, US, Universidad de Georgia, Departamento de Agronomía. 378 p.

 $50$ land  $\mathcal{E}$ smion SIÓN

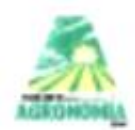

**UNIVERSIDAD DE SAN CARLOS DEGLATEMALA** FACULTAD DE AGRONOMÍA FALSAC INSTITUTO DE INVESTIGACIONES AGRONÓMICAS Y AMBIENTALL'S-IIA-

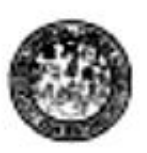

## **REF. Sem. 15/2014**

**LA TESIS TITULADA:** 

**"IMPLEMENTACIÓN** DEL **MODELO** HIDROLÓGICO SWAT( Soil & Water Assessment Tool) EN LA SIMULACIÓN DEL BALANCE HÍDRICO EN LA CUENCA DEL RÍO SAMALÁ. **GUATEMALA C.A.**\*

**DESARROLLADA POR EL ESTUDIANTE:** 

JOSÉ RICARDO RIVAS ESTRADA

**CARNE:** 

 $\sim$ 

200515160

HA SIDO EVALUADO POR LOS PROFESIONALES:

Dr. Marvin Salguero Dr. Tomás Padila Ing. Agr. José Horacio Ramirez Pérez

Los Asesores y la Dirección del Instituto de Investigaciones Agronómicas y Ambientales de la Facultad de Agronomía, hace constar que ha cumplido con las Normas Universitarias y el Reglamento de este Instituto. En tal sentido pase a la Dirección del Área Integrada para lo procedente.

Dr. Tomás Padilla **ASESOR** 

xsé Horacio Ramirez Pérez SOR SUPERVISOR

(NATITA NO INVESTIGACIONES ANTONIARES **DIRECCION** MSc. Manuel de Jesús Martitaux Ona

DIRECTOR DEL IIA

MDJM./nm c.c. Archivo

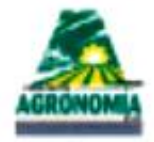

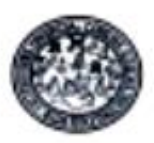

Guatemala, 26 de junio de 2015

Ref. SAIEPSA: Trabajo de Graduación 37-2015

TRABAJO DE GRADUACIÓN:

IMPLEMENTACIÓN DEL MODELO HIDROLÓGICO SWAT (soil & wäter assessment Tool) EN LA SIMULACIÓN DEL BALANCE HÍDRICO EN LA CUENCA DEL RÍO SAMALÁ, DIAGNÓSTICO Y SERVICIOS PRESTADOS, GUATEMALA, C.A.

**ESTUDIANTE:** 

No. CARNÉ

JOSÉ RICARDO RIVAS ESTRADA

200515160

Dentro del Trabajo de Graduación se presenta el Capítulo II que se refiere a la Investigación Titulada:

> "IMPLEMENTACIÓN DEL MODELO HIDROLÓGICO SWAT (Soil & Water Assessment Tool) EN LA SMULACIÓN DEL BALANCE DIDRICO EN LA CUENCA DEL RÍO SAMALÀ, GUATEMALA, C.A".

LA CUAL HA SIDO EVALUADA POR LOS PROFESIONALES:

Dr. Marvin Salguero Dr. Tomás Padilla Ing. Agr. Pedro Peláez

Los Asesores de Investigación, Docente Asesor de EPSA y la Coordinación del Área Integrada, hacen constar que ha cumplido con las normas universitarias y Reglamento de la Facultad de Agronomía. En tal sentido, pase a Decanatura.

"ID Y ENSEÑAD A AOPOS" DOCENTE AREAS **FRSAU KIAC** Ing. Agr. Pedro Felaez Doecido - Asesor de EPS UJ DE AG AFEA INTEGRADA COOFIDINADOR Vo.Bo. Ing. Agr. Alfredo Itzep Manuel VILLEPS Coordinador Area Integratis c.c. Control Académico, Estudiante, Anthivo,

AREA INTEGRADA, Edificio T-8, oficina C-19, Ciudad Universitaria, Zona 12, Guatemala, Centro América, 01012 Apartado Postal 1545. Telefax: (502) 24189324, Planta USAC 24188000 Ext. 1555 y 86012. E-mail:

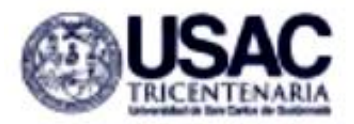

## UNIVERSIDAD DE SAN CARLOS DE GUATEMALA<br>FACULTAD DE AGRONOMÍA

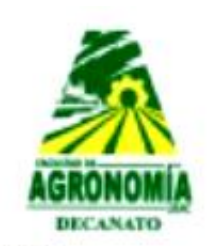

No.48.2015

ı

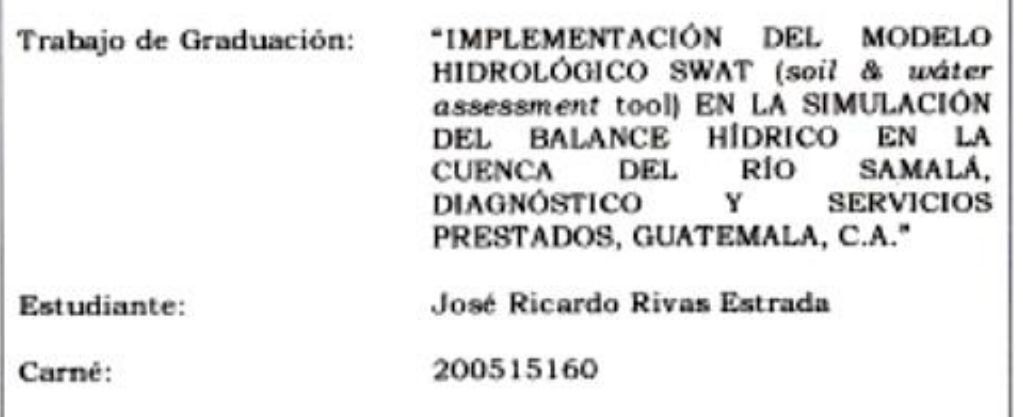

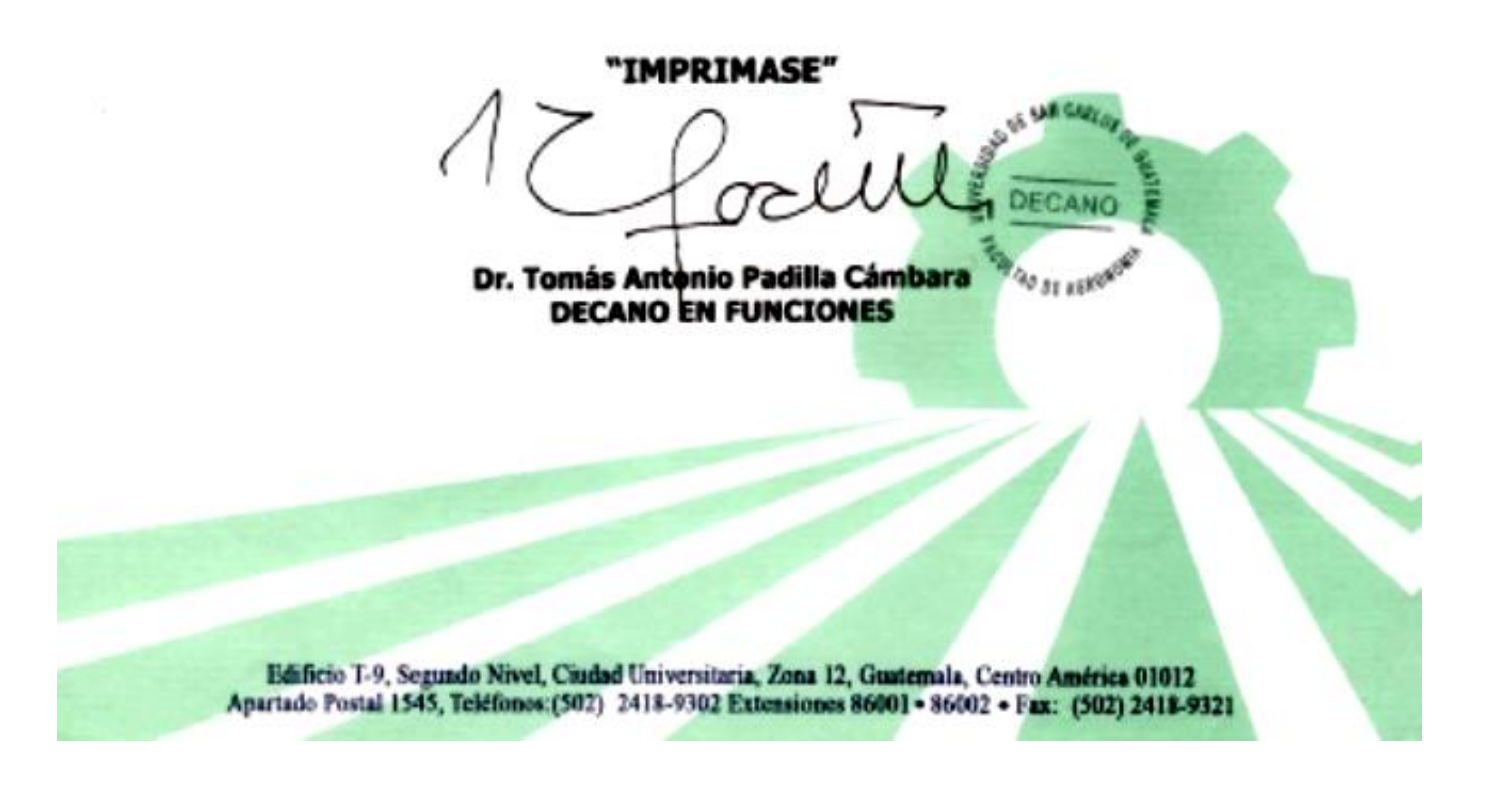